**وزارة التعليم العالي والبحث العلمي جامعة الجياللي اليابس – سيدي بلعباس – كلية العلوم االقتصادية التجارية وعلوم التسيير**

**مطبوعة في مقياس:**

**رياضيــات المؤسســـة موجهة لطلبة السنة الثانية ليسانس "علوم اقتصادية"**

**السنة الجامعية 2020 –2021**

# فهرس المحتويات

الفصل الأول: مفاهيم أساسية حول بحوث العمليات

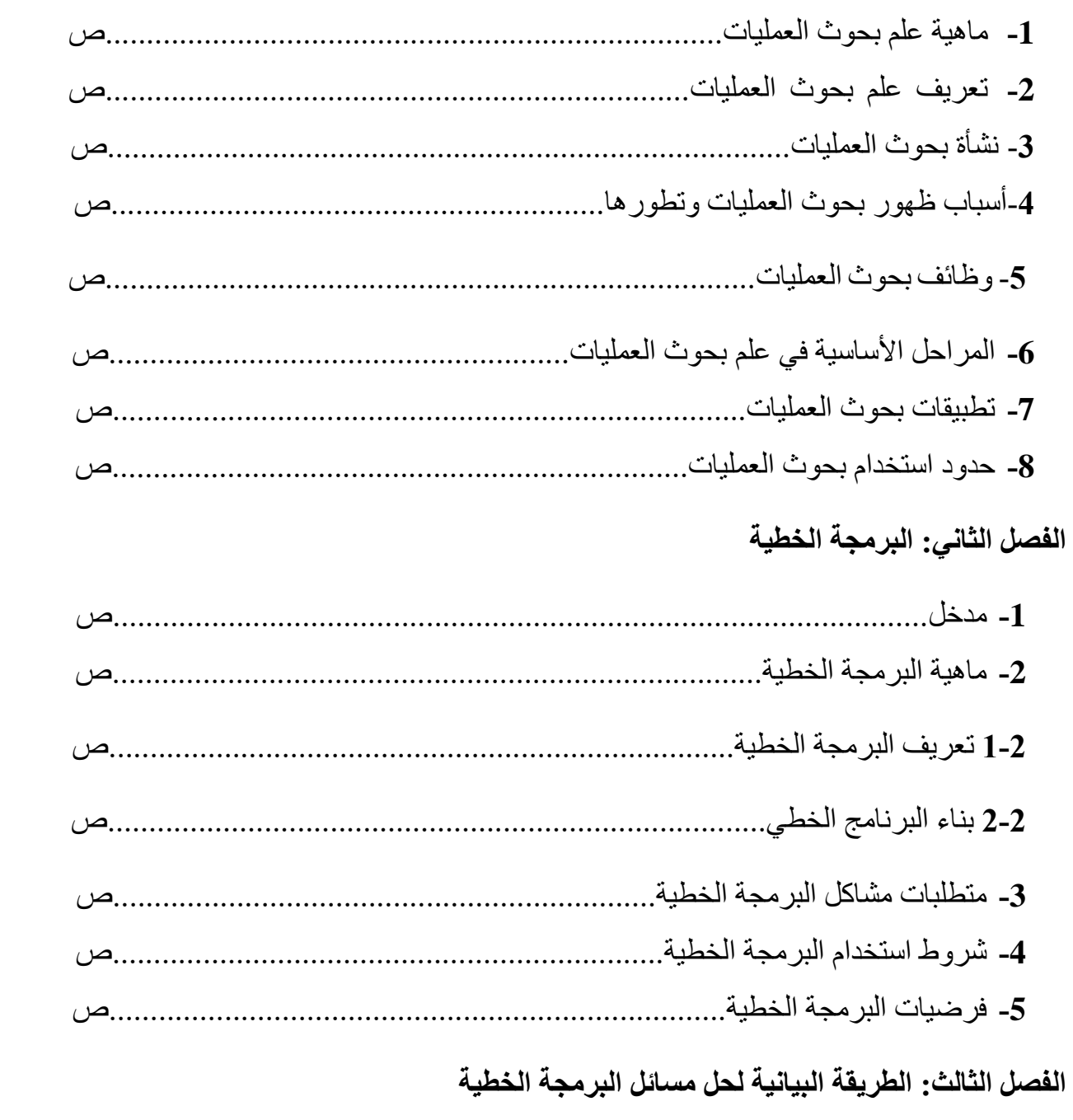

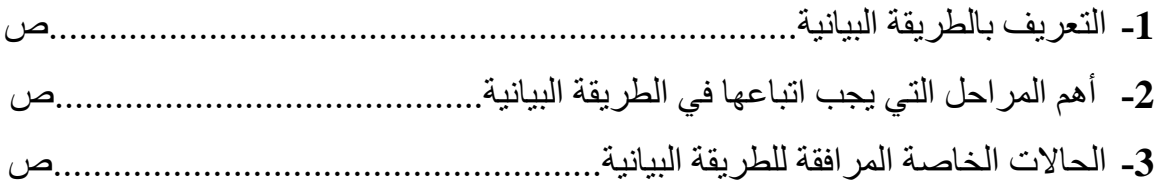

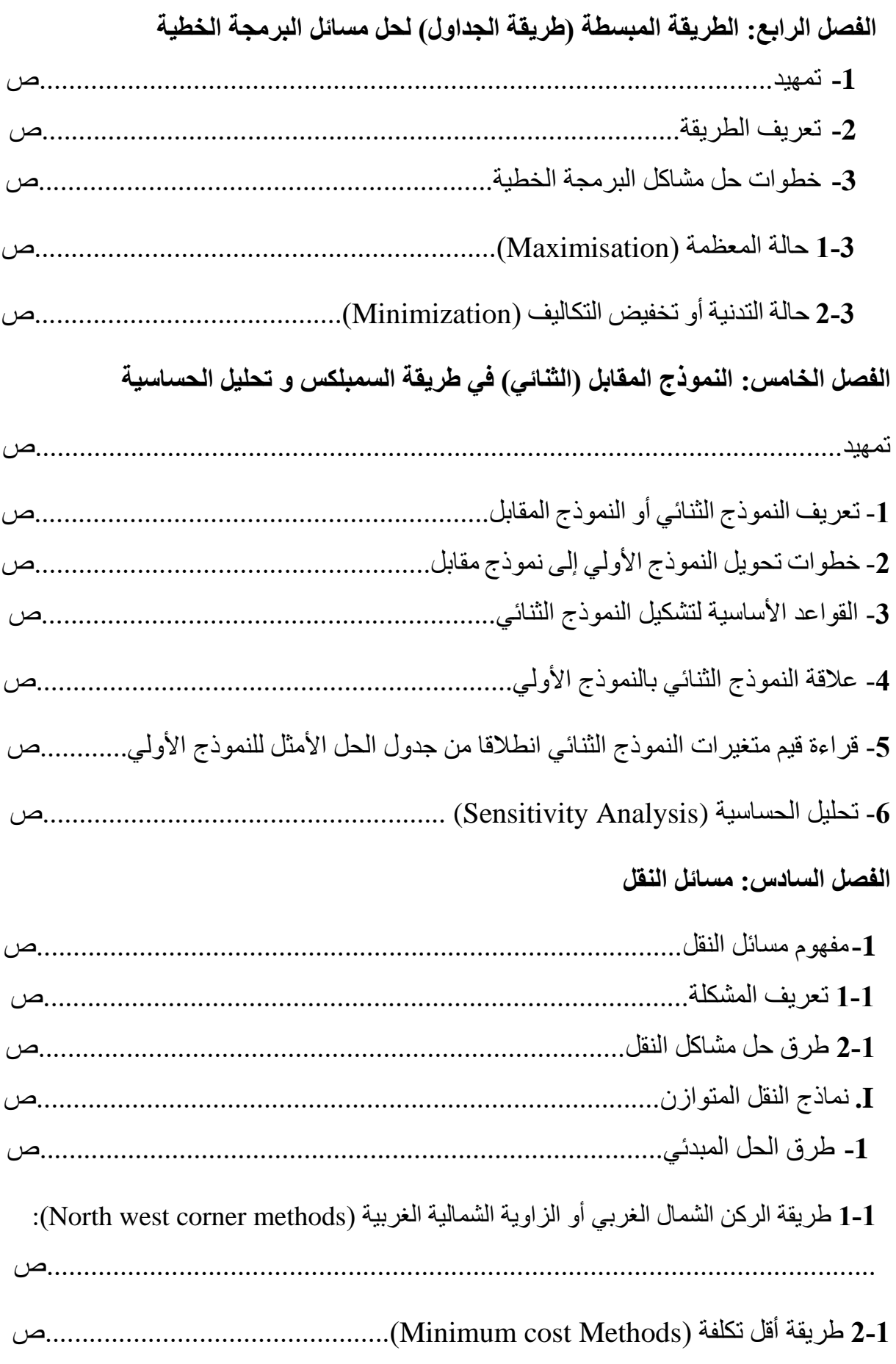

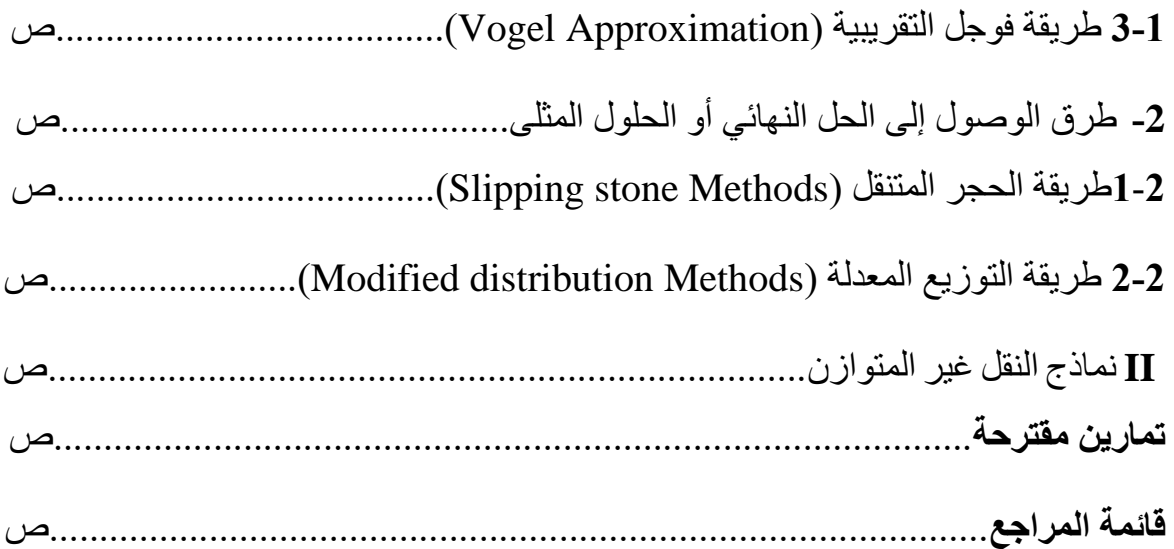

**.** 

#### **-1 ماهية علم بحوث العمليات:**

تعتبر بحوث العمليات من العلوم التطبيقية الحديثة (التي تهتم بالتخصيص الأمثل للموارد النادرة) فنا وعلما على السواء. يتمثل الفن في القدرة على التعبير عن مفاهيم الكفاءة والندرة في نموذج رياضي محدد تحديد جيد بالنسبة لموقف معين، أما العلم فيتمثل في اشتقاق الطرق الحسابية لحل هذه النماذج الرياضية، وقد أحرز تطبيقها نجاحا واسعا في المجاالت المدنية والعسكرية على السواء. لقد تشكل أول عنصر تطبيقي لبحوث العمليات خالل الحرب العالمية الثانية، حيث ظهرت العديد من المعضالت التعبوية والسوقية لقوات الحلفاء وكان يصعب الحصول على حلول لتلك المعضالت من قبل جهة معينة ذات اختصاص واحد ولذلك قررت القيادة العامة لقوات الحلفاء تشكيل أول مجموعة استشارية مختلطة تضم عدد من العلماء االختصاصين للتعاون وتقديم المشورة لقيادة القوات المسلحة لقد سميت هذه المجموعة االستشارية بفريق بحوث العمليات، حيث دأبت لجنة بحوث العمليات منذ بداية تشكيلها على دراسة الوضع العسكري لقوات الحلفاء وتقديم األساليب العلمية لتحركات القوات المعادية وإلنزال أقصى الضربات فيها.

#### **-2 تعريف علم بحوث العمليات:**

ظهر هذا العلم أواخر الحرب العالمية الثانية من القرن الماضي، ويقصد به تطبيق الوسائل والطرق والنظريات العلمية التي تواجه المدراء، وقد عرفها )Wagner )بأنها مدخل علمي لحل المشكالت الإدارية والتي محور ها الأساسي اتخاذ القرار <sup>1</sup>. و عموما، فإن بحوث العمليات تساعد متخذي القرار بشكل جيد لأنها:

- تصف المشكلة موضوع القرار بشكل دقيق.
	- تحديد البدائل المختلفة كحلول للمشكلة.
- مقارنة البدائل المقترحة للحلول واختيار أفضلها وعليه لصياغة المشكلة البد من تحديد العناصر التالية: "تحديد الأهداف، تحديد البدائل، تحديد المتغير ات، تعظيم العوائد أو تقليل التكاليف".

<sup>&</sup>lt;sup>1</sup> صـالح العامري وعواطف الحداد، (2009)، **"تطبيقات بحوث العمليات"**، الطبعة الأولى، اثراء للنشر والتوزيع، الأردن، ص 14.

**.** 

**-3 نشأة بحوث العمليات:**

يرجع البعض اكتشاف أساليب بحوث العمليات إلى ما بعد الثورة الصناعية إذ كانت الحاجة قائمة إلى تطوير أساليب العمل واإلنتاج، وكما يرى بعض المهتمين إلى أن اكتشاف أساليب بحوث العمليات يرجع إلى جهود عالم البدالة اإلنجليزي )Erlang )سنة ،1908 عندما ساهم في اكتشاف وتطوير 2 نظرية الطوابير .

بينما يعز ي البعض الأخر إلى أن اكتشاف بحوث العمليات كان والادة حية لمخاض الحر ب العالمية الثانية ومن أهم النتائج هو تطوير نموذج رياضي أطلق عليه نموذج البرمجة الخطية.

لقد وضعت عدة تعريفات لبحوث العمليات، ومن أبرز هذه التعاريف ذلك التعريف الذي اعتمدته جمعية بحوث العمليات البريطانية حيث عرفت بحوث العمليات بأنها<sup>3</sup>: " استخدام الأساليب العلمية لحل المعضلات المعقدة في إدار ة أنظمة كبير ة من القوى العاملة و المعدات، و المو اد الأو لية، و الأمو ال في المصانع والمؤسسات الحكومية وفي القوات المسلحة". أما جمعية بحوث العمليات األمريكية فقد اعتمدت التعريف التالي: "ترتبط بحوث العمليات باتخاذ القرارات العلمية حول كيفية تصميم وعمل أنظمة المعدات، القوى العاملة وفقا لشروط تتطلب تخصيصا في الموارد النادرة".

بالنتيجة فإن محور بحوث العمليات هو وجود مشكلة تتطلب اتخاذ قرار وتزداد الحاجة إلى بحوث العمليات كلما ازدادت درجة تعقيد المشكلة وعلم بحوث العمليات يعتمد على استخدام النماذج الرياضية كقالب تصاغ فيه المشكلة اإلدارية إال أن نجاح تكوين النموذج وتطبيقه يعتمد على متخذ القرار ويتوقف نجاح عملية جمع البيانات للنموذج والتحقق من صحة تمثيله للواقع وتطبيقه على القدرة على إيجاد خطوط اتصال جيدة بين هؤالء الذين لديهم المعلومات وبين من سيقوم بالتطبيق وفريق بحوث العمليات من العوامل المهمة التي ساعدت اختصاص بحوث العمليات في حل المعضالت المعقدة تطور الحاسب الذي أدى إلى وجود شركات متخصصة في إعداد البرمجيات واألنظمة المتعلقة بأساليب بحوث العمليات. وتساهم بحوث العمليات في تقييم بدائل العمل المتاحة، حيث يتم انتخاب البديل الأفضل للمنظومة ككل.

تعر ف بحوث العمليات على أنها استخدام الأساليب الكمية للمساعدة في حل المشاكل و اتخاذ القر ار ات الرشيدة حيثما أمكن ذلك<sup>4</sup>.

<sup>&</sup>lt;sup>2</sup> محمود الفياض وعيسى قدادة، (2007)، **"بحوث العمليات"**، اليازوري للنشر والتوزيع، الأردن، ص 4.

<sup>3</sup> مراد عوض، (2010)، **"الأساليب الكمية في اتخاذ القرارات الإدارية"**، الطبعة الأولى، دار البداية للنشر، الأردن، ص 14.

<sup>&</sup>lt;sup>4</sup> بقه جي، صباح الدين، يوسف جمال، (2000)، **"بحوث العمليات"**، جامعة دمشق<sub>.</sub>

**.** 

و يطلق على بحوث العمليات مسمى التحليل الكمي (Quantitative analysis) نسبة إلى الأساليب الكمية التي تستخدمها في اتخاذ القرارات وحل المشاكل. كما ويطلق عليها مسمى علم اإلدارة :5 الأسباب التالية Managment science)

- تستخدم الطرق العلمية )Methodology )في البحث واالستقصاء للمساعدة في اختيار البديل الأفضل (Optimal solution) من بين البدائل المتاحة ( Available Alternatives)، وللتحقق من صحة النماذج التي يتم تطويرها.
- تمييزها عن اإلدارة العلمية )Managment Scientific )التي استخدمت أيضا أساليب علمية لرفع إنتاجية العاملين.

وتجدر اإلشارة إلى أن بحوث العمليات تستخدم في حل المشاكل واتخاذ القرارات التي يمكن بناء نموذج لها والتعبير عنها بصيغة كمية. وبذلك فإن البديل الذي يتم اختياره يكون أفضل البدائل في ذلك الحين وفي ظل الظروف السائدة عندئذ، إذ يسمى القرار الذي يترتب على ذلك قرارا رشيدا .)Rational Decision(

تركز بحوث العمليات على اإلنتاجية وعلى عملية التخطيط، وتستخدم للتعامل مع الجوانب الكمية التي تهدف إلى تحقيق الكفاءة اإلنتاجية )Efficiency Production )كثمرة طبيعية للتخطيط السليم المبني على منهجية علمية صحيحة.

**-4 أسباب ظهور بحوث العمليات وتطورها:** 

إن تطور جوانب الحياة المختلفة في عالم اليوم وتعقد الأعمال وتنوعها بشكل كبير يحتاج إلى قرارات صائبة وسريعة تتناسب وحركة أو ديناميكية الحياة في ظل االقتصاد المعرفي أو الرقمي الذي يمر به العالم. لقد كانت البوادر األولى لبحوث العمليات في الميدان العسكري عندما تم تشكيل فرق عمل متخصصة بإدارة العمليات العسكرية تضم في عضويتها متخصصين في الهندسة والرياضيات والعلوم الأخرى وخصوصا فيما يتعلق بتوزيع الأسلحة على المناطق المختلفة واختيار التشكيلات المختلفة من الأسلحة لمعالجة أهداف العدو والتأثير فيها. وقد حققت نتائج باهر ة في هذا الميدان الأمر الذي شجع على استخدام نفس الأساليب في ميدان الأعمال و الحياة المدنية بعد انتهاء الحرب. عموما

<sup>&</sup>lt;sup>5</sup> محمود الفياض، عيسى قدادة، (2007)، **"بحوث العمليات"**، الطبعة العربية، دار اليازوري العلمية للنشر والتوزيع، عمان، الأردن، ص 6.

1

فإنه يمكن إجمال أسباب ظهور وتطور أساليب بحوث العمليات واستخدامها على نطاق واسع اليوم بالآتي<sup>6</sup> :

- إن المدراء في عالم اليوم يحتاجون إلى وسائل تساعدهم في اتخاذ قرارات أكثر رشدا وعقالنية بعد أن تعقدت المشاكل وتضخمت وأصبحت متداخلة ومتشعبة. عن أسلوب االرتجال والحكم الشخصي لوحده ال يكفيان للتصدي لهذه المشاكل وحلها بطريقة فاعلة، وأساليب بحوث العمليات تمثل أداة فاعلة في أيدي هؤالء المدراء.
- إن الرغبة في الوصول إلى حلول مثلى سواء كانت تعظيم األرباح أو تقليل التكاليف يقتضي اعتماد أساليب علمية دقيقة، فليس باإلمكان اعتماد التجربة والخطأ في مجال اإلنتاج والتوزيع وغيرها من العمليات حيث أن عالم اليوم لم يعد فيه متسع التخاذ قرارات غير صائبة ومن ثم تعديلها بدون تكاليف عالية، بعبارة أخرى يجب أن يكون القرار صائبا من أول مرة.
- النجاح الباهر الذي تحقق في العمليات العسكرية أثناء الحرب العالمية الثانية وغيرها من الحروب في مجال اختيار األسلحة المناسبة أو توزيع القطعات العسكرية والقيام بأعمال الدفاع المدني أثناء الحروب وكذا تطوير األسلحة الجديدة، كل هذا شجع على تطبيق نفس الأساليب في الأعمال المدنية التي أعطت بدور ها نتائج ممتازة.
- التوسع الكبير في استخدام أجهزة الحاسوب التي تتسم بالسرعة العالية والدقة األمر الذي أدى إلى حل النماذج التي تحتوي على معدالت معقدة وكثيرة المتغيرات، مما ساعد في توسع وازدياد التطبيقات لبحوث العمليات في حل المشاكل اإلدارية. كذلك فإن تطوير البرمجيات الكثيرة التي تسهل كثيرا حل المشاكل المختلفة قد ساهم في تطوير المناهج المختلفة في هذا العلم ووفر وسيلة مساعدة للطالب والباحثين.
- √ حاجة العلوم المختلفة الأخرى لأساليب بحوث العمليات فلا يوجد تخصص تقريبا إلا وتجد أن بعض هذه الأساليب على الأقل موجودة في مناهجه فالحاسوب والهندسة بكل فروعها وغدارة الأعمال والرياضيات والإحصاء وغيرها من العلوم تعتبر بحوث العمليات واحدة من أهم موادها الدراسية.

**-5 وظائف بحوث العمليات:**

يمكن أن نجمل الو ظائف الر ئيسية لأساليب بحو ث العمليات في ميدان الأعمال كالأتي:

<sup>&</sup>lt;sup>6</sup> العامري، صـالح، عواطف، الحداد، (2009)، **"تطبيقات بحوث العمليات في الإدارة"**، الطبعة الأولى، اثراء للنشر والتوزيع، عمان، الأردن، ص .16

- تسهيل عملية اتخاذ القرار ومساعدة المدراء ولكن ليس إحالل الحلول محلهم.
	- توفير حلول لمختلف المشاكل اإلدارية.
	- تعتبر أداة فعالة في مجال البحث العلمي في ميادين إدارة األعمال.
	- تساعد في تخصيص الموارد بشكل فاعل على االحتياجات الكثيرة.
- المساعدة في اختيار االستراتيجيات المختلفة في اإلنتاج والتسويق والتمويل.
	- المساعدة في تخفيض التكاليف في كثير من القرارات اإلدارية.
- يوفر أداة مهمة لدراسة ردود الفعل وتحليل الحساسية للكثير من القرارات المتخذة.
	- **-6 المراحل األساسية في علم بحوث العمليات:**

تقوم المنهجية العلمية لبحوث العمليات في عمليات اتخاذ القرارات على الخطوات التالية:

# **-1 تعريف المشكلة قيد البحث :**

أي أن يتم تعريف المشكلة الذي سيتخذ القرار فيها، لأن ذلك يقود إلى الهدف الذي تسعى الإدار ة لتحقيقيه، فلو كانت المشكلة إنتاجية تتعلق بخط إنتاجي معين فإن الهدف هو تحديد أفضل كمية إنتاجية ستنجم عن تشغيل هذا الخط بحيث تحقق الشركة أهدافها في الحصول على أعلى ربح ممكن أو تكلفة ممكنة، فتحديد وتشخيص المشكلة من المهام الأولى في عملية اتخاذ القرار.

**-2 بناء النموذج الرياضي:**

بعد االنتهاء من تحديد المشكلة موضوع القرار وبيان العالقات المتداخلة فيها، يتم وضع المشكلة بصيغة نماذج رياضية تمثل مكونات المشكلة المراد حلها، وتحل على متباينة الهدف المطلوب تحقيقه ومتباينات القيود المالزمة للمشكلة التي تحكم اإلدارة في اتخاذ القرار.

#### **-3 حل النموذج:**

بعد صياغة النموذج الرياضي يتم حله لاستخراج النتائج الأولية وتحديد كونه أمثلا أم لا، فإذا لم يكن كذلك فالأمر يتطلب تطوير ه حتى الوصول إلى الحل الأمثل لأنه المحقق للأهداف المقترحة. **-4 تطبيق واعتماد النتائج:**

بعد الوصول إلى الحل األمثل نظريا يتم تطبيقه عمليا من خالل مجموعة من اإلجراءات والتعليمات التي يقدمها متخذ القرار للعاملين للتقيد بها مراعيا توفر المهارات والمستلزمات

**.** 

الضرورية التي يتطلبها التنفيذ، ثم متابعة هذا األخير للتأكد من أن القرار المتخذ كان فعال هو العالج للمشكلة. وبناءا على ما سبق، تحتاج **المرحلة األولى** من مراحل الدراسة إلى تعريف واضح للمشكلة، والتي تتحدد بثالث خطوات رئيسية وعلى النحو اآلتي: تحديد واضح لألهداف المراد تحقيقيا من خالل الدراسة. تحديد واضح للبدائل المتعلقة باتخاذ القرار. تحديد واضح للمحددات أو المتطلبات الالزمة لتحقيق األهداف. أما **المرحلة الثانية** فتتطلب تحديد شكل النموذج المطلوب، فإذا كان النموذج المقدر صياغته هو من صيغ النماذج الرياضية فيمكن اللجوء إلى موضوع البرمجة الخطية لدراسة المشكلة، بينما إذا كانت الدر اسة معقدة وكبير ة فمن الممكن اللجو ء إلى نماذج المحاكاة التي تعد في هذه الحالة أكثر مالئمة. أما **المرحلة الثالثة** والمتعلقة بإيجاد حل للنموذج المقترح )الحل هنا يعني إيجاد قيم لمتغيرات القرار) وهنا الحل يمثل النتيجة المثلي (Optimal) باستعمال نماذج الحل الأمثل. أما **المرحلة الرابعة** فإنها تتعلق باختبار النتائج، ويتم ذلك مثال بمقارنة النتائج مع سلسلة زمنية سابقة لمتغيرات القرار التي يشملها النموذج أو بعض النتائج التاريخية، وبعدها يتم تطبيق النتائج التي تم التوصل إليها في الحياة العملية وتأخذ شكل التوجيهات أو التعليمات إلى اإلدارات المختلفة للوصول إلى النتائج التي رسمت في المرحلة األولى.

**-7 تطبيقات بحوث العمليات:**

نماذج البرمجة الخطية التي تم التطرق إليها في الفصل الثاني كلها نماذج مساعدة في مساعدة المسير في اتخاذ القرار السليم الذي يضمن اختيار البديل األفضل من مجموعة البدائل، فعلى مستوى المؤسسة اإلنتاجية تطبيق هذه النماذج يمكن متخذي القرار من اختيار القرار اإلنتاجي السليم. وعليه هاته التطبيقات سنتناولها من الناحية الاقتصادية ومن الناحية التسبيرية 7.

<sup>&</sup>lt;sup>7</sup> بوقرة رابح، (2010)، **"بحوث العمليات"**، مؤسسة شباب الجامعة، الإسكندرية، ص 243.

# **1-7 استعماالت نماذج بحوث العمليات:**

نماذج بحوث العمليات تستعمل في شتى الميادين االقتصادية واإلدارية وبالخصوص في مجال اتخاذ القرارات الإنتاجية الفعالة، ويمكن تلخيصها في الاستعمالات التالية:

**1-1-7استعماالت على مستوى البرمجة الخطية:** تعتبر البرمجة الخطية من نماذج بحوث العمليات لحل المشكالت لمساعدة متخذي القرارات والتي تتلخص فيما يلي:

- المساعدة في عملية اتخاذ القرارات المتعلقة بوظائف المؤسسة.
- المساهمة في تحديد المزيج االنتاجي األمثل في حالة اإلنتاج المختلط.
- العمل على تحقيق أكبر عائد ممكن من جراء عملية االستثمار في البورصة.
- المساعدة في مجال اإلشهار من خالل معرفة ميزانية االشهار من ناحية ومعرفة الوسائل المستعملة في عملية الاشهار كالإعلانات، والمعلقات الحائطية، ندوات أو محاضرات.....
	- المساعدة في المفاضلة بين طرق اإلنتاج المتاحة في ظل إمكانيات المؤسسة المحدودة.
- المساعدة في إمكانية تقسيم العمل المطلوب إنجازه إلى عدد من األنشطة وتحديد نظام تتابعها ووسائل االتصال فيما بينها.
- المساعدة في عملية التخصيص، حيث يمكن إيجاد أفضل طريقة لتخصيص الموارد المتاحة على االستعماالت أو توزيع العمل باإلضافة إلى تحديد الوحدات اإلنتاجية الواجب تشغيلها بطريقة مثلى للوفاء بطلب السوق في الوقت المناسب من جهة، وتخفيض التكاليف من جهة أخرى.

**2-1-7 استعماالت على مستوى اتخاذ القرار:** إن القيام بالعملية اإلنتاجية في أي مؤسسة هو الحصول على منتجات بطرق إنتاجية معينة، تتطلب استخداما للموارد المادية والبشرية والمالية للمؤسسة استخداما عقالنيا للوصول إلى اتخاذ قرار انتاجي فعال، ويمكن تلخيصها فيما يلي:

- تحقيق االستخدام األمثل لالستعماالت لكل منتوج بالكميات واألذواق واستعمال البرمجة الخطية يؤدي إلى تحديد عقلاني لمجموعة الأحجام والكميات من أجل تحقيق أقل خسار ة ممكنة أو أدنى ضياع ممكن.
- تخصيص الكميات المتاحة والمحدودة من المواد األولية، اليد العاملة، ساعات عمل على اآلالت...وغيرها من الموارد المستعملة في انتاج المنتجات المطلوبة بهدف تحقيق أقصى

**.** 

ربح أو أقل تكلفة ممكنة، بهدف تلبية طلب الزبائن من جهة وتلبية حاجيات السوق من جهة أخرى.

- وضع برامج خطية تتالئم مع البرامج اإلنتاجية الموسمية والبرامج اإلنتاجية وفق الطلب وذلك بتوزيع الموارد المحدودة وفق الخطط اإلنتاجية المستقبلية بطريقة تضمن استمرارية اإلنتاج وتلبية طلبات الزبائن في الوقت المحدد.
- وضع برامج خطية تعالج تخفيض مختلف التكاليف كتكلفة اإلنتاج، التخزين، إعادة الطلب والتكاليف اإلضافية كتكلفة الفرصة البديلة، وتكلفة زمن اإلنجاز، ويتطلب ذلك تقدير التكلفة ومعدل العمل اإلضافي في حالة زيادة الوحدات المنتجة نتيجة الطلب المتزايد.
- تحديد مستوى التشغيل األمثل لكل وحدة إنتاجية في المؤسسة، بمعنى تحديد الوحدات اإلنتاجية الواجب تشغيلها بطريقة مثلى من أجل تلبية طلبات السوق في الزمن المناسب، هذا يعني وجود إمكانية العمل اإلضافي بإضافة الطاقة المتاحة بالوحدات اإلنتاجية أو بعضها. ومن الممكن تخفيض التكاليف الكلية عن طريق االستعمال العقالني للوحدات اإلنتاجية مع مراعاة العمل الاحتياطي من أجل اعتماد الأهمية النسبية لتكاليف الإنتاج والتوزيع وغيرها.
	- تساعد على إمكانية تقسيم العمل المطلوب إنجازه وفق الخطة المعلنة حسب كل مرحلة.
- التحديد األمثل لإلمكانيات اإلنتاجية عند وجود بدائل انتاج، وذلك عن طريق معرفة زمن انتاج المنتج على اآلالت، الحجم الساعي المحدد لآلالت، االحتياجات من المنتج وربح الوحدة من كل منتج.

#### **2-7 تطبيقات بحوث العمليات على مستوى وظائف المؤسسة:**

إن التطبيقات لأساليب بحوث العمليات متعددة ومتنوعة حسب أهداف الدراسة، فمنها التطبيقات الاقتصادية والإدارية ومنها التطبيقات في ميادين أخرى تخص مجالات الهندسة بكل فروعها والتطبيقات على مستوى علم النفس التربوي وغيرها من التطبيقات. ويعتبر تعريف التطبيق معقدا لأنه عملية طويلة وغير محددة المعالم، ويعرف على أنه " 8 الطريقة التي تستعمل بها نتائج الجهود العلمية من قبل المسير" . **1-2-7 التطبيقات المالية:**

<sup>&</sup>lt;sup>8</sup> نعيم نصير، (2005)، **"الأساليب الكمية وبحوث العمليات في الإدارة"**، عالم الكتب الحديث للنشر والتوزيع، الأردن، ص 671.

**.** 

تستخدم بحوث العمليات في الجوانب المالية للمؤسسة، كاستخدامها في تسيير الميزانية والتسيير المالي، وتسيير المحفظة المالية التي تستوجب على متخذ القرار اختيار أفضل االستثمارات من بين مجموعة من البدائل المتاحة والتي تسعى إلى تعظيم العائد المتوقع و تخفيض المخاطر ، و في هذه الحالة تعتبر بحوث العمليات أفضل الأساليب لمعالجة مثل هذه الأهداف<sup>9</sup>.

**2-2-7 التطبيقات التسويقية:**

تطبيقات بحوث العمليات على المستوى التسويقي يتمثل على مستوى االشهار واالعالن لمساعدة متخذي القرار لتحديد ميزانية اإلشهار عبر عدد من الوسائل كالمجالت، القنوات المرئية، القنوات المسموعة إلى غيرها من الوسائل إلى جانب وسائل التواصل االجتماعي التي تمتاز باالنتشار الواسع وبسرعة نقل المعلومة.

**3-2-7 التطبيقات على مستوى اإلدارة:**

تتجلى هذه التطبيقات على مستويين وهما تخصيص القوى العاملة ومزج المواد األولية:

- تخصيص القوى العاملة تظهر عند اتخاذ القرارات التي تخص متطلبات اليد العاملة في أي فترة تخطيط، وتخصيص قوة العمل يجب أن يظهر مرونة في تخصيص اليد العاملة على المناصب الموجودة حتى ال يكون هناك عجز في بعض المناصب األخرى وبالتالي التكوين للعاملين مطلوب حتى ال تلجأ المؤسسة للعمل اإلضافي والمرونة في تخصيص اليد العاملة تساهم في تقليل ضياع الوقت، تحسين استعمال قوة العمل، تحسين األداء.
- مزج المواد األولية يظهر عندما تحتاج المؤسسة لمعرفة عدد المواد المطلوبة للمزج إلنتاج منتوج أو أكثر ، وعليه فالمواد الأولية يجب أن تحتوي على مجموعة من المكونات لإظهار مواصفات المنتوج، كما أن متخذ القرار يجب عليه تحديد الكمية التي يجب توفرها من أجل تحقيق دورة انتاج مثلى.

## **3-7 تطبيقات بحوث العمليات على مستوى اإلنتاج:**

تتمثل في تطبيقات بحوث العمليات على مستوى اإلنتاج من الناحية االقتصادية التي تتجلى في اشباع حاجيات ورغبات الأفراد من سلع وخدمات ومن الناحية التسييرية لما له من أهمية في تسيير المؤسسة كالبرمجة والتخطيط والرقابة.

<sup>&</sup>lt;sup>9</sup> السيد، ناجي، (2000)، **"المبادئ والقرارات الأساسية"**، دار النهضة العربية، القاهرة، مصر، ص 212.

**.** 

**-8 حدود استخدام بحوث العمليات 10 :**

- إنها تتضمن الكثير من الصيغ والمعادالت والتعبيرات الرياضية للبيانات المستخدمة فهناك النماذج الرياضية باختالف أنواعها والجداول الرياضية واالحصائية التي قد يبدو في معظم األحيان أنها صعبة الفهم واالستعمال.
- تفترض ظروفا وشروطا عند صياغة الكثير من النماذج والمعادالت وهذه ال يمكن تطبيقها في كثير من المشاكل اإلدارية والصناعية ولذا فإن تطبيق هذه النماذج كما هي يقود إلى نماذج خاطئة.
- يتطلب تطبيق األساليب الكمية أو بحوث العمليات الكثير من النفقات والمصاريف حيث هناك حاجة لخدمات الكثير من الخبراء واستخدام أجهزة حاسوب وبرمجيات وتحتاج صياغة بعض النماذج لحل مشكلة معينة في الشركات الكبيرة إلى فرق عمل ووقت طويل وهذا أمر قد تعجز عن توفير تكاليفه كثير من الشر كات أو لا تجد الإدار ات فيه جدو ى لذا تستبدل الأساليب الكمية بآراء واجتهادات المدراء وكذلك الحال في الكثير من الشركات الصغيرة ومتوسطة الحجم غالبا ما تلجأ إلى خبرة المدراء والخبراء وحكمهم الشخصي بدال عن اعتماد بحوث العمليات.
- أنها ال تدرس العوامل النوعية التي ال يمكن التعبير عنها كميا مثل المهارات والقدرات والتصرفات وصدق اإلداريين عند اتخاذ القرارات والتي تكون مهمة في كثير من القرارات وبهذا فإن اعتماد الأساليب الكمية لن يكون مفيدا إذا ما كانت هذه العوامل النوعية حاكمة في عملية اتخاذ القرار.
- ال يمكن ألساليب بحوث العمليات الحلول محل الحكم الشخصي للمدير في موقف اتخاذ القرار فهي عبارة عن أدوات تستخدم في تحليل وتفسير المشاكل التي يكون فيها القرار عائد للعقل البشري.
- تتطلب أساليب بحوث العمليات معرفة نظرية وعملية في حقول علمية مختلفة فعند صياغة نموذج معين لابد أن يكون مستخدم الأساليب الكمية على معرفة نظرية واسعة في الرياضيات والاحصاء وبحوث العمليات وكذلك معرفة عملية بميادين الأعمال وتطبيقاتها، وغالبا لا يكون هذا الأمر أي الجمع بين المهارتين متاحا أو متوفرا في شخص واحد.

<sup>10</sup> صالح العامري وعواطف الحداد، **مرجع سبق ذكره**، ص .31

 ان عدم ايمان اإلدارة وتعاونها أو وجود قناعة لديها بأن هذه األساليب طورت في دول متقدمة وال تصلح إال لتلك الدول، يعرقل كثيرا انتشار تطبيق هذه األساليب واالستفادة منها وكذلك هناك الكثير من الإدارات التي لا توفر البيانات للباحثين والمحللين الأمر الذي يعقد مهمتهم ويجعل من الصعب عليهم الوصول إلى نتائج وحلول للمشاكل التي يعالجونها.

**.** 

#### **-1 مدخل**

تكون البرمجة الخطية فرعا من فروع البرمجة الرياضية وتحتوي البرمجة الرياضية على نظرية و مناهج حل مسائل لتحقيق الأمثلية، ويعني تحقيق الأمثلية في هذا الإطار تعظيم أو تدنئة دالة تحت ظل مجموعة من القيود.

- عندما تكون الدالة المعنية أمثلية والقيود المرتبطة بها خطية تصبح في إطار البرمجة الخطية.
	- في حال دالة تربيعية و مهما كانت نوعية القيود نتكلم عندئذ عن البرمجة التربيعية.

 في حال دالة محدبة بشرط أن تكون القيود محدبة تصبح عندئذ أمام مسألة للبرمجة المحدبة. إن مجموعة القيود للصيغة العامة للبرمجة تحدد منطقة أو مجموعة من الحلول تسمى بمجموعة الحلول المقبولة أو الممكنة وتحتوى هذه المجموعة عادة على عدد ال نهائي من الحلول. تنحصر مسألة البر مجة حينئذ بالبحث عن حل أثل على الأقل من جملة الحلول المقبولة، الحل الذي يحقق األمثلية أي الحل الذي يعظم أو يصغر دالة القيمة المعنية لتحقيق األمثلية.

## **-2 ماهية البرمجة الخطية:**

تعد البر مجة الخطية من أبسط و أسهل الأساليب الر ياضية التي يمكن الاستعانة بها لمعالجة المشاكل التي تواجه المؤسسة االقتصادية، وتهدف عموما الى حل المشاكل والمسائل بتعيين التوليفة المثلى للنتاج. و ذلك لتحقيق الأهداف المحددة و لقد شهدت البر مجة الخطية العديد من التعر يفات، و هذا حسب مختلف المفكرين والمحللين وميولهم االقتصادية أو اإلدارية.

## **1-2تعريف البرمجة الخطية:**

- "أسلوب رياضي يستخدم في إيجاد الحل األمثل لكيفية استخدام المشروع لموارده. وتشير كلمة خطية إلى أن العالقات بين المتغيرات المكونة للمشكلة المدروسة وهي عالقة خطية أما 1 كلمة برمجة فتشير إلى التكنيك الرياضي المستخدم في إيجاد الحل".

- كلمة البرمجة الخطية تعني: البرمجة من كلمة برنامج ويعني وضع خطوات محددة لحل مشكلة معينة لتحقيق هدف معين. أما كلمة خطية فتعني المسار الذي تأخذه قيم الظاهرة المدروسة والذي يأخذ شكل خط مستقيم.

<sup>&</sup>lt;sup>1</sup> موفق محمود الكبيسي، **"بحوث العمليات تطبيقات وخوارزميات"**، دار الحامد للنشر والتوزيع، 1999، عمان، الأردن، ص 32.

أما مجال البر مجة الخطية فهي تستخدم في العديد من المجالات الاقتصادية والإدارية وأهمها ميدان الإنتاج فهذه الأخير ة تسمح بتخطيط الإنتاج على ضوء الهدف وعلى ضوء القيود المتاحة كما يمكن استخدامها لرقابة المخزون أو لتخطيط مسائل النقل من مراكز اإلنتاج إلى مراكز التوزيع. **2-2 بناء البرنامج الخطي:** تقوم عملية بناء برنامج خطي بالتعرف على العناصر أو النقاط التالية: -1 **مسألة الحلول المثلى:** مسألة الحلول المثلى تحاول تعظيم أو تصغير قيمة محددة تدعى بالهدف والتي تعتمد على عدد محدد من متحوالت الدخل قد تكون هذه المتحوالت مستقلة عن بعضها البعض أو قد تكون مرتبطة بواحد أو مجموعة من القيود. فدالة الهدف تسعى إما لتحقيق أقصى ربح في حالة المعظمة )Max )أو تقليل التكاليف إلى أدنى حد في حالة التدنئة )Min). في حالة المعظمة فدالة الهدف تتكون من ربح كل متغير أما في حالة التدنئة فإن دالة الهدف تتكون من كلفة أو وقت كل متغير.

- -2 **مجموعة القيود:** والتي تعني كميات الموارد المتاحة وكذا احتياج كل متغير من الموارد المتاحة.
- -3 **البرمجة الرياضية:** البرنامج الرياضي هو مسألة حلول مثلى يكون فيها الهدف والقيود ممثلين بتوابع رياضية وعالقات رياضية وفق الشكل العام التالي:

Optimization  $Z = f(x1, x2, x3, \ldots, xn)$ Subject to:  $C1:(x1,x2,x3,...xn) \leq b1$ C2:  $(x1, x2, x3, \ldots, xn) \leq b2$ Cm: $(x1,x2,x3,...xn) \leq 6m$  $f(x1,x2,x3,......,xn)=c1x1+c2x2+c3x3+....+cnxn$ Cm=am1x1+am2x2+am3x3+…………….+amnxn

حيث:

)cn): هي ربح أو تكلفة حسب دالة الهدف.

1

)am): تعبر عن احتياج المتغير من المورد.

)bm): تعبر عن المتاح من المورد.

)0≤xn…2,x1,x): يسمى شرط عدم السلبية، ما يعني أن المتغيرات قيد الدراسة يمكن أن تأخذ قيم صفرية أو قيم موجبة.

**-3 متطلبات مشاكل البرمجة الخطية: 2**

- كل المشاكل عن تعظيم األرباح أو تقليل التكاليف ويشار إلى ذلك بداللة الهدف ) Objective .)function
- في مشاكل البرمجة الخطية هناك قيود )Constraints )ومحددات )Restrictions )التي تحد من تحقيق الهدف.
- يجب أن تكون هناك بدائل يتم االختيار منها )Alternatives )فإذا لم تكن هناك بدائل فعند ذلك لا تكون هناك حاجة لاستخدام البر مجة الخطية.
- دالة الهدف )Function Objective )و كافة القيود )Constraints )في مشاكل البرمجة الخطية يجب التعبير عنها بمعادالت خطية أو متباينات.

## **-4 شروط استخدام البرمجة الخطية 3 :**

الستخدام البرمجة الخطية ينبغي توفر شروط معينة، من أهمها:

- تحديد المشكلة تحديدا رياضيا دقيقا بمتغيرات القرار، التي تكون معامالتها على شكل ثوابت ومعلومة مسبقا، هذا كله إليجاد دالة الهدف التي يمكنها قياس الفعالية من خالل دراسة (الربح، كمية الإنتاج، التكاليف ... إلخ)، والهدف من البرمجة الخطية هو تعظيم أو تقليل دالة الهدف حسب حاجة النموذج.
- لتحقيق غرض أو هدف البرمجة الخطية في دالة الهدف، يجب مراعاة الموارد المتاحة، وتظهر هذه الخاصية على شكل مجموعة قيود في صورة عالقات رياضية خطية بمتغير ات القرار (معاملاتها عبارة عن ثوابت محددة مسبقا)، و علاقة كل منها على شكل متباينة غالبا أو مساواة للتأكيد على عدم تجاوز الكميات المتاحة من الموارد.

<sup>&</sup>lt;sup>2</sup> محمود الجنابي، (2010)، **"الأحدث في بحوث العمليات"**، الطبعة الأولى، دار الحامد للنشر والتوزيع. الأردن، ص 46.

<sup>&</sup>lt;sup>3</sup> عفاف الدش، ، (2012)، **"بحوث العمليات واتخاذ القر**ارا**ت (الأساليب-التطبيق-استخدام حزم البرامج الجاهزة"،** الطبعة الثانية، مكتبة عين شمس للنشر، القاهرة، مصر ، ص .37

- تتعمق كل من العالقات الرياضية الخطية ومتغيرات القرار في المسألة المدروسة ببعضها البعض بشكل وثيق، حيث أن أي تغيير من زيادة أو نقصان ألحد هذه المتغيرات يؤثر على مجموع المتغيرات من خالل تغيير بعضها أو كلها.
- إتباع شرط عدم سلبية متغيرات القرار، أي كميات االنتاج المنقولة من مركز آلخر التي تكبر أو تصغر دالة الهدف يجب أن ال تكون سالبة، ويساعد هذا الشرط على تحديد منطقة الحلول المقبولة ثم إيجاد الحل الأمثل.
- أن يكون لدينا عدد من المتغيرات التي تؤثر في تغيرها على القرارات المتخذة سواء بالزيادة أو النقصان حسب البرنامج المقترح، وتؤثر هذه الزيادة أو النقصان على الهدف المطلوب تحقيقه.
- يخضع تغير متغيرات القرار لحدود أو قيود تفرضها المواد المتاحة لدينا، والتي يمكن استخدامها في إنتاج كل أو بعض المنتجات، إال أن طاقات اآلالت محدودة ومعروفة والوقت المستغرق لإلنتاج يكون أيضا معروفا ومحدودا.

يمكن تمثيل مسائل البرمجة الخطية وفق ثالث صيغ هي:

**الصيغة العامة )المختلطة( )Forme mixte):** عادة ما تكتب البرامج الخطية في بداية وضعها على شكل صيغة عامة تحتوي على كل الإشارات (≤، ≥، =).

**الصيغة القانونية )Forme canonique):** هي الصيغة التي تحتوي على إشارتي ≥ أو ≤ فقط.

فإذا كانت الصيغة تحتوي على إشارة أقل أو تساوي فإننا نبحث عن التعظيم )Max).

أما إذا كانت الصيغة تحتوي على إشارة أكبر أو تساوي، فإننا نبحث عن التخفيض )Min). **الصيغة المعيارية )standard Forme):** هي الصيغة التي تحتوي على إشارة = فقط. **مثال :01** تقوم مؤسسة ما بإنتاج الطاوالت والكراسي، حيث أن إنتاج طاولة واحدة يتطلب 2 كلغ من الخشب و3 كلغ من الحديد، ويحقق ربح وحدوي يقدر بـ 500 دج، أما إلنتاج كرسي واحد يتطلب 1 كلغ من الخشب و2 كلغ من الحديد، ويحقق ربح وحدوي يقدر بـ 300 دج. تتوفر المؤسسة على 50 كلغ من الخشب و60 كلغ من الحديد.

**المطلوب:** كتابة البرنامج الخطي الذي يتوافق مع هذه المسألة بحيث تحقق المؤسسة أكبر ربح ممكن؟

**-1تحديد متغيرات القرار: <sup>1</sup>x:** تمثل كمية الطاوالت التي ستنتجها المؤسسة وتحقق لها أكبر ربح، **<sup>2</sup>X:** تمثل كمية الكراسي التي ستنتجها المؤسسة وتحقق لها أكبر ربح، **-2صياغة دالة الهدف:** الربح الوحدوي من انتاج طاولة واحدة هو 500 دج. الربح الوحدوي من انتاج كرسي واحد هو 300 دج. وبما أن المؤسسة تسعى إلى تعظيم أرباحها فإنه يمكن صياغة دالة الهدف على النحو التالي:

## **Max f(x)= 500x1+300x<sup>2</sup>**

**-3صياغة القيود الوظيفية:** فعلى المؤسسة أن تحترم ما تتوفر عليه من مواد أولية عند تعظيمها لأر باحها:

**1-3 المادة األولية األولى )الخشب(:** وهي تعبر عن كمية الخشب الكلية المستخدمة في انتاج الطاولات (2x1) والخشب المستخدم في انتاج الكراسي (2x) والذي يجب أن لا يتجاوز الكمية المتاحة والمقدرة بـ 50 كلغ. ويمكن التعبير عنها رياضيا بالصيغة التالية:

## $2x_1 + x_2 \le 50$

**2-3 المادة األولية الثانية )الحديد(:** وهي تعبر عن كمية الخشب الكلية المستخدمة في انتاج الطاولات (3x1) والخشب المستخدم في انتاج الكراسي (2z) والذي يجب أن لا يتجاوز الكمية المتاحة والمقدرة بـ 50 كلغ. ويمكن التعبير عنها رياضيا بالصيغة التالية:

### $3x_1 + 2x_2 \le 60$

**-4شرط عدم سلبية المتغيرات:** حيث أن انتاج كل من الطاوالت والكراسي ال يكمن أن يكون بكميات سالبة، فإما أن يكون موجبا أو معدوما، وهو ما يعبر عنه بالصياغة التالية:

#### $x_1, x_2 \ge 0$

وعليه وبتجميع الصيغ الرياضية المحصل عليها سابقا، نحصل على الشكل النهائي لنموذج البرمجة الخطية:

$$
Max f(x) = 500x_1 + 300x_2
$$

Subject to constraints:

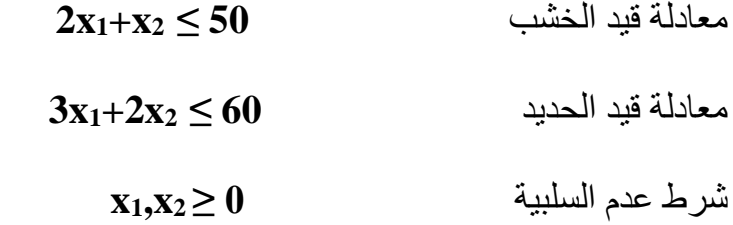

**مثال :02** يتوفر لدى صانع األثاث 6 قطع خشبية كبيرة و28 ساعة عمل من الوقت الحر، يستطيع خالله أن ينتج بعض النماذج التزيينية الزخرفية.

وهو يقدر أن النموذج الأول يتطلب قطعتين خشب وسبع ساعات عمل بينما النموذج الثاني يتطلب قطعة خشب واحدة وثماني ساعات عمل وايراد النموذجين هو 120 دج و80 دج على الترتيب.

**المطلوب:** كتابة البرنامج الخطي الذي يتوافق مع هذه المسألة والذي يهدف إلى تعظيم األرباح؟ **-1تحديد متغيرات القرار:**

**<sup>1</sup>x:** تمثل عدد الوحدات المنتجة من النموذج األول التي سينتجها الصانع وتحقق له أكبر ربح، **<sup>2</sup>X:** تمثل عدد الوحدات المنتجة من النموذج األول التي سينتجها الصانع وتحقق له أكبر ربح، **-2صياغة دالة الهدف:**

الربح الوحدوي من انتاج النموذج األول هو 120 دج. الربح الوحدوي من انتاج النموذج الثاني هو 80 دج. وبما أن المؤسسة تسعى إلى تعظيم أرباحها فإنه يمكن صياغة دالة الهدف على النحو التالي: **Max**  $f(x) = 120x_1 + 80x_2$ 

**-3صياغة القيود الوظيفية:** فعلى المؤسسة أن تحترم ما تتوفر عليه من مواد أولية عند تعظيمها

لأر باحها:

**1-3 المادة األولية األولى )القطع الخشبية(:** وهي تعبر عن كمية الخشب الكلية المستخدمة في انتاج النموذج الأول (2x1) والخشب المستخدم في انتاج النموذج الثاني (x2) والذي يجب أن ال يتجاوز الكمية المتاحة والمقدرة بـ 6 قطع. ويمكن التعبير عنها رياضيا بالصيغة التالية:

$$
2x_1+x_2\leq 6
$$

**2-3 المورد الثاني )الوقت الحر(:** وهي تعبر عن الوقت المستخدم في انتاج النموذج األول والوقت المستخدم في انتاج النموذج الثاني ( $8\rm{x}$ ) والذي يجب أن لا يتجاوز الوقت ) والمقت المتاح والمقدرة بـ 28 ساعة عمل. ويمكن التعبير عنه رياضيا بالصيغة التالية:

### $7x_1 + 8x_2 \leq 28$

**-4شرط عدم سلبية المتغيرات:** حيث أن انتاج كل من النموذج األول والنموذج الثاني ال يكمن أن يكون بكميات سالبة، فإما أن يكون موجبا أو معدوما، وهو ما يعبر عنه بالصياغة التالية:

#### $x_1, x_2 \ge 0$

وعليه وبتجميع الصيغ الرياضية المحصل عليها سابقا، نحصل على الشكل النهائي لنموذج البرمجة الخطية:

$$
Max f(x) = 120x_1 + 80x_2
$$

Subject to constraints:

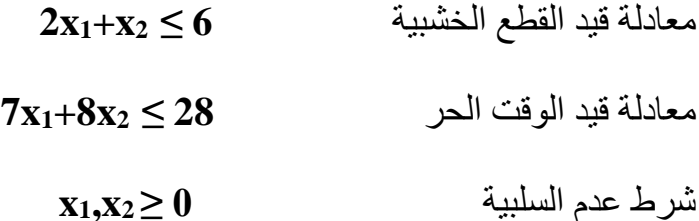

**مثال :03** يمكن إلحدى الشركات الصناعية انتاج منتوجين وتريد استخدام البرمجة الخطية لتحديد فيما إذا كان مناسبا انتاج المنتجين أم واحدا منهما وكم تنتج وذلك لتعظيم األرباح. وقد علمت بأن الوحدة الواحدة من هذين المنتجين تمر بمرحلتين انتاجيتين حيث تحتاج الوحدة الواحدة من النوع الأول إلى أربع وحدات من المرحلة الأولى وست وحدات من المرحلة الثانية في حين تحتاج الوحدة الواحدة من النوع الثاني إلى ثمانية وحدات من المرحلة األولى ووحدتين من المرحلة الثانية، علما أن الكميات المتاحة في المرحلتين هي 160 وحدة و120 وحدة على التوالي أما ربحية الوحدة الواحدة فقد قدرت بـ 100 دج للمنتوج األول و240 للمنتوج الثاني **المطلوب:** كتابة البرنامج الخطي الذي يتوافق مع هذه المسألة والذي يهدف إلى تعظيم األرباح؟ **-1تحديد متغيرات القرار:**

**<sup>1</sup>x:** تمثل عدد الوحدات المنتجة من النموذج األول التي سينتجها الصانع وتحقق له أكبر ربح،

**<sup>2</sup>X:** تمثل عدد الوحدات المنتجة من النموذج األول التي سينتجها الصانع وتحقق له أكبر ربح، **-2صياغة دالة الهدف:** الربح الوحدوي من انتاج النموذج األول هو 100 دج. الربح الوحدوي من انتاج النموذج الثاني هو 240 دج. وبما أن المؤسسة تسعى إلى تعظيم أرباحها فإنه يمكن صياغة دالة الهدف على النحو التالي:

### **Max**  $f(x) = 100x_1 + 240x_2$

**-3صياغة القيود الوظيفية:** فعلى المؤسسة أن تحترم ما تتوفر عليه من مواد أولية عند تعظيمها لأر باحها:

**1-3 المرحلة األولى من االنتاج:** وهي تعبر عن عدد الساعات الالزمة النتاج النموذج األول وعدد الساعات اللازمة لانتاج النموذج الثاني (8x2) والذي يجب أن لا يتجاوز عدد )وعدد الساعات اللازمة المن الساعات المتاحة والمقدرة بـ 160 ساعة. ويمكن التعبير عنها رياضيا بالصيغة التالية:

#### **4x1+8x2 ≤ 160**

**2-3 المرحلة الثانية من االنتاج:** وهي تعبر عن الوقت المستخدم في انتاج النموذج األول والوقت المستخدم في انتاج النموذج الثاني (2x2) والذي يجب أن لا يتجاوز الوقت ) والوقت ( المتاح والمقدرة بـ 120 ساعة. ويمكن التعبير عنها رياضيا بالصيغة التالية:

#### **6x1+2x2 ≤ 120**

**-4شرط عدم سلبية المتغيرات:** حيث أن انتاج كل من النموذج األول والنموذج الثاني ال يكمن أن يكون بكميات سالبة، فإما أن يكون موجبا أو معدوما، وهو ما يعبر عنه بالصياغة التالية:

#### $x_1, x_2 \ge 0$

وعليه وبتجميع الصيغ الرياضية المحصل عليها سابقا، نحصل على الشكل النهائي لنموذج البرمجة الخطية:

#### **Max f(x)= 100x1+240x2** الهدف دالة

Subject to constraints:

- معادلة قيد القطع الخشبية **160 ≥ 2x1+8x4** معادلة قيد الوقت الحر **120 ≥ 2x1+2x6** شرط عدم السلبية **0 ≤ <sup>2</sup>x1,x**
	- **-5 فرضيات البرمجة الخطية: 4**

تتألف البرمجة الخطية من عدد من التعابير الرياضية يدل أحدها على دالة الهدف ) Objective function )والباقي على قيود المسألة )Constraints). وبشكل عام هناك عدة افتراضات البد من توافرها في مسألة البرمجة الخطية وهي:

- **الخطية:** ويقصد بالخطية وجود عالقة خطية تربط ما بين المتغيرات سواء في دالة الهدف أو في القيود.
- **اإلضافية:** ويقصد باإلضافية عدم التداخل بين األنشطة والفعاليات المختلفة المطلوبة إلنتاج السلعة أو الخدمة، فإذا كانت المؤسسة تحتاج إلى (س) ساعة لإنتاج إحدى السلع وإلى (ع) ساعة إلنتاج سلعة أخرى على نفس اآللة فإن إجمالي الوقت الكلي إلنتاج السلعتين يساوي  $(\omega + \epsilon)$ .
	- **القابلية للضرب والقسمة:** ويقصد بهذه الفرضية أحد األمرين التاليين:
- أن هناك عالقة طردية نسبية ما بين كمية اإلنتاج والمواد األولية الالزمة إلنتاج تلك الكمية، فمثلا إذا كانت السلعة النهائية الواحدة تحتاج إلى 5 وحدات من المادة الأولية فهذا يعني أننا سنحتاج إلى 50 قطعة إلنتاج 10 وحدات من السلعة النهائية.
- **األرقام الحقيقية:** ويقصد بها أنه ال يشترط أن تكون األرقام هي أرقاما صحيحة حتى يتم التوصل إلى حل مشكلة البرمجة الخطية وهذا يعني أن مشكلة البرمجة الخطية تتعامل بالكسور.
- **الالسلبية:** وتعني أنه ال يجوز قيم سالبة ألي متغير من متغيرات مسألة البرمجة الخطية. ويعتبر هذا ضروريا حتى تكون مسألة البرمجة الخطية واقعية ألنه من غير المعقول مثال

<sup>1</sup> <sup>4</sup> علي العلاونة و محمود عبيدات وعبد الكريم عواد، (2005)، **"بحوث العمليات في العلوم التجارية"**، الطبعة الأولى، دار يزيد للنشر والتوزيع، ص .129

إنتاج كمية سالبة من إحدى السلع ولذلك يظهر قيد الالسلبية في أية مسألة برمجة خطية سواؤ كانت مسألة تعظيم الأرباح أو مسألة تقليل التكاليف.

#### **-1 التعريف بالطريقة البيانية:**

تستخدم هذه الطريقة لحل النماذج التي تحتوي على متغيرين فقط، ألنه من غير الممكن حل مشاكل البرمجة الخطية بيانيا عندما يكون عدد المتغيرات )متغيرات القرار( أكثر من اثنان، حيث يمثل المحور الأفقي (Horizontal Axis) قيم المتغير (x1) والمحور الرأسي (Vertical Axis) قيم متغير القرار (x2)، ويمكن تحديد قيم (x1) و (x2) عند أي نقطة، والنقطة التي يكون فيها قيمة )1x )و )2x )تساوي الصفر تشير إلى نقطة األصل أو الحل المبدئي )solution Initial)، كما يجب االنتباه إلى أن قيم )1x )و )2x )يجب أن تكون أكبر من أو مساوية إلى الصفر)شرط عدم السلبية). ا

لتوضيح ما سبق ذكره نأخذ المثال التالي:

**مثال :01** نفرض أننا أمام وحدة اقتصادية تصنع منتوجين )A )و )B )حيث يسوق المنتوج األول بـ 30 دج ويسوق المنتوج الثاني بـ 50 دج ويتطلب انتاج هذين المنتوجين استعمال مصالح ورشتين للعمل:

**ورشة:1** هي ورشة التصنيع وطاقتها 75 ساعة عمل في األسبوع.

**ورشة:2** هي ورشة التركيب وطاقتها 100 ساعة عمل في األسبوع.

رئيس عملية اإلنتاج يريد معرفة عدد الوحدات التي يمكن انتاجها من كال النوعين )A )و )B ) لتحقيق أكبر عائد ممكن وعلما أنه إلنتاج وحدة واحدة من )A )يجب استعمال 5 ساعات من ورشة التصنيع وساعتين من ورشة التركيب. وإلنتاج وحدة واحدة من )B )يجب استعمال 3 ساعات من ورشة التصنيع و5 ساعات من ورشة التركيب.

كيف يمكننا استخدام الور شتين أحسن استخدام لتعظيم الأر باح؟

## **-2 أهم المراحل التي يجب اتباعها في الطريقة البيانية كما يلي:**

- بناء البرنامج الخطي الذي يتوافق مع المسألة.
	- نقوم برسم كل معادالت القيود.
- ومن ثم تحديد منطقة الحلول أي المنطقة التي تحقق كافة القيود معا.

1 الجنابي، **مرجع سبق ذكره**، ص .47

**.** 

- تحديد كل زاوية أو النقاط المتطرفة لمنطقة الحل.
- القيام بحساب األرباح أو التكاليف لكل نقطة من النقاط وذلك بالتعويض في دالة الهدف.
- تحديد الحل األمثل )solution Optimal )عن طريق اختيار النقطة التي تعطي أكبر ربح ممكن أو أقل تكلفة ممكنة.

**- بناء البرنامج الخطي للمثال:**  $(A)$  عدد الوحدات المنتجة من  $\rm X_{1}$ 

 $( B )$  عدد الوحدات المنتجة من:  $\rm{x_2}$ القيد الأول يمثل الورشة الأولى (ورشة تصنيع).

القيد الثاني يمثل الورشة الثانية (ورشة تركيب).

#### $Max Z = 30x_1 + 50x_2$

Subject to constraints:

$$
\begin{cases}\n5x_1+3x_2 \le 75 \\
2x_1+5x_2 \le 100 \\
x_1, x_2 \ge 0\n\end{cases}
$$

**- تمثيل القيود:**

لتمثيل كل قيد نقوم أوال بتحويل المتراجحات إلى معادالت ولحل هذه المعادالت نفرض أن قيمة ) ونحسب قيمة (x2) وبعد ذلك نفرض أن (x2=0) ونحسب قيمة (x1).  $\rm (x_{1}-x_{2})$ 

 $C1 : 5x1 + 3x2 = 75$ Si  $x1=0$ ,  $3x2=75$ ,  $x2=25$ Si x2=0, 5x1=75, x1=15

يتم بعد ذلك رسم قيد المتباينة الأولى (C1) حيث نصل بين النقطة (15) على المحور الأفقي (X1) و النقطة (25) على المحور العمودي (x2)، ولأن القيد (C1) من الشكل أصغر أو يساوي فإن اتجاه منطقة الحل )Solution Feasible )ستكون باتجاه نقطة المبدأ.

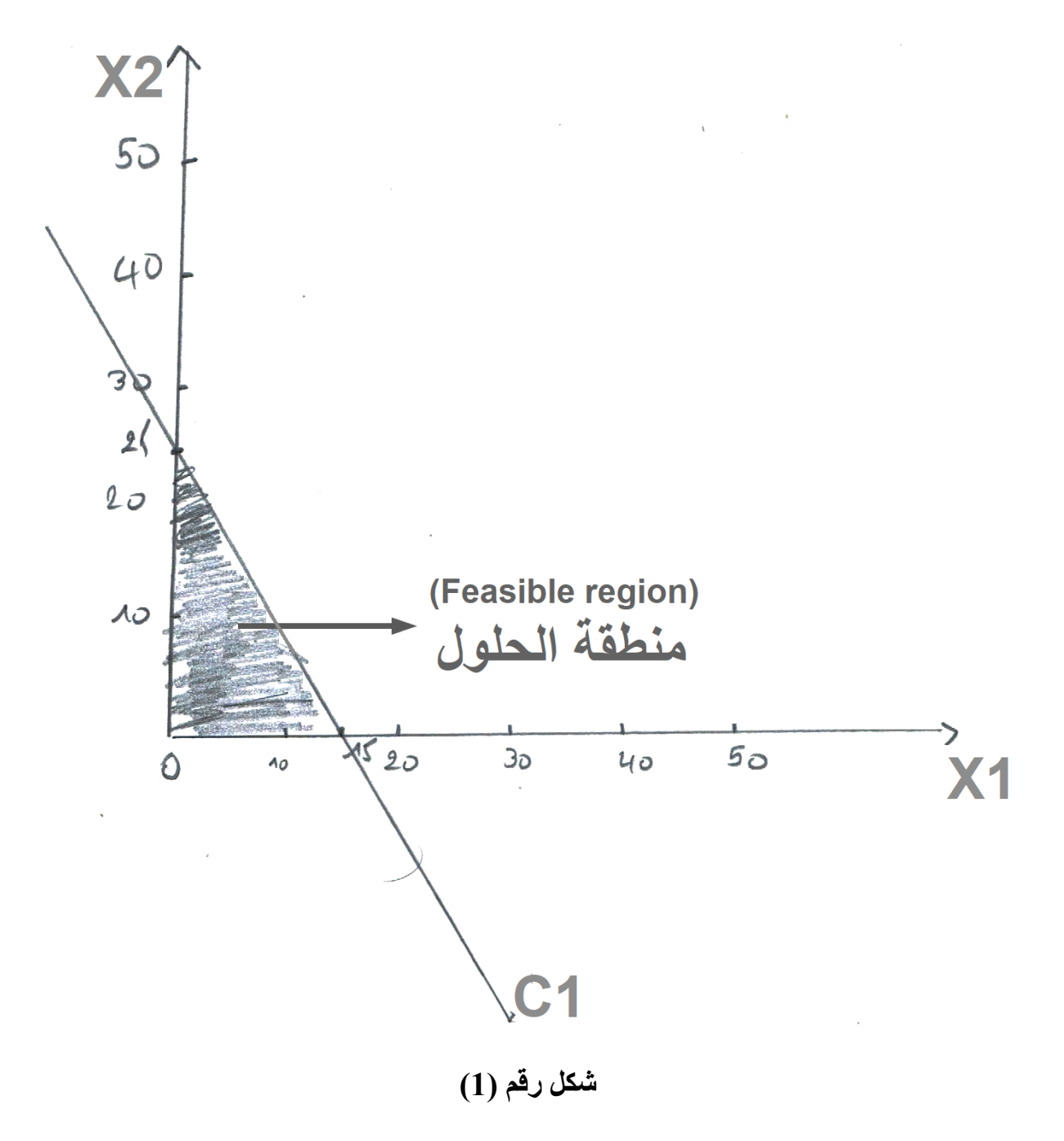

وبنفس الطريقة يتم إيجاد قيم (x1) و (x2) للقيد الثاني (C2).

 $C2: 2x1+5x2=100$ 

Si  $x1=0$ ,  $x2=100/5=20$ 

Si x2=0, X1=100/2=50

يتم بعد ذلك رسم قيد المتباينة الأولى (C2) حيث نصل بين النقطة (50) على المحور الأفقي (x1) والنقطة (20) على المحور العمودي (x2)، ولأن القيد (C2) من الشكل أصغر أو يساوي فإن اتجاه منطقة الحل )Solution Feasible )ستكون باتجاه نقطة المبدأ.

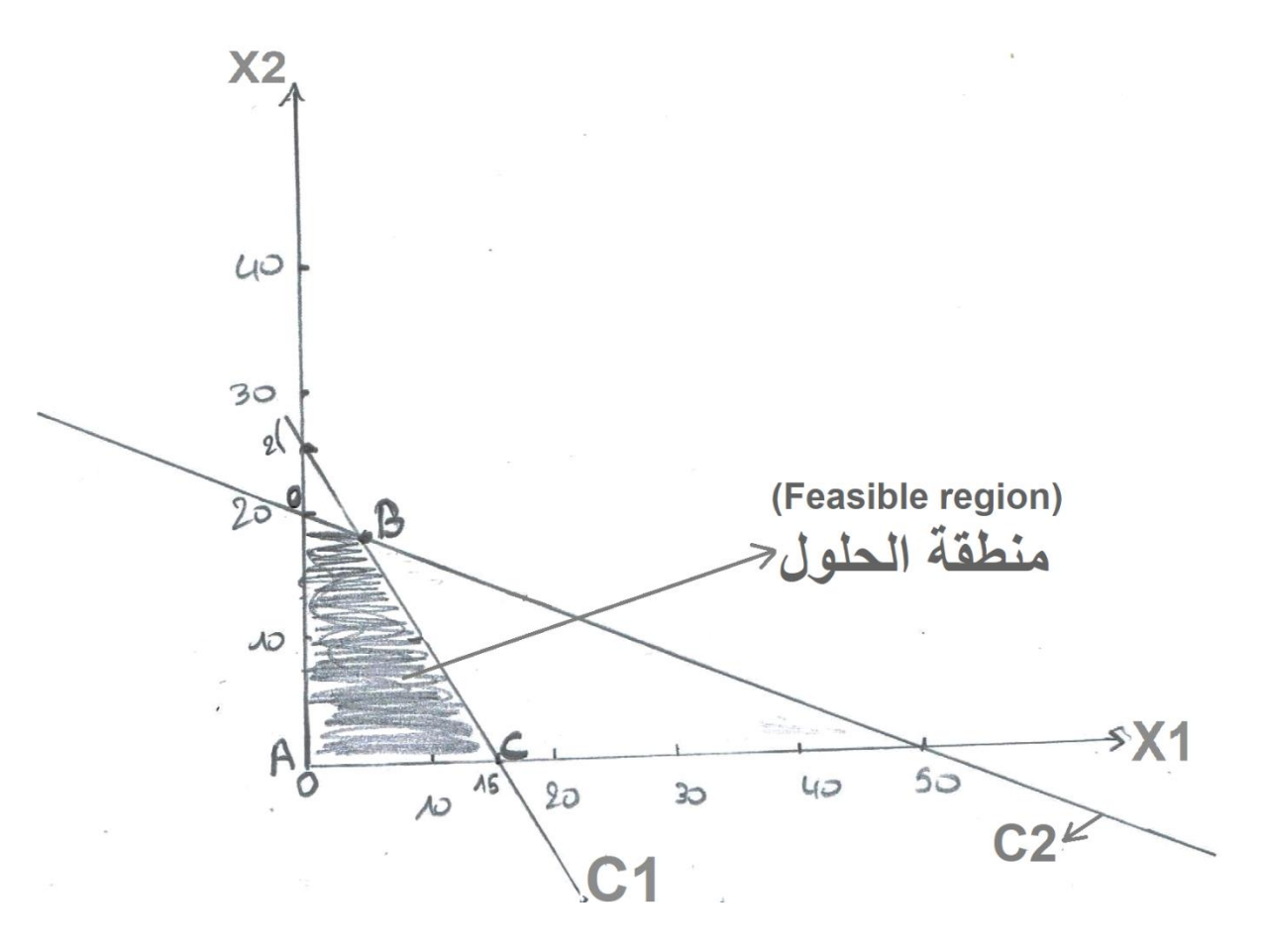

**شكل رقم )2(**

وبعد أن ترسم جميع معادالت القيود نقوم بتحديد منطقة الحل الممكن )Region Feasible )وبالنظر لكون كل القيود كانت أصغر أو تساوي، فإن منطقة الحل ستكون في اتجاه نقطة األصل وهي المساحة التي ال يمر خاللها أي مستقيم من مستقيمات القيود وبذلك ستكون المنطقة المحددة بالمضلع .(AOBC)

يتم بعد ذلك بإيجاد احداثيات رؤوس المضلع بيانيا كما يلي:

**جدول رقم (1)** 

| النقاط | v    | $\mathbf{X}$ |
|--------|------|--------------|
|        |      |              |
|        |      |              |
|        | 3.94 | 18.42        |
|        |      |              |

بالنسبة للنقطة (B)، فإن احداثياتها تم تحديدها بيانيا بالإسقاط على محور (x1) ومحور (x2). أما رياضيا فإن النقطة )B )هي نقطة تقاطع )1C )و )2C )وعليه تحسب احداثياتها بحل جملة المتراجحتين على النحو التالي:

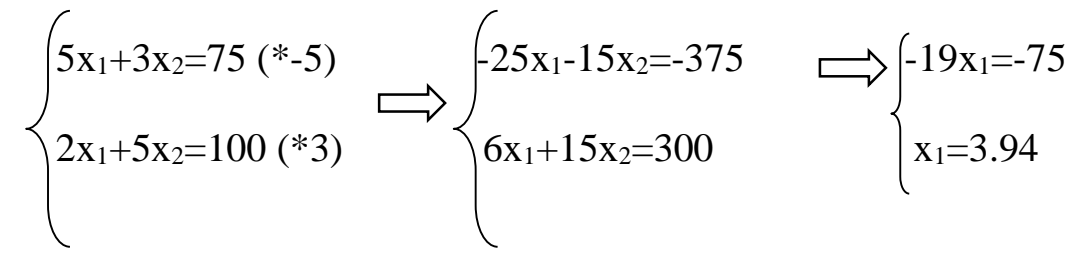

X1=3.94, 5(3.94) +3x2=75, x2=18.42 يتم بعد ذلك حساب قيمة األرباح لكل نقطة من نقاط المضلع )AOBC )أي حساب األرباح عند رؤوس المضلع وذلك بالتعويض في دالة الهدف.

 $Z= 30x_1+50x_2$ 

عند النقطة (A) ذات الاحداثيات (0,0) فإن (0= (0)50 (0)+50 (X= 30).

عند النقطة (O) ذات الاحداثيات (0,0) فإن (1000= (20)+50 (C= 30).

عند النقطة (B) ذات الاحداثيات (0,0) فإن (1039.2= (18.42) +50 (3.94). [Z= 30(3.94).

عند النقطة (C) ذات الإحداثيات (0,0) فإن (450= (100+ (15)C= 30(15).

يتضح من أعاله أن النقطة )B )هي التي تحقق أكبر عائد ممكن ومقداره )1039.2( وحدة نقدية وذلك بإنتاج (3.94) وحدة من النوع الأول و (18.42) وحدة من النوع الثاني.

#### **مثال :02**

اليك البرنامج الخطي التالي والمطلوب حله بالطريقة البيانية؟ <sup>1</sup>x: عدد الوحدات المنتجة من المنتوج األول. <sup>2</sup>x: عدد الوحدات المنتجة من المنتوج الثاني.

## **Max Z= 100x1+240x<sup>2</sup>**

Subject to constraints:

$$
\begin{cases}\n4x_1+8x_2 \le 160 \\
6x_1+2x_2 \le 120 \\
x_1, x_2 \ge 0\n\end{cases}
$$

**- تمثيل القيود:**

لتمثيل كل قيد نقوم أوال بتحويل المتراجحات إلى معادالت ولحل هذه المعادالت نفرض أن قيمة ) ونحسب قيمة (x2) وبعد ذلك نفرض أن (x2=0) ونحسب قيمة (x1).  $\chi_{1}(x_{1})$ 

- $C1: 4x1+8x2=160$
- Si x1=0, 8x2=160, x2=20
- Si x2=0, 4x1=160, x1=40

 $(x_1)$  بيتم بعد ذلك رسم قيد المتباينة الأولى (C1) حيث نصل بين النقطة (40) على المحور الأفقي ( $(x_1)$ والنقطة (20) على المحور العمودي (x2)، ولأن القيد (C1) من الشكل أصغر أو يساوي فإن اتجاه منطقة الحل )Solution Feasible )ستكون باتجاه نقطة المبدأ.

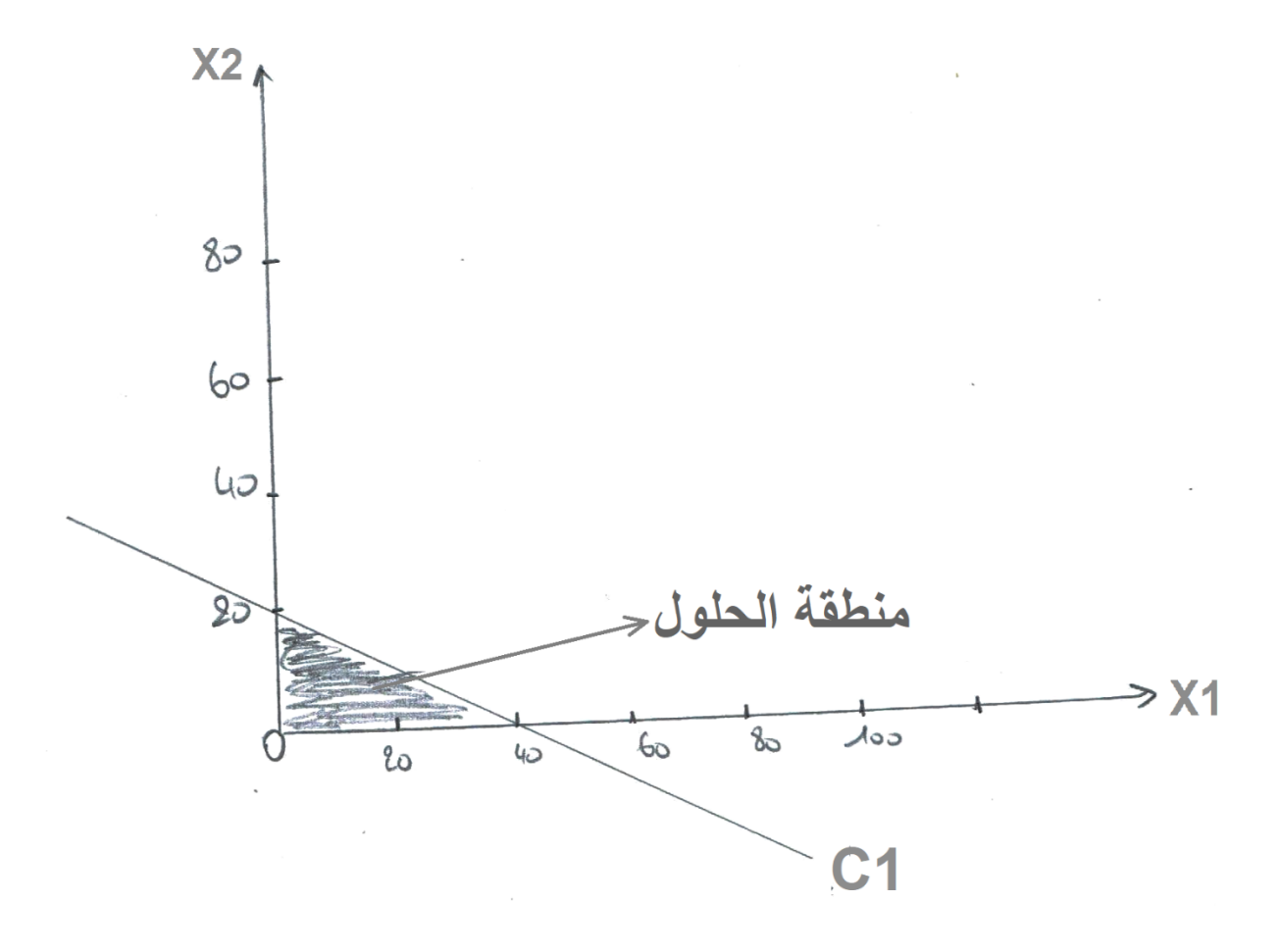

## **شكل رقم )3(**

وبنفس الطريقة يتم إيجاد قيم (x1) و (x2) للقيد الثاني (C2).

 $C2: 6x1+2x2=120$ 

Si  $x1=0$ ,  $x2=120/2=60$ 

Si x2=0, X1=120/6=20

 $(x_1)$ يتم بعد ذلك رسم قيد المتباينة الثانية (C2) حيث نصل بين النقطة (20) على المحور الأفقي ( $x_1$ والنقطة (60) على المحور العمودي (x2)، ولأن القيد (C2) من الشكل أصغر أو يساوي فإن اتجاه منطقة الحل )Solution Feasible )ستكون باتجاه نقطة المبدأ.

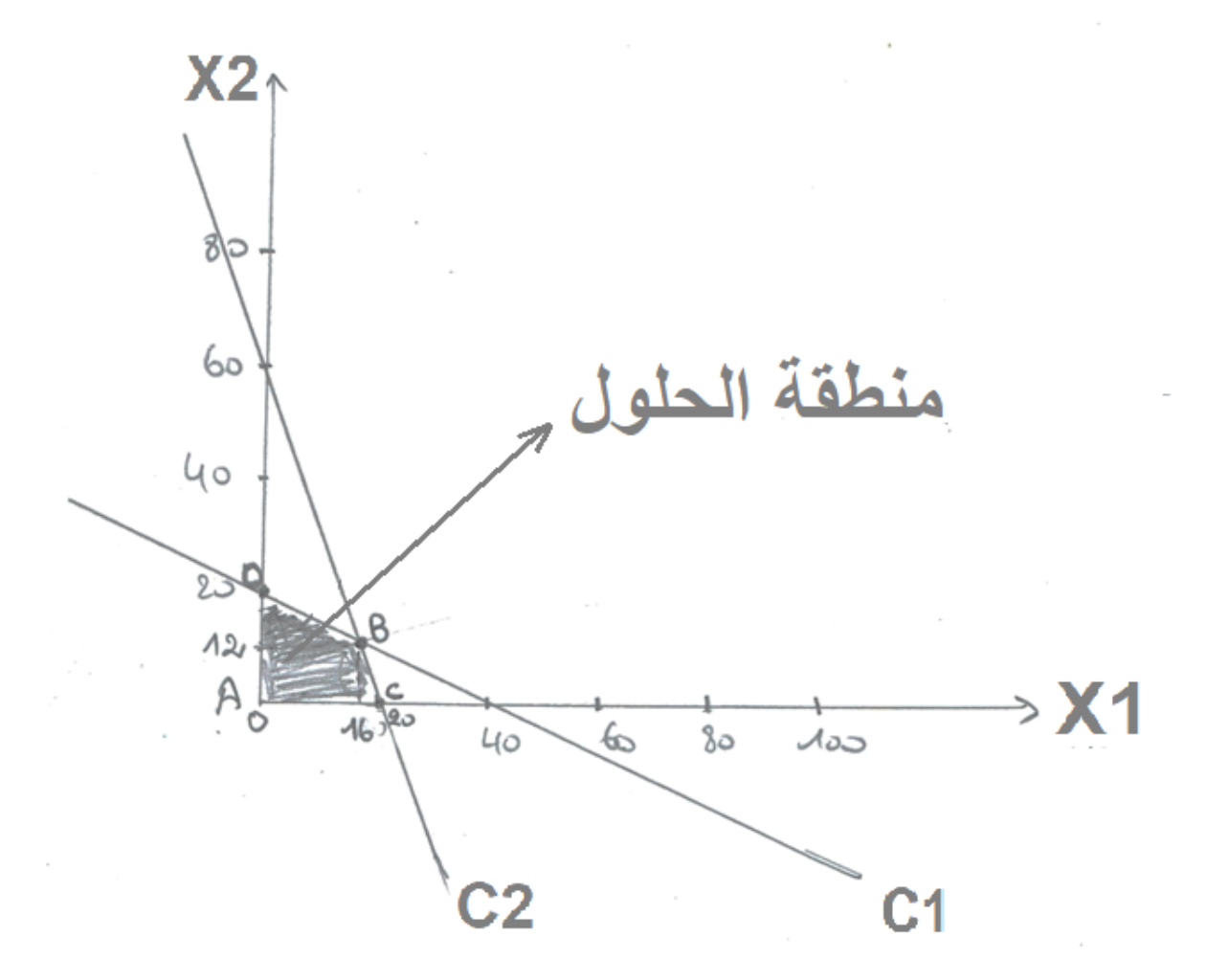

**شكل رقم )4(**

وبعد أن ترسم جميع معادالت القيود نقوم بتحديد منطقة الحل الممكن )Region Feasible )وبالنظر لكون كل القيود كانت أصغر أو تساوي، فإن منطقة الحل ستكون في اتجاه نقطة الأصل وهي المساحة التي ال يمر خاللها أي مستقيم من مستقيمات القيود وبذلك ستكون المنطقة المحددة بالمضلع  $(AOBC)$ 

يتم بعد ذلك بإيجاد احداثيات رؤوس المضلع بيانيا كما يلي:

**جدول رقم (2)** 

| النقاط | v<br>-43 |  |
|--------|----------|--|
|        |          |  |
|        |          |  |
|        |          |  |
|        |          |  |

بالنسبة للنقطة (B)، فإن احداثياتها تم تحديدها بيانيا بالإسقاط على محور (x1) ومحور (x2). أما رياضيا فإن النقطة )B )هي نقطة تقاطع )1C )و )2C )وعليه تحسب احداثياتها بحل جملة المتراجحتين على النحو التالي:

 $4x_1+8x_2=160$  (\*1)  $/4x_1+8x_2=160$   $(-20x_1=-320)$  $6x_1+2x_2=120$  (\*-4)  $\qquad$   $\qquad$  -24x<sub>1</sub>-8x<sub>2</sub>=-480  $\qquad$   $\qquad$ 

X1=16, 4(16) +8x2=160, x2=12 يتم بعد ذلك حساب قيمة األرباح لكل نقطة من نقاط المضلع )AOBC )أي حساب األرباح عند رؤوس المضلع وذلك بالتعويض في دالة الهدف.

 $Z= 100x_1+240x_2$ عند النقطة (A) ذات الاحداثيات (0,0) فإن (0= (0)+240 (0)00 =Z). عند النقطة (O) ذات الإحداثيات (0,0) فإن (4800 (240(20)+240 (20)00 =Z). عند النقطة (B) ذات الاحداثيات (0,0) فإن (4480= (12)+240 (16) +25). عند النقطة (C) ذات الاحداثيات (0,0) فإن (2000= (2000+ (20000= Z). يتضح من أعاله أن النقطة )O )هي التي تحقق أكبر عائد ممكن ومقداره )4800( وحدة نقدية وذلك بإنتاج (20) وحدة من النوع الثاني وإلغاء المنتوج الأول تماما بمعنى تخصيص كل قدراتها الإنتاجية للمنتوج الثاني فقط.

#### **مثال :03**

اليك البرنامج الخطي التالي والذي يعبر عن حالة تدنية التكاليف والمطلوب حله باستخدام الطريقة البيانية؟

**Min**  $Z = 24x_1 + 28x_2$ 

Subject to constraints:

$$
\begin{cases}\n5x_1 + 4x_2 \le 2000 \\
x_1 + x_2 \ge 300 \\
x_1 \ge 80 \\
x_2 \ge 100 \\
x_1, x_2 \ge 0\n\end{cases}
$$

**- تمثيل القيود:**

لتمثيل كل قيد نقوم أوال بتحويل المتراجحات إلى معادالت ولحل هذه المعادالت نفرض أن قيمة ) ونحسب قيمة (x2) وبعد ذلك نفرض أن (x2=0) ونحسب قيمة (x1).

 $C1: 5x1 + 4x2 = 2000$ 

Si x1=0, 4x2=2000, x2=500

Si x2=0, 5x1=2000, x1=400

 $\rm (x_1)$  يتم بعد ذلك رسم قيد المتباينة الأولى (C1) حيث نصل بين النقطة (400) على المحور الأفقي ( $\rm x_1$ والنقطة )500( على المحور العمودي )2x)، وألن القيد )1C )من الشكل أصغر أو يساوي فإن اتجاه منطقة الحل )Solution Feasible )ستكون باتجاه نقطة المبدأ.

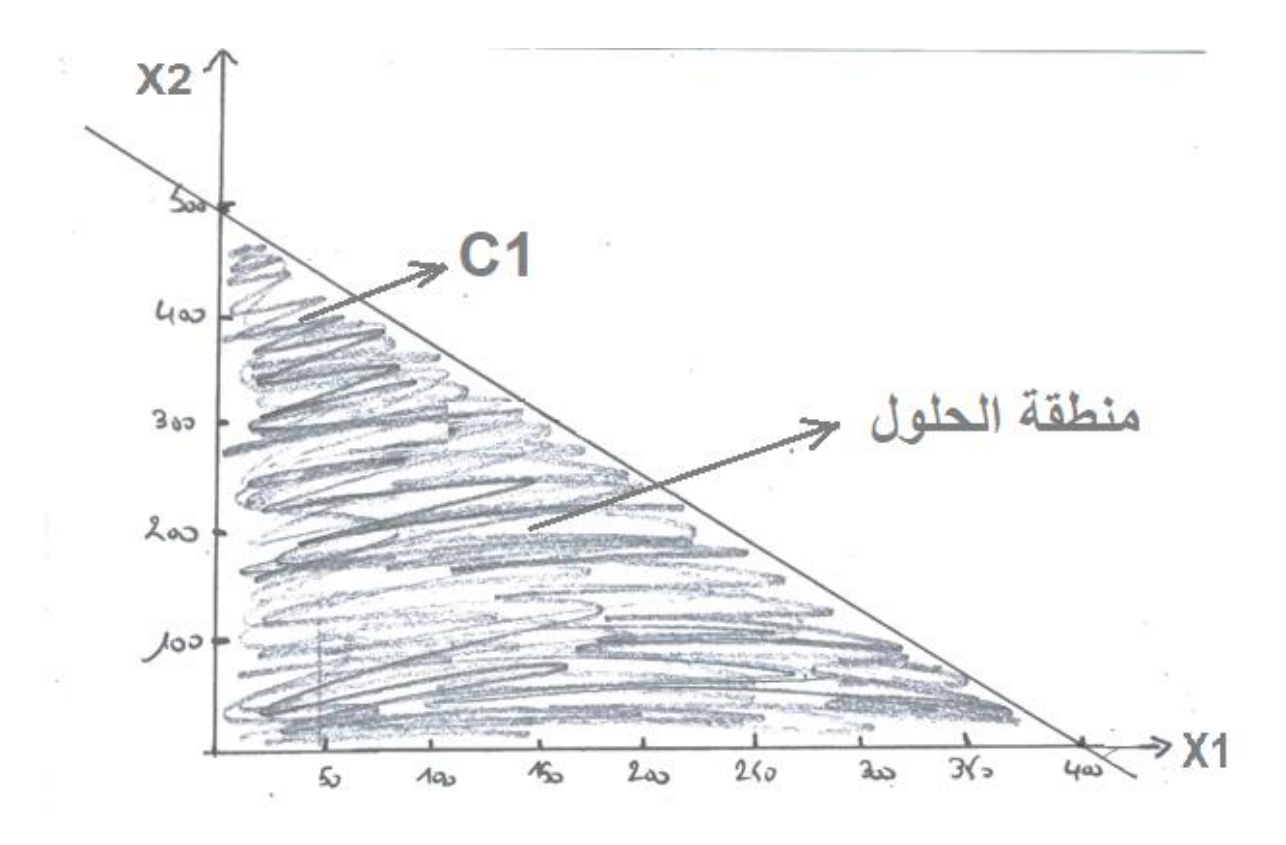

**شكل رقم )5(**

وبنفس الطريقة يتم إيجاد قيم (x1) و (x2) للقيد الثاني (C2).

 $C2 : x1+x2=300$ 

Si  $x1=0$ ,  $x2=300$ 

Si x2=0, X1=300

 $(x_1)$ يتم بعد ذلك رسم قيد المتباينة الثانية (C2) حيث نصل بين النقطة (300) على المحور الأفقي ( $x_1$ والنقطة (300) على المحور العمودي (x2)، ولأن القيد (C2) من الشكل أكبر أو يساوي فإن اتجاه منطقة الحل (Feasible Solution) ستكون باتجاه اليمين أي بعكس اتجاه نقطة المبدأ.
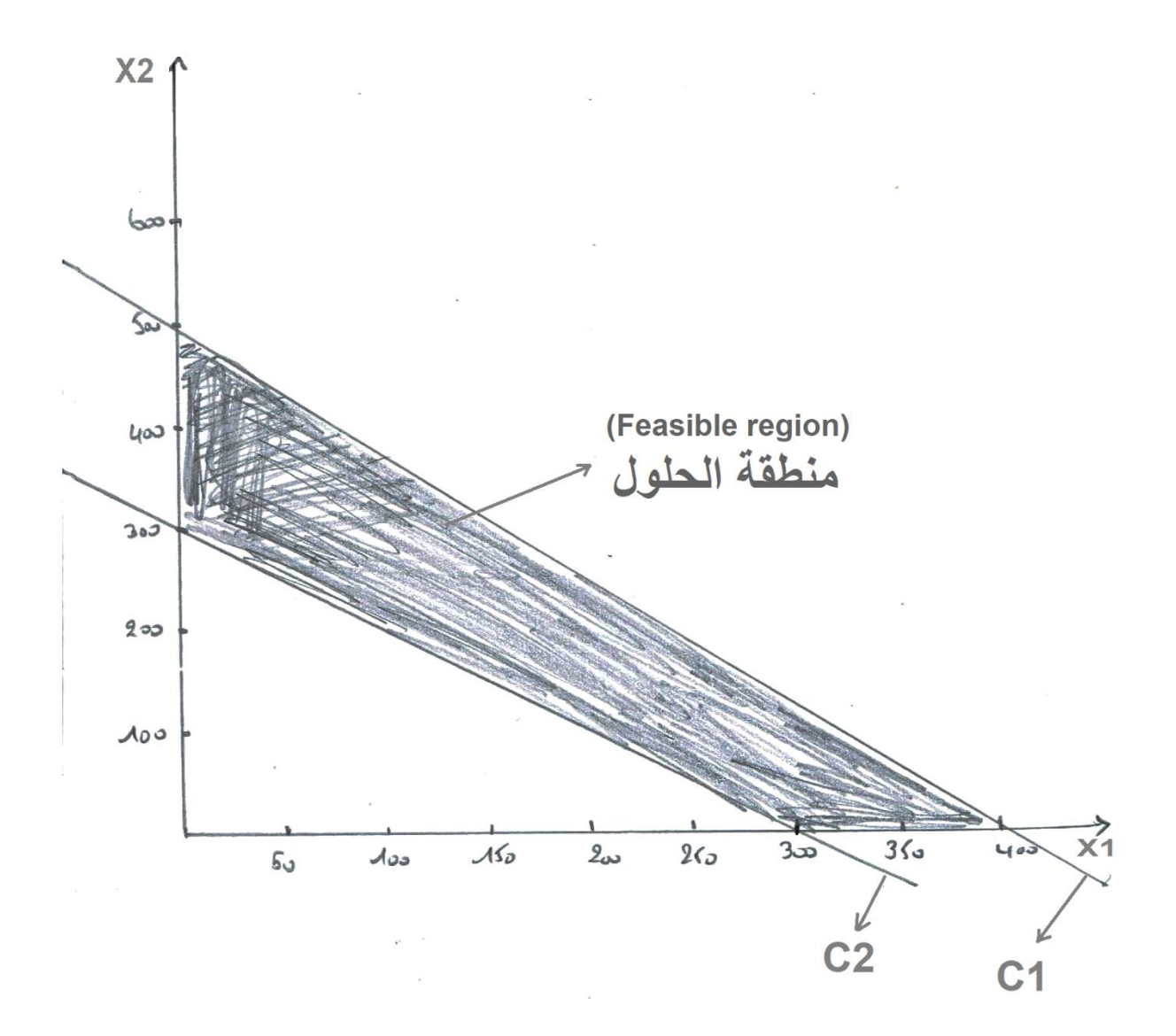

**شكل رقم )6(**

وبنفس الطريقة يتم إيجاد قيم (x1) و (x2) للقيد الثالث (C3).

## $C3 : x1=80$

يتم بعد ذلك رسم قيد المتباينة الثالثة )80=1x 3:C)، وبالتالي سوف يتم رسم هذا القيد عموديا على المحور الأفقي (x1)، ولأن القيد (C3) من الشكل أكبر أو يساوي فإن اتجاه منطقة الحل ( Feasible Solution )ستكون باتجاه اليمين أي بعكس اتجاه نقطة المبدأ.

وبنفس الطريقة يتم إيجاد قيم (x1) و (x2) للقيد الرابع (C4).

 $C4 : x2=100$ 

يتم بعد ذلك رسم قيد المتباينة الرابعة )100=2x 4:C )وبالتالي سوف يتم رسم هذا القيد عموديا على المحور العمودي (x2)، ولأن القيد (C4) من الشكل أكبر أو يساوي فإن منطقة الحل )Solution Feasible )ستكون في الجهة العليا من القيد.

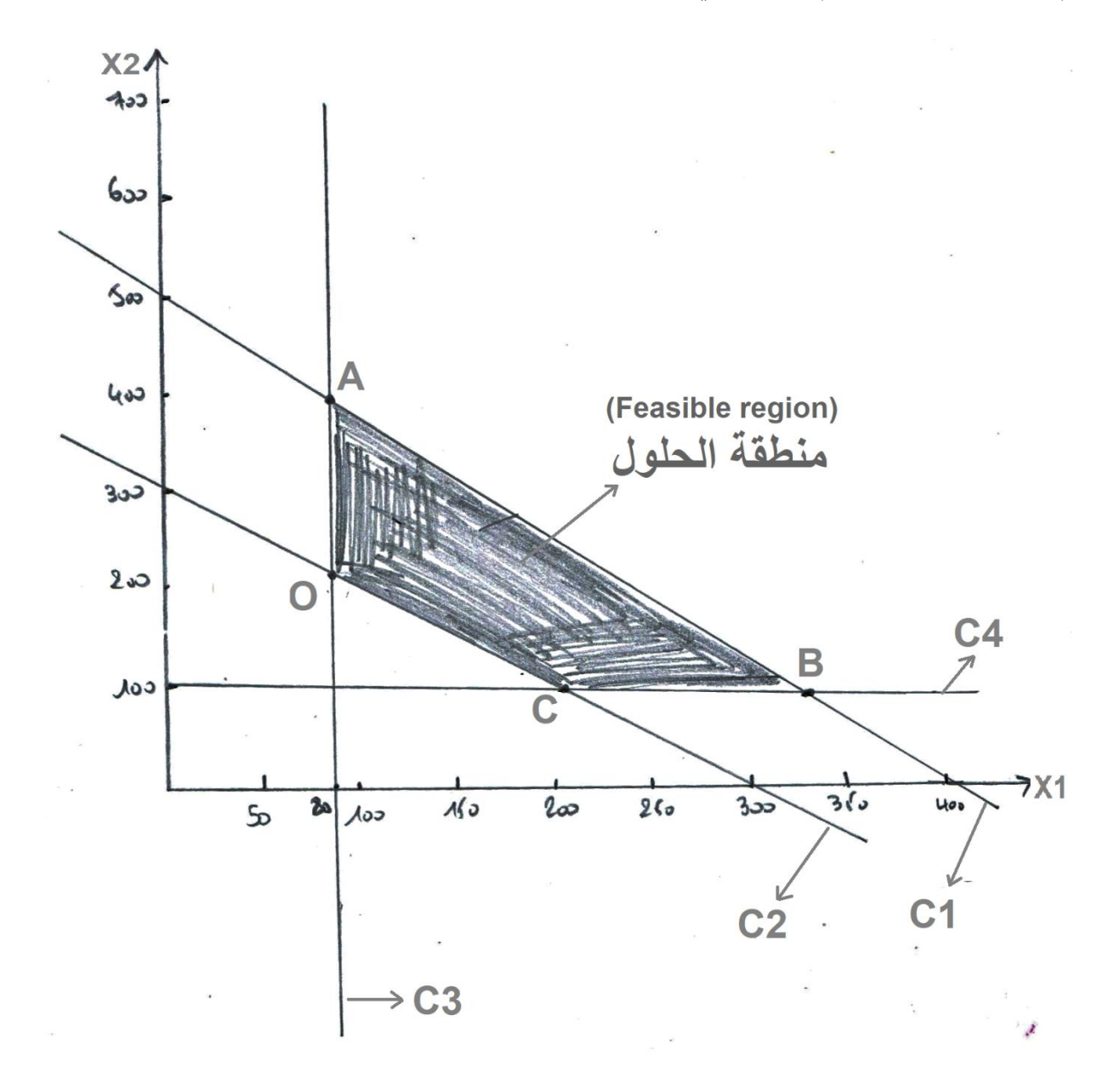

**شكل رقم )7(**

وبعد أن ترسم جميع معادالت القيود نقوم بتحديد منطقة الحل الممكن )Region Feasible )فإن منطقة الحل هي المساحة التي ال يمر خاللها أي مستقيم من مستقيمات القيود وبذلك ستكون المنطقة المحددة بالمضلع )OABC).

يتم بعد ذلك بإيجاد احداثيات رؤوس المضلع بيانيا كما يلي:

**جدول رقم (3)** 

| النقاط | X <sub>1</sub> | $\mathbf{X}$ <sub>2</sub> |
|--------|----------------|---------------------------|
|        | Q٢             | 220                       |
|        | 80             | 336                       |
|        | 320            | 100                       |
|        | 200            | 1 $\Omega$                |

بالنسبة للنقطة (O)، فإن احداثياتها تم تحديدها بيانيا بالإسقاط على محور (X1) ومحور (X2). أما رياضيا فإن النقطة )O )هي نقطة تقاطع )3C )و )2C )وعليه تحسب احداثياتها بحل جملة المتراجحتين على النحو التالي:

| $x_1+x_2=300 (*)$                                                                                                    | $x_2=220$ |
|----------------------------------------------------------------------------------------------------|-----------|
| $x_1=80 (*-1)$                                                                                                    | $x_1=80$  |
| $x_1=80 (*-1)$                                                                                                    | $x_1=80$  |
| $x_1(x_2)$ (x <sub>1</sub> ) (x <sub>1</sub> ) |           |

$$
\begin{cases}\n5x_1 + 4x_2 = 2000 \\
x_1 = 80\n\end{cases}\n\qquad\n\qquad\n\begin{cases}\n5 * 80 + 4x_2 = 2000 \\
x_1 = 80\n\end{cases}\n\qquad\n\qquad\n\begin{cases}\nx_2 = 336 \\
x_1 = 80\n\end{cases}
$$

بالنسبة للنقطة (C)، فإن احداثياتها تم تحديدها بيانيا بالإسقاط على محور (x1) ومحور (x2). أما رياضيا فإن النقطة )C )هي نقطة تقاطع )2C )و )4C )وعليه تحسب احداثياتها بحل جملة المتراجحتين على النحو التالي:  $\sqrt{2}$ 

$$
\begin{cases}\nx_1 + x_2 = 300 \\
x_2 = 100\n\end{cases}\n\qquad\n\qquad\n\qquad\n\begin{cases}\nx_1 = 200 \\
x_2 = 100\n\end{cases}
$$

بالنسبة للنقطة (B)، فإن احداثياتها تم تحديدها بيانيا بالإسقاط على محور (X1) ومحور (X2). أما رياضيا فإن النقطة )B )هي نقطة تقاطع )1C )و )4C )وعليه تحسب احداثياتها بحل جملة المتراجحتين على النحو التالي:

$$
\begin{cases}\n5x_1 + 4x_2 = 2000 \\
x_2 = 100\n\end{cases}\n\longrightarrow\n\begin{cases}\n5x_1 + 4 \cdot 100 = 2000 \\
x_2 = 100\n\end{cases}\n\longrightarrow\n\begin{cases}\nx_1 = 320 \\
x_2 = 100\n\end{cases}
$$

يتم بعد ذلك حساب قيمة التكاليف لكل نقطة من نقاط المضلع )OABC )أي حساب التكاليف عند رؤوس المضلع وذلك بالتعويض في دالة الهدف.

#### $Z= 24x_1+28x_2$

عند النقطة (0) ذات الاحداثيات (80,220) فإن (8080= (28020+ (24(80)25). عند النقطة (A) ذات الاحداثيات (80,336) فإن (11328= (24(80) +28 =Z). عند النقطة (B) ذات الاحداثيات (320,100) فإن (10480= (100)+28 (320). Z= 24). عند النقطة (C) ذات الاحداثيات (200,100) فإن (7600 = (100)+28 =Z). يتضح من أعاله أن النقطة )C )هي التي تحقق اقل تكلفة مقدارها )7600( وحدة نقدية وذلك بإنتاج )200( وحدة من النوع األول و )100( وحدة من النوع الثاني.

# **-3 الحاالت الخاصة المرافقة للطريقة البيانية:**

هناك أربعة حاالت خاصة يمكن أن تحدث عند استخدام الطريقة البيانية في حل مشاكل البرمجة الخطية و *هي*2:

# **1-3أكثر من حل )Solution Optimal Alternative):**

<sup>2</sup> حسين الجنابي، (2010)، **مرجع سبق ذكر ه،** ص 59.

**.** 

في بعض حالات مشاكل البرمجة الخطية يمكن أن يكون هناك أكثر من حل (أي أكثر من بديل) وفي هذه الحالة تكون لدي المدير مرونة اتخاذ القرار بالتشكيلة التي يراها مناسبة، لتوضيح هذه الحالة نأخذ المثال التالي:

**مثال :04**

**Max Z= 6x1+4x<sup>2</sup>**

Subject to constraints:

$$
\begin{cases}\nx_1 \leq 4 \\
x_2 \leq 6 \\
1.5x_1 + x_2 \leq 9 \\
x_1, x_2 \geq 0\n\end{cases}
$$

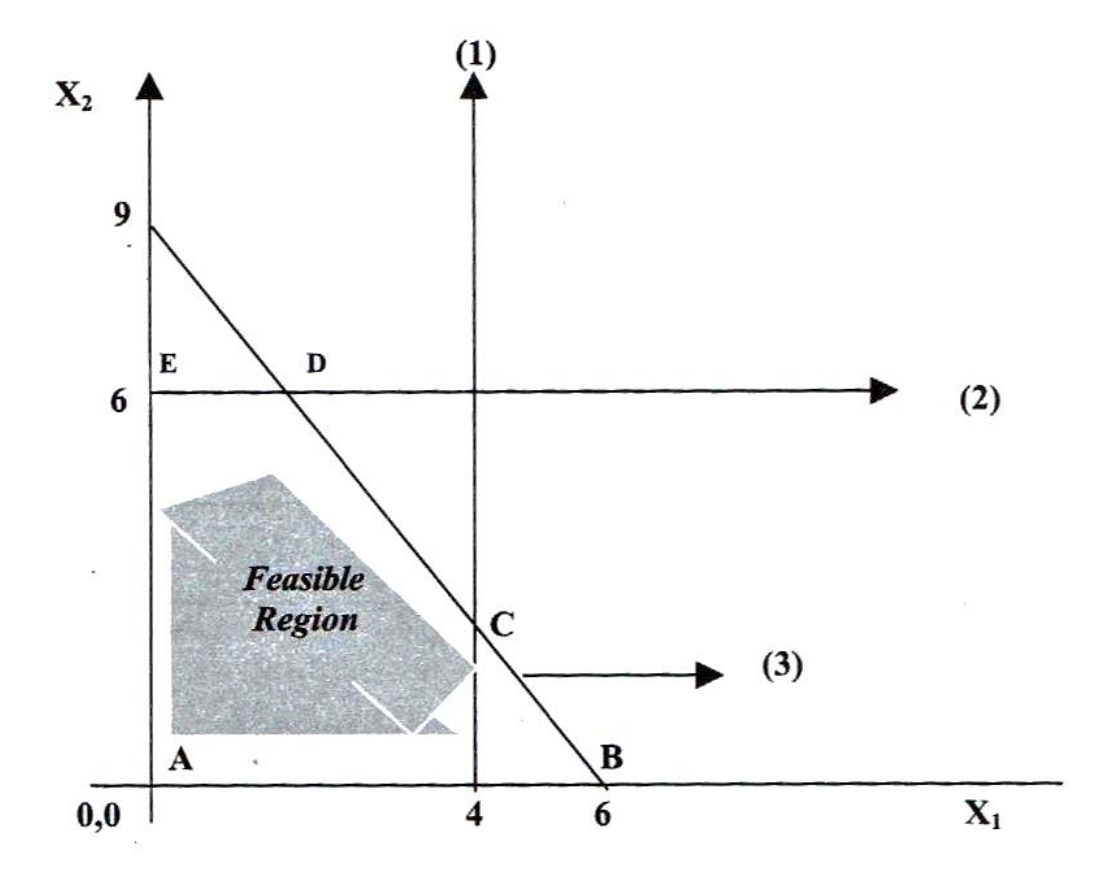

**شكل رقم )8(**

## **2-3عدم محدودية الحل )Unboundancy):**

هناك حاالت في البرمجة الخطية ال يكون فيها للحل حدود وتكون هذه الحالة مرافقة لمشاكل التعظيم، مما يعني أن زيادة الموارد المتاحة لواحد أو أكثر من قيود المشكلة سوف يؤدي إلى زيادة األرباح بدون حدود وبدون أي تأثير على قيود المشكلة، وكما يالحظ في الشكل التالي لمشكلة تعظيم في البرمجة الخطية حيث يالحظ أن منطقة الحل )Region Feasible )تمتد إلى ما ال نهاية إلى الجهة اليمنى، هذه الحالة تسمى عدم المحدودية )Unboundeness )أو عدم محدودية الحل (Unbounded solution) مما يعني أن المنشأة تستطيع أن تنتج وتبيع أي كمية من المنتوج (1x1) وبالتالي تحقق الربح الموافق لذلك المنتوج (1x1). **مثال :05**

### **Max**  $Z = 6x_1 + 10x_2$

Subject to constraints:

$$
\begin{cases}\n2x_1 \ge 14 \\
0.5x_2 \le 7.5 \\
2x_1 + 4x_2 \ge 28 \\
x_1, x_2 \ge 0\n\end{cases}
$$

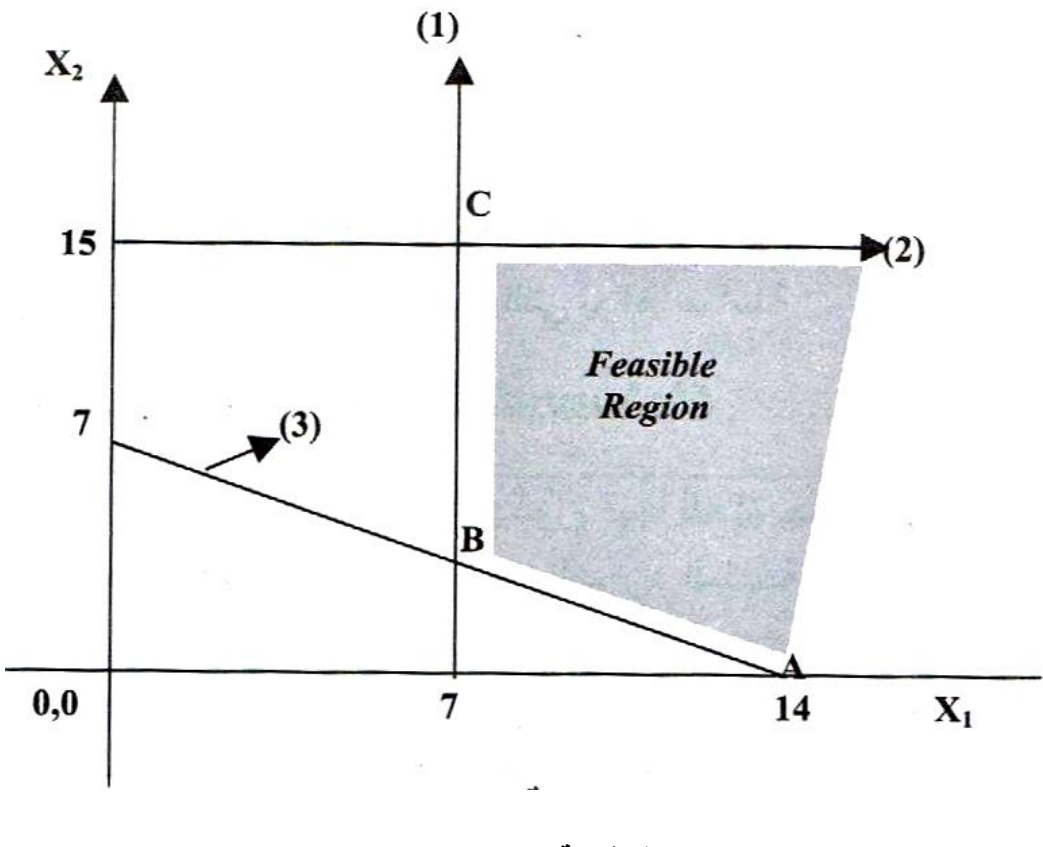

**شكل رقم )9(**

# **3-3الفائض )Redundancy):**

القيود الفائضة هي أيضا من الحاالت الشائعة الحدوث في مشاكل البرمجة الخطية، والقيد الفائض )constraint Redundancy )ال يسبب مشاكل رئيسية في حل مشاكل البرمجة الخطية وبعيارة أخرى هو القيد الذي لا يؤثر على منطقة الحل (Feasible solution region) لكن يتطلب تحديد حدوثه.

**مثال :06**

$$
Max Z=7x_1+10x_2
$$

Subject to constraints:

$$
\begin{cases}\nx_1 + x_2 \le 10 \\
2x_1 + x_2 \le 16 \\
x_1 \le 15 \\
x_1, x_2 \ge 0\n\end{cases}
$$

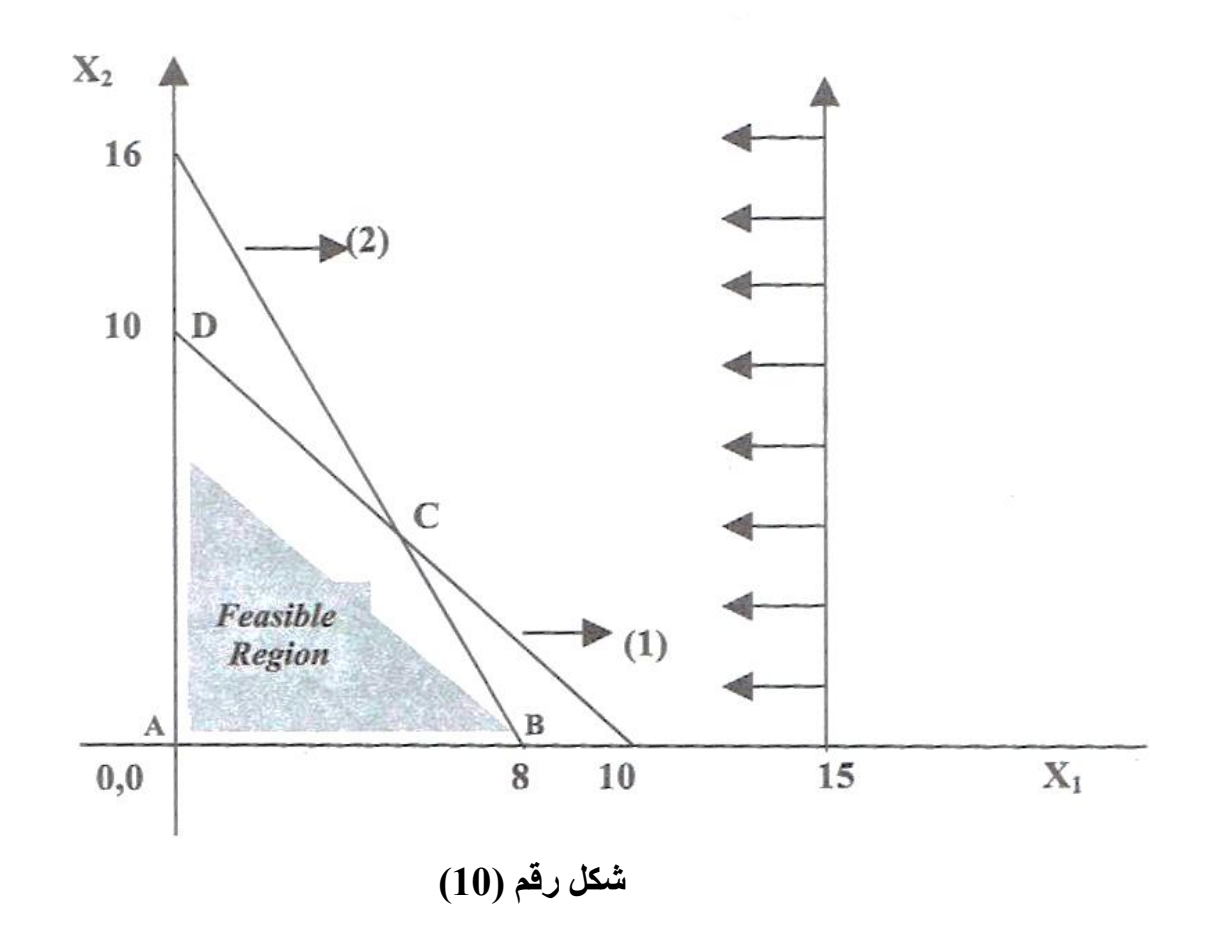

نالحظ أن القيد الثالث ليس له أي تأثير على منطقة الحل، كما هو موضح في الشكل السابق.

**4-3عدم إمكانية الحل )Infeasibility):**

تحدث حالة عدم وجود حل لمشكلة البرمجة الخطية عندما ال يكون هناك حل يفي بكل متطلبات قيود المشكلة المعطاة، أي عدم وجود منطقة حل ) Region solution Feasible No Exists )وهذه الحالة يمكن حدوثها في حالة المشكلة التي تتطلب مئات القيود. مثال ذلك متخذي القرار يعتقد أنه يجب انتاج )1100≤2x1+x )والثاني يعتقد أنه يجب انتاج  $(x_1+x_2 \le 1000)$ 

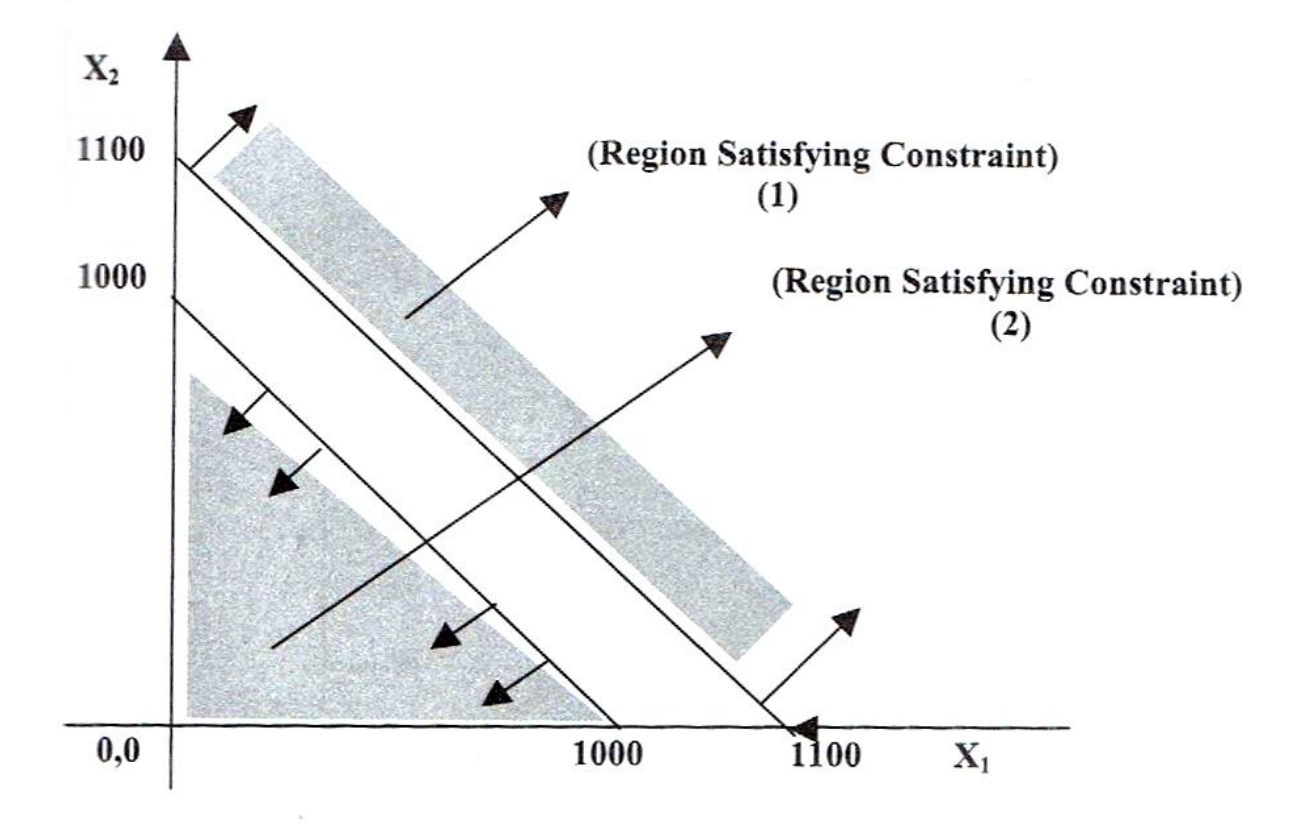

**شكل رقم )11(**

#### **-1 تمهيد**

تمتاز الطريقة المبسطة عن الطريقة البيانية بإمكانية استخدامها لحل مشاكل البرمجة الخطية الأكثر تعقيدا من تلك التي يتم معالجتها باستخدام الطريقة البيانية، وذلك ألنه يمكن باستخدام الطريقة المبسطة معالجة مسائل تزيد عدد متغيراتها على متغيرين اثنين.

وتعتبر الطريقة المبسطة أو طريقة الجداول من الطرق التي تتمتع بدرجة عالية من الكفاءة بصدد الحصول على الحل األمثل لمشكالت البرمجة الخطية.

ولقد تم تطوير هذه الطريقة سنة 1947 من طرف الباحث )Dantzig )الذي أشار إلى كيفية استخدام دالة الهدف لإيجاد الحل الأمثل لمشكلة البر مجة الخطية من بين العديد من الحلول المتاحة. ومنذ ذلك الحين أصبح المدراء يستعملون الطريقة المبسطة لتحليل ومعالجة الكثير من مشاكل البرمجة 1 الخطية.

#### **-2 تعريف الطريقة:**

وتمتاز الطريقة المبسطة بطبيعتها التكرارية أي أننا نعود الستخدام نفس اإلجراءات كلما تم تطوير مصفوفة حل وحتى يتم الوصول للحل الأمثل. وما يميز هذه الطريقة أن كل حل تقدمه يكون أفضل من الحل الذي تم التوصل إليه في مصفوفة الحل السابقة لها. هذا يعني أننا ننتقل من جدول إلى آخر نحو الحل الأمثل.

## **-3 خطوات حل مشاكل البرمجة الخطية:**

## **1-3 حالة المعظمة )Maximisation):**

حتى تنمكن من حل المثال السابق باستخدام طريقة الجداول البد من اتباع الخطوات التالية:

## **-1 تحويل المتباينات إلى معادالت: 2**

الخطوة األولى في استخدام الطريقة المبسطة لحل مسائل البرمجة الخطية هي تحويل المتباينات إلى قيود، ويفصل ما بين طرفي كل منهما إشارة (=). ولقد تم الإشارة سابقا إلى أنه ليس بالضرورة استخدام كافة المورد المتاح في كل مرحلة من مراحل التصنيع حتى يتم

1

<sup>&</sup>lt;sup>1</sup> علي العلاونة و محمود عبيدات وعبد الكريم عواد، (2005)، **مرجع سابق**، ص 169. <sup>2</sup> محمود الجنابي، (2010)، **"الأحدث في بحوث العمليات"**، الطبعة الأولى، دار الحامد للنشر والتوزيع، ص 65.

تحديد المزيج الإنتاجي الأمثل من (x1,x2). وهذا يعني ضرورة إضافة متغير جديد إلى الطر ف الأيسر لكل متباينة ليمثل باقي المتاح غير المستخدم في المرحلة الإنتاجية. ويسمى ذلك المتغير بالمتغير الحر أو المتغير الراكد (Slack variable) أو المتغير المتمم إذا كان القيد (>).

- **-2** تضاف المتغيرات الراكدة أو المتممة إلى دالة الهدف ويكون المعامل )coefficient ) المرافق لها يساوي الصفر.
- **-3** تحوبل معادلة دالة الهدف إلى معادلة صفرية عن طريق نقل كافة المتغيرات في الجهة اليمنى إلى الجهة اليسرى حيث تصبح المعادلة تساوي الصفر.
- **-4** تحديد عدم السلبية أي أن كافة قيم المتغيرات في المشكلة تكون إما موجبة أو مساوية للصفر )0≤...3,x2,x1,x)، مع مالحظة أن كل المتغيرات اإلضافية أو المتغيرات المتممة ال يمكن أن تكون سالبة.
	- **-5** تشكيل مصفوفة القيود وايجاد المصفوفة األحادية.
- **-6** تشكيل جدول الحل األساسي األولي الذي يبدأ من نقطة األصل أي بعبارة أخرى إذا كانت المتغير ات مساوية للصفر () $x_1=x2=x3=x+1$ ) فإن المتغير ات المتممة تكون ذات قيم )bi=Si )وأن قيمة )0=Z)، أي أن المتغيرات األساسية تطلق على المتغيرات )Si )ومن ضمنها دالة الهدف )Z )في حين أن المتغيرات )Xj )تعتبر متغيرات غير أساسية )-Non variables basic)، حيث يتم نقل المعلومات إليه من معادلة دالة الهدف والمعادالت الممثلة للقيود )Constraints).
- **-7** تحديد المتغير الداخل )variable entering )والذي يمثله المتغير ذو القيمة األكبر في صف دالة الهدف.
- **-8** تحديد المتغير الخارج وذلك بقسمة الحدود المطلقة في الجانب األيمن من الجدول والممثلة للقيود فقط على المعاملات (coefficient) تحت المتغير الداخل (entering variable) وتحديد أقل ناتج قسمة بالموجب مع اهمال القيم السالبة )negative )والقيم غير المعرفة )infinity )حيث يكون المتغير الخارج )variable leaving )المتغير الذي يقابل أقل القيم الموجبة وبذلك يحل المتغير الداخل محل المتغير الخارج (leaving variable) في الجدول

التالي للجدول الأولي، أي أن المتغير الداخل يصبح متغير غير أساسي ( None basic .)variable

- **-9** تحديد العنصر المحوري )Pivot )والذي يمثل تقاطع العمود المحوري للمتغير الداخل )variable entering )مع الصف المحوري للمتغير الخارج )variable leaving )ومن ضمنها قيمة العنصر المحوري (Pivot element) على قيمة العنصر المحوري وبذلك يتكون لدينا صف جديد يسمى المعادلة المحورية (Pivot equation) ويكون موقعه في نفس صف المتغير الخارج في الجدول التالي (Second iteration) ليحل بدلا عنه المتغير .)entering variable( الداخل
- **-10** بيان تأثير المتغير الداخل بقيمته الجديدة )equation Pivot )على كل من دالة الهدف )function Objective )والقيود األخرى )Constraints )للمشكلة، وكمايلي:
- نأخذ المعامل العددي في صف دالة الهدف )row Objective )تحت المتغير الداخل )variable entering )بإشارة مختلفة ونضربه في المعادلة المحورية ) Pivot equation )و حاصل الضرب يتم جمعه مع قيمة دالة الهدف في الجدول السابق وتظهر النتيجة في الجدول اللاحق (الجدول الثاني).
- بيان تأثير المتغير الداخل بقيمته الجديدة على القيود األخرى: نأخذ المعامل العددي للمتغير المراد اختبار التأثير عليه تحت عمود المتغير الداخل والذي يقابل المتغير المراد اختبار التأثير عليه بإشارة مختلفة ونضربه في المعادلة المحورية (Pivot equation) ومن ثم يجمع الناتج مع قيم المتغير المراد اختبار التأثير عليه في الجدول السابق ويظهر في نفس المكان في الجدول الالحق.
- **-11** يتم الوصول إلى الحل األمثل )solution optimal )عندما تكون جميع القيم في صف دالة الهدف مساوية إلى الصفر أو سالبة في حالة المعظمة ومساوية إلى الصفر أو موجبة في حالة التدنية.
- **-12** إذا لم يتحقق ذلك تعاد الخطوات السابقة نفسها المتعلقة بتحديد المتغير الداخل والمتغير الخارج ونقطة االرتكاز ومن ثم المعادلة المحورية وتأثيرها على دالة الهدف وبقية القيود الأخر ي.

#### **مثال :01**

وحتى يتم توضيح الطريقة المبسطة سنأخذ المثال التالي:

**Max Z= 8x1+6x<sup>2</sup>**

Subject to constraints:

$$
\begin{cases} 4x_1 + 2x_2 \le 60 \\ 2x_1 + 4x_2 \le 48 \\ x_1, x_2 \ge 0 \end{cases}
$$

في البداية نقوم بكتابة الشكل العياري وذلك بتحويل المتباينات إلى معادالت بإضافة متغيرات متممة لأننا في حالة (≥):

$$
\begin{cases}\n4x_1+2x_2+S_1=60 \\
2x_1+4x_2+S_2=48 \\
x_1,x_2,s_1,s_2\ge0\n\end{cases}
$$

نضيف المتغيرات المتممة إلى دالة الهدف بمعامالت صفرية على النحو التالي:

Max  $Z = 8x1+6x2+0s1+0s2$ 

تشكيل مصفوفة القيود:

X1 | X2 | S1 | S2 4 2 1 0 2 4 0 1 عمود (S1) وعمود (S2) بشكلان الأعمدة الأحادية.

**جدول رقم (1)** 

تشكيل جدول الحل األساسي باستخدام الخطوات السابقة من )6 إلى 9(.

| $\mathbf{Z}$   |                  | 8              | 6              | $\boldsymbol{0}$ | $\bf{0}$       | <b>XB</b> | θ         |
|----------------|------------------|----------------|----------------|------------------|----------------|-----------|-----------|
| B              | <b>VB</b>        | X1             | $\mathbf{X}2$  | <b>S1</b>        | S <sub>2</sub> |           |           |
| <b>S1</b>      | $\boldsymbol{0}$ | 4              | $\overline{2}$ |                  | $\theta$       | 60        | $60/4=15$ |
| S <sub>2</sub> | $\boldsymbol{0}$ | $\overline{2}$ | $\overline{4}$ | 0                |                | 48        | $48/2=24$ |
| <b>Fj</b>      |                  |                | 0              | 0                | 0              | $Z=0$     |           |
|                | Z-Fj             | 8              | 6              |                  |                |           |           |

**جدول رقم (2)** 

من الجدول السابق نجد أن العنصر الداخل هو (1x ) لأنه يحمل أعلى قيمة في سطر (Z-fj) لأننا في حالة المعظمة، ومن ثم نقوم بقسمة قيم عمود )XB )على عمود العنصر الداخل )1X )أما سطر العنصر الخارج فهو (S1) لأنه يملك أدنى قيمة في عمود (0) أما خانة التقاطع (الخانة الحمراء) فهي تمثل محور التقاطع )Pivot).

- سطر (Fj) يمثل حاصل ضرب (VB) و (Xj).
- سطر )Fj-Z )يبين لنا إذا ما كان لدينا حل أمثل أم ال.

عمود (0) يمثل حاصل قسمة عمود (X1) باعتباره عمود العنصر الداخل وعمود (XB). ومحور االرتكاز أو التقاطع هو الذي سنعتمد عليه في احتساب القيم الجديدة في الجدول الموالي: القيم الجديدة في الجدول الموالي تحتسب كمايلي:

قيم عمود )Pivot )تعوض بأصفار، قيم سطر )Pivot )تقسم على قيمة )Pivot)، أما القيم المقابلة تحسب بالعالقة التالية **))القيمة المستهدفة\*محور التقاطع( - )جداء القيم المقابلة(( / )Pivot).**

| ${\bf z}$      |                  | 8                | 6                        | 0                              | $\bf{0}$                 | <b>XB</b>                   | θ  |
|----------------|------------------|------------------|--------------------------|--------------------------------|--------------------------|-----------------------------|----|
| в              | <b>VB</b>        | X1               | $\mathbf{X}$             | <b>S1</b>                      | S <sub>2</sub>           |                             |    |
| X1             | 8<br>$4/4=1$     |                  | $2/4=1/2$                | 1/4                            | $0/4=0$                  | $60/4=15$                   | 30 |
| S <sub>2</sub> | $\boldsymbol{0}$ | $\boldsymbol{0}$ | $((4*4)-$<br>$(2*2)/4=3$ | $((0*4)-$<br>$(1*2)/4=$<br>1/2 | $((1*4)-$<br>$(0*2)/4=1$ | $((48*4)-$<br>$(60*2)/4=18$ | 6  |
| Fj             |                  | 8                | $\overline{4}$           | 2                              | $\boldsymbol{0}$         | $Z=(15*8)+(18*0)$           |    |
| Z-Fj           |                  | 0                | $\mathfrak{D}$           | $-2$                           | $\theta$                 | $Z = 120$                   |    |

**جدول رقم (3)** 

من الجدول السابق يتبين لنا أنه لا يمثل جدول الحل الأمثل لأن كل القيم الموجودة في سطر (Z-Fj) ليست أصغر من الصفر. وعليه فالعنصر الداخل هو )2X )أما العنصر الخارج فهو )2S )أما عنصر الارتكاز (Pivot) فهو العدد 3 (المربع الأحمر). وبتطبيق نفس الخطوات السابقة نحصل على الجدول الموالي:

**جدول رقم )4(**

|               | Z                               | 8       | 6        | $\bf{0}$                         | $\bf{0}$                            | <b>XB</b>                     |
|---------------|---------------------------------|---------|----------|----------------------------------|-------------------------------------|-------------------------------|
| B             | VB                              | X1      | X2       | S <sub>1</sub>                   | S <sub>2</sub>                      |                               |
| X1            | 8<br>$((1*3)-$<br>$(0*1/2)/3=1$ |         | $\theta$ | $((1/4*3)-($<br>$1/2*1/2)/3=1/3$ | $((0*3)-$<br>$(1*1/2))/3$ =-<br>1/6 | $((15*3)-$<br>$(18*1/2)/3=12$ |
| $\mathbf{X}2$ | 6                               | $0/3=0$ | $3/3=1$  |                                  | 1/3                                 | $18/3=6$                      |
| Fj            |                                 | 8       | 6        | 5/3                              | 2/3                                 | $Z=(12*8)+(6*6)$              |
| $Z$ -Fj       |                                 |         |          | $-5/3$                           | $-2/3$                              | $Z=132$                       |

بما أن الجدول السابق فيه كل قيم سطر )**Fj-Z** )سالبة أو معدومة فإنه يمثل جدول الحل األمثل وقيم المتغيرات هي على النحو التالي: (12=x1) و (x2=6) لبلوغ أقصىي ربح يقدر بـ 132 وحدة نقدية. ولو عوضنا قيمة كل من (x1) و (x2) في دالة الهدف لتحصلنا على الرقم 132. أما قيم المتغيرات )1s )و )2s )في جدول الحل األمثل فهي معدومة )لم تظهر في الجدول النهائي( وهذا ما يعني أن كل الطاقات المتاحة تم تخصيصها لإنتاج (x1) و (x2) ولا يوجد فائض. ولو قمنا بتعويض قيم كل من (12=1x) و (2=6x) في قيود البرنامج لوجدنا (10=5x) و (2=0s)، ما يعني االستغالل الكامل للموارد المتوفرة.

## **2-3 حالة التدنية أو تخفيض التكاليف )Minimization):**

في حالة تقليل التكاليف فإننا نعتمد على نفس الخطوات السابقة التي اتبعناها في حالة المعظمة بإضافة مجموعة من الشروط:

- في حالة التدنية عموما القيود تكون من الشكل أكبر أو تساوي )≥( ففي هذه الحالة نقوم بطرح متغيرات متممة أو راكدة (slack variables) ونضيف متغيرات اصطناعية )variables Artificial )إلى الطرف األيسر لقيود البرنامج ونرمز له بالرمز )A ) والغاية من إضافة متغير اصطناعي هو تشكيل المصفوفة األحادية.
- أما في حالة إذا كانت القيود من الشكل )=( فإنني نكتفي بإضافة متغير اصناعي فقط إلى الطرف األيسر من معادالت القيود.
- المتغيرات المتممة تأخذ معامالت الصفر في دالة الهدف سواء في حالة التعظيم أو التدنية أما المعامالت االصطناعية تأخذ معامل )M+ )في حالة )Min )و )M- )في حالة  $(Max)$
- عند اعداد الجدول األولي للحل يتم ضرب كل صف يحتوي على متغير اصطناعي بالمعامل الذي يرمز له بالرمز )M )في حالة التقليل و )M- )في حالة التعظيم، وتجمع النتيجة مع دالة الهدف وتؤشر في الجدول اللاحق في حين تبقى قيم المتغيرات الأخرى، أي أن التغير في الجدول الالحق يكون فقط في صف دالة الهدف، وفي ضوء الجدول الجديد يتم انجاز اإلجراءات السابقة كما في حالة التعظيم مع االنتباه أن تحديد المتغير الداخل سيكون للمتغير ذو القيمة الموجبة الأكبر في صف دالة الهدف بعد أن نفتر ض أن قيمة المعامل )M )قيمة كبيرة أي أكبر من أي قيمة في صف دالة الهدف بقيمة موجبة، أي بعد تحويل دالة الهدف إلى معادلة صفرية كما في حالة التعظيم، وبعدها المتغير الخارج )variable leaving )والمحور )pivot )لغاية التوصل إلى جدول الحل األمثل الذي تكون فيه قيم صف دالة الهدف إما صفر أو سالبة.

**الفصل الرابع الطريقة المبسطة )طريقة الجداول( لحل مسائل البرمجة الخطية**

**مثال :02**

## **Min**  $Z = 10x_1 + 12x_2 + 15x_3$

Subject to constraints:

$$
\begin{cases}\n3x_1 + 3x_2 + x_3 \ge 120 \\
3x_1 + 5x_2 + 2x_3 \ge 180 \\
x_1, x_2, x_3 \ge 0\n\end{cases}
$$

في البداية نقوم بكتابة الشكل العياري وذلك بتحويل المتباينات إلى معادالت بطرح متغيرات متممة لأننا في حالة (≥) واضافة متغيرات اصطناعية كما يلي:

$$
3x1+3x2+x3-s1+A1=120
$$
  

$$
3x1+5x2+2x3-s2+A2=180
$$

 نضيف المتغيرات المتممة إلى دالة الهدف بمعامالت صفرية والمتغيرات االصطناعية بمعامل )M )على النحو التالي:

Min Z= 10x1+12x2+15x3+0s1+0s2+MA1+MA2

تشكيل مصفوفة القيود:

| $\mathbf{Y}$ 1 | $\mathbf{Y}$ | X3 | C <sub>1</sub> | S <sub>2</sub> | $\rm A2$ |
|----------------|--------------|----|----------------|----------------|----------|
|                |              |    |                |                |          |
|                |              |    |                |                |          |

**جدول رقم )5(**

عمود (A1) وعمود (A2) يشكلان الأعمدة الأحادية.

تشكيل جدول الحل األساسي باستخدام الخطوات السابقة من )6 إلى 9(.

| $\mathbf{Z}$   |           | <b>10</b> | 12        | 15             | $\boldsymbol{0}$ | $\boldsymbol{0}$ | M              | M        | <b>XB</b> | $\boldsymbol{\Theta}$ |
|----------------|-----------|-----------|-----------|----------------|------------------|------------------|----------------|----------|-----------|-----------------------|
| B              | <b>VB</b> | X1        | X2        | X3             | S <sub>1</sub>   | S <sub>2</sub>   | ${\bf A1}$     | AA2      |           |                       |
| ${\bf A1}$     | M         | 3         | 3         |                | $-1$             | $\overline{0}$   |                |          | 120       | 40                    |
| A2             | M         | 3         | 5         | $\overline{2}$ | $\overline{0}$   | $-1$             | $\theta$       |          | 180       | 36                    |
| F <sub>j</sub> |           | 6M        | <b>8M</b> | 3M             | $-M$             | $-M$             | $\overline{0}$ | $\theta$ | $Z=300M$  |                       |
| $Z$ -Fj        |           | $10-6M$   | 12-8M     | $15-3M$        | $+M$             | $+M$             | М              | M        |           |                       |

**جدول رقم )6(**

من الجدول السابق نجد أن العنصر الداخل هو (1x) لأنه يحمل أقل قيمة في سطر (Z-fj) لأننا في حالة التدنية، ومن ثم نقوم بقسمة قيم عمود )XB )على عمود العنصر الداخل )2X )أما سطر العنصر الخارج فهو (A2) لأنه يملك أدنى قيمة في عمود (0) أما خانة التقاطع (الخانة الحمراء) فهي تمثل محور التقاطع )Pivot).

- $(X<sub>i</sub>)$  ) يمثل حاصل ضرب (VB) و )Xj).
- سطر )Fj-Z )يبين لنا إذا ما كان لدينا حل أمثل أم ال.
- عمود (0) يمثل حاصل قسمة عمود (X2) باعتباره عمود العنصر الداخل وعمود (XB).

ومحور االرتكاز أو التقاطع هو الذي سنعتمد عليه في احتساب القيم الجديدة في الجدول الموالي: القيم الجديدة في الجدول الموالي تحتسب كمايلي:

قيم عمود )Pivot )تعوض بأصفار، قيم سطر )Pivot )تقسم على قيمة )Pivot)، أما القيم المقابلة تحسب بالعالقة التالية **))القيمة المستهدفة\*محور التقاطع( - )جداء القيم المقابلة(( / )Pivot).**

|               | $\lambda$ $\lambda$ $\lambda$ $\lambda$ $\lambda$ $\lambda$ |               |                  |               |                  |                  |                |         |                  |                       |  |  |
|---------------|-------------------------------------------------------------|---------------|------------------|---------------|------------------|------------------|----------------|---------|------------------|-----------------------|--|--|
|               | ${\bf z}$                                                   | 10            | 12               | 15            | $\boldsymbol{0}$ | $\boldsymbol{0}$ | M              | M       | <b>XB</b>        | $\boldsymbol{\Theta}$ |  |  |
| B             | <b>VB</b>                                                   | X1            | $\mathbf{X2}$    | X3            | S <sub>1</sub>   | S <sub>2</sub>   | $\mathbf{A1}$  | A2      |                  |                       |  |  |
| ${\bf A1}$    | M                                                           | 6/5           | $\boldsymbol{0}$ | $-1/5$        | $-1$             | 3/5              | $\mathbf{1}$   | $-3/5$  | 12               | 12/6/5                |  |  |
|               |                                                             |               |                  |               |                  |                  |                |         |                  | $=10$                 |  |  |
| $\mathbf{X2}$ | 12                                                          | 3/5           | $5/5=$           | 2/5           | 0/5              | $-1/5$           | 0/5            | 1/5     | 36               | 36/3/5                |  |  |
|               |                                                             |               | $\mathbf{1}$     |               | $= 0$            |                  | $= 0$          |         |                  | $=60$                 |  |  |
|               | <b>Fj</b>                                                   | $6/5M+36/5$   | 12               | $24/5 - 1/5M$ | $-M$             | $3/5M$ -         | M              | $12/5-$ | $Z=12$           |                       |  |  |
|               |                                                             |               |                  |               |                  | 12/5             |                | 3/5M    | $M+43$           |                       |  |  |
| $Z-Fj$        |                                                             | $14/5 - 6/5M$ | $\overline{0}$   | $1/5M + 51/5$ | M                | $12/5-$          | $\overline{0}$ | $8/5M-$ | $\boldsymbol{2}$ |                       |  |  |
|               |                                                             |               |                  |               |                  | 3/5M             |                | 12/5    |                  |                       |  |  |

**جدول رقم )7(**

من الجدول السابق يتبين لنا أنه لا يمثل جدول الحل الأمثل لأن كل القيم الموجودة في سطر (Z-Fi) ليست أكبر من الصفر . وعليه فالعنصر الداخل هو (X1) أما العنصر الخارج فهو (A1) أما عنصر االرتكاز )Pivot )فهو العدد 5/6 )المربع األحمر(. وبتطبيق نفس الخطوات السابقة نحصل على الجدول الموالي:

## **جدول رقم )8(**

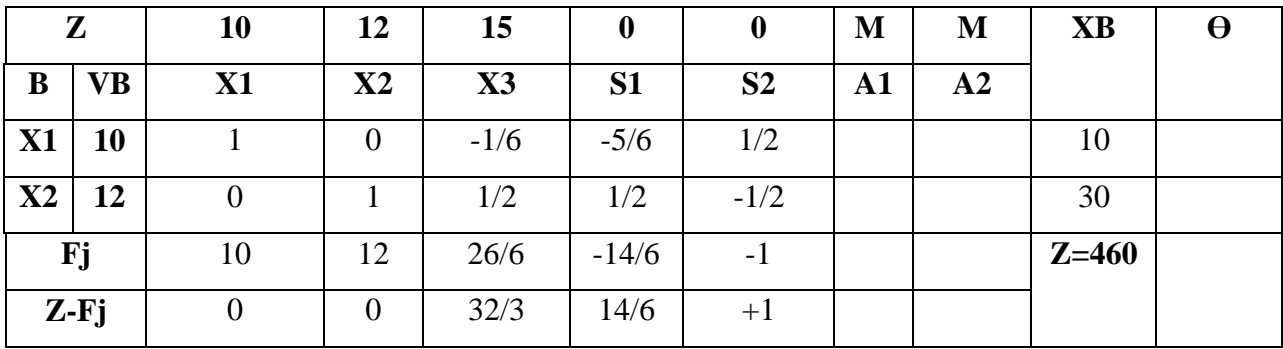

بما أن الجدول السابق فيه كل قيم سطر )**Fj-Z** )موجبة أو معدومة فإنه يمثل جدول الحل األمثل وقيم المتغير ات هي على النحو التالي: (10 $\rm (x1=10)$ و (30 $\rm (x2=30)$ لبلوغ أدنى تكلفة تقدر بـ 460 وحدة نقدية. ولو عوضنا قيمة كل من (x1) و (x2) في دالة الهدف لتحصلنا على الرقم 460. أما قيم المتغيرات )1s )و )2s )في جدول الحل األمثل فهي معدومة )لم تظهر في الجدول النهائي(، كذلك المتغيرات االصطناعية لم تظهر في الجدول أعاله أي قيمتها تساوي الصفر وهذا ما تم ذكره في الخطوات السابقة.

ولو قمنا بتعويض قيم كل من (10=x1) و (30=2x) في قيود البرنامج لوجدنا (10=s1) و (20=3)،  $(A2=0)$  و  $(A1=0)$ ) و

#### **تمهيد:**

من الظواهر المهمة المصاحبة لمسائل البرمجة الخطية نموذج الثنائية و التي تعرف بتحويل نموذج البرمجة الخطية الأولى إلى نموذج الثنائية، و يختص هذا الأخير بسهولة حله عند حصول أي تغير في معامالت و إتاحة المتغيرات في النموذج األولي بعد صياغته و حله، و تستخدم هذه الخاصية في **1** تسهيل ظاهرة الحساسية لنموذج البرمجة الخطية.

ترتبط عادة مشكلة البرمجة الخطية مع نموذج برمجي أولي (Primal Model) من نماذج البرمجة الخطية، الذي يمكن أن يخضع للمعالجة في المرحلة الأولى قبل أن يتم حله أو يكون حله معقد نوعا ما ويقترن دائما مع هذا النموذج نموذج أخر يطلق عليه النموذج المقابل (Dual Model)، ولكل نموذج مقابل حل أمثل ينطبق تماما مع حل النموذج األولي.

إن اللجوء إلى استخدام النموذج المقابل يتضمن فوائد متعددة منها سهولة التوصل إلى تحقيق الحل الأمثل لمشاكل البرمجة الخطية وسرعته عندما يصعب حل النموذج الأولي.2

**-1 تعريف النموذج الثنائي أو النموذج المقابل:** 

 ألي مسألة برمجة خطية خاصة بتعظيم األرباح، مسألة ثانية تكون على شكل تخفيض، وكذلك فألي مسألة تخفيض هناك مسألة تخفيض ثانية تكون على شكل تعظيم. ويمكن استخدام الطريقة المبسطة في حل كل من المشكلة الأولى والثانية للبرمجة الخطية. وتسمى المشكلة الأساسية للبرمجة الخطية بالمسألة الأولى بينما تسمى المشكلة المقابلة لها بالمسألة الثانية. وسواء تم حل المشكلة الأولى **3** أو الثانية فكالهما تؤديان لنفس اإلجابة.

# **-2 خطوات تحويل النموذج األولي إلى نموذج مقابل:**

يمكن تلخيص خطوات تحويل النموذج الأصلي إلى نموذج ثنائي بالشكل التالي:<sup>4</sup>

- عندما يكون النموذج األصلي يعبر عن مشكلة الوصول إلى أقصى قيمة )Max )فإنه يتحول إلى الوصول إلى أدنى قيمة )Min )عند إعداد النموذج الثنائي، والعكس صحيح.
- الموارد المتاحة والمذكورة في الجانب األيمن لقيود النموذج األصلي تصبح معامالت للمتغيرات الجديدة في دالة هدف النموذج المقابل.

**.** 

**<sup>1</sup>** أبو القاسم مسعود الشيخ، )2014(، " **بحوث العمليات"**، الطبعة الثانية، المجموعة العربية للتدريب والنشر، القاهرة، مصر، ص .159

<sup>&</sup>lt;sup>2</sup> فتحي حمدان، (2010)، **"بحوث العمليات مع تطبيقات باستخدام الحاسوب"**، الطبعة الأولى، دار وائل للنشر، الأردن، ص 129. **3** علي العالونة و آخرون، **مرجع سبق ذكره**، ص **.**211

**<sup>4</sup>** منعم زمزير الموسوي، **بحوث العمليات-مدخل علمي التخاذ القرارات،-** دار وائل للنشر، عمان، األردن، الطبعة األولى، ،2009 ص .152

- معامالت متغيرات دالة الهدف في النموذج األصلي تصبح قيم الجانب األيمن للقيود الجديدة في النموذج المقابل.
- استبدال المتغيرات المشار إليها بالرمز )X )في النموذج األولي إلى متغيرات مشار لها بالرمز )Y )في النموذج المقابل وتحويل رمز دالة الهدف من )Z )في النموذج األصلي إلى )W )في النموذج المقابل.
- تحويل مصفوفة المعامالت للمتغيرات في قيود النموذج األولي بحيث تصبح الصفوف أعمدة والأعمدة صفوف في النموذج المقابل.
- كال النموذجين متحرران من مبدأ السلبية لكافة المتغيرات )إضافة شرط عدم سلبية المتغير ات).

إضافة إلى ذلك نقوم بــــ:

- تحويل اتجاه المتباينات من النموذج األصلي إلى النموذج المقابل )≤ تصبح ≥ والعكس(.
- تغيير ترميز المتغيرات من النموذج الأصلي إلى النموذج المرافق (X1. . .Xn) تصبح  $\checkmark$  $(v_1 \t v_m)$

 وبناءا على ذلك يصبح عدد متغيرات النموذج المقابل مساويا لعدد قيود البرنامج األولي. و عليه تكون الصيغ القانونية للنموذجين األولي و الثنائي كما يلي: **5**

$$
\begin{array}{lcl} \text{Max } Z = & \text{Min } W = & \text{by} \\ \text{s/c } \left\{ \begin{aligned} & \text{A}x \leq b & \Rightarrow & \text{s/c } \left\{ \begin{aligned} & \text{A}^{\prime}y \geq C \\ & y \geq 0 \end{aligned} \right. \\ & \left. \begin{aligned} & \text{Matrix: } \text{Matrix: } \text
$$

**.** 

<sup>&</sup>lt;sup>5</sup> محمد راتول، (2006)، "**بحوث العمليات"**، ديوان المطبوعات الجامعية، الجزائر، الطبعة الثانية، ص 81.

**مثال :01** ليكن نموذج البرمجة الخطية التالي:

$$
Max Z = 100 x_1 + 200 x_2 + 300 x_3
$$

Subject to constraints:

$$
\begin{cases}\n2x_1 + x_2 + 4x_3 \le 1000 \\
5x_1 + 5x_2 + 7x_3 \le 1500 \\
8x_1 + 9x_2 + 4x_3 \le 2000 \\
5x_1 + 2x_2 + x_3 \le 2500 \\
x_1, x_2, x_3 \ge 0\n\end{cases}
$$

نالحظ أن النموذج يحتوي على 3 متغيرات والتي تمثل 3 أنواع من المنتجات، تعتمد المؤسسة في إنتاج هذه المنتجات على 4 موارد متاحة، حيث أنها تسعى من خالل هذه العملية إلى تعظيم األرباح المترتبة عن بيع هذه المنتجات، في المقابل سيسعى مشتري هذه المنتجات إلى تدنية تكاليف شرائها مع تحفيز صاحب المؤسسة على البيع، فتصبح دالة الهدف الخاصة بهذا المشتري من نوع تدنية:

**Min W = 1000 y1+1500 y<sup>2</sup> +2000 y<sup>3</sup> +2500 y<sup>4</sup>**

حيث تمثل (4y1, y2, y3, y4) أسعار المواد الأولية. في الوقت نفسه ستقوم المؤسسة ببيع المنتجات في حال ما إذا كان العائد المحقق من بيعها أكبر من العائد على اإلنتاج، فتصاغ هذه العملية كما يلي:

$$
\begin{cases} 2\mathbf{y}_{1} + 5\mathbf{y}_{2} + 8\mathbf{y}_{3} + 5\mathbf{y}_{4} \ge 100 \\ \mathbf{y}_{1} + 5\mathbf{y}_{2} + 9\mathbf{y}_{3} + 2\mathbf{y}_{4} \ge 200 \\ 4\mathbf{y}_{1} + 7\mathbf{y}_{2} + 4\mathbf{y}_{3} + 4\mathbf{y}_{4} \ge 300 \end{cases}
$$
  
:

**Min W = 1000 y1+1500 y2 +2000 y3 +2500 y<sup>4</sup>**

Subject to constraints:

**2y1+5y2 +8y3+5y4 ≥ 100 y1+5y2 +9y3+2y4 ≥ 200 4y1+7y2 +4y3 +4y4 ≥ 300 y1, y2, y3 , y4 ≥ 0 مثال :02** أكتب النموذج المقابل لنموذج البرمجة الخطية األولي التالي:

$$
Min Z = 4 x_1 + 1 x_2
$$

Subject to constraints:

$$
\begin{cases}\n30x_1 + 10x_2 \ge 100 \\
125x_1 + 12x_2 \ge 200 \\
120x_1 + 15x_2 \ge 150 \\
x_1, x_2 \ge 0\n\end{cases}
$$

باالعتماد على الخطوات السابقة ستكون صيغة النموذج المقابل كما يلي: عدد المتغيرات في النموذج األولي 2 وعدد القيود ،3 وفي النموذج المقابل سيصبح عدد المتغيرات 3 وعدد القيود .2 لنفرض أن متغيرات النموذج المقابل هي )3y2,y1,y )ودالة الهدف )W)، فسيصبح النموذج المقابل على الشكل التالي:

# **Max Z = 100y1+200y2 +150y<sup>3</sup>**

Subject to constraints:

$$
\begin{cases}\n30y_1 + 125y_2 + 120y_3 \le 04 \\
10y_1 + 12y_2 + 15y_3 \le 01 \\
y_1, y_2, y_3 \ge 0\n\end{cases}
$$

3- القواعد الأساسية لتشكيل النموذج الثنائ*ي*<sup>6</sup>: نسعى من خالل هذه المرحلة إلى التعرف على مجموعة من القواعد والتي تستخدم عادة في تشكيل البرنامج الثنائي للنماذج الأصلية التي لا تكون في صورتها النموذجية (القانونية).

**-1-3 الحالة األولى: ظهور القيد )i )بإشارة )≥( في نموذج )Max):** لتوضيح هذه الحالة، سوف نتناولها في شكل مثال. **مثال :03** ليكن لدينا نموذج البرمجة الخطية التالي:

 $Max Z = 5x_1 + 4x_2 + 9x_3$ 

Subject to constraints:

$$
\begin{cases}\n2x_1 + 3x_2 + 8x_3 \le 100 \\
7x_1 + 4x_2 + 3x_3 \ge 200 \\
x_1, x_2, x_3 \ge 0\n\end{cases}
$$

نالحظ أن القيد الثاني ال يحقق شرط الشكل النموذجي للنموذج أعاله، لذا وجب تحويله إلى متراجحة من الشكل **أصغر أو تساوي )≤(** بضرب طرفي المعادلة في القيمة )1-(، فيصبح:

**-7x1-4x<sup>2</sup> -3x<sup>3</sup> ≤ - 200**

وعليه فإن النموذج الأولى سيكون:

**Max**  $Z = 5x_1 + 4x_2 + 9x_3$ 

Subject to constraints:

**.** 

$$
\begin{cases}\n2x_1 + 3x_2 + 8x_3 \le 100 \\
-7x_1 - 4x_2 - 3x_3 \le -200 \\
x_1, x_2, x_3 \ge 0\n\end{cases}
$$

وبالتالي سيكون النموذج المقابل كما يلي:

<sup>6</sup> فتيحة بن جياللي، مطبوعة بعنوان: "**محاضرات في مقياس رياضيات المؤسسة"**، جامعة ابن خلدون، تيارت، ،2018-2017 ص .67

**الفصل الخامس النموذج المقابل )الثنائي( في طريقة السمبلكس وتحليل الحساسية**

$$
Min W = 100 y_1 - 200 y'_2
$$

Subject to constraints:

$$
\begin{cases}\n2y_1 - 7y^2 \ge 5 \\
3y_1 - 4y^2 \ge 4 \\
8y_1 - 3y^2 \ge 9 \\
y_1 \ge 0, y^2 \ge 0\n\end{cases}
$$

نلاحظ أن القيد الثاني وبعد تعديله، لم يحافظ على إشارة بعض من معاملات النموذج الأصلي، وللمحافظة على إشارات النموذج األولي نضع: **<sup>2</sup>'y - = 2y** فيصبح الشكل النهائي للنموذج الثنائي كما يلي:

$$
Min W = 100 y_1 + 200 y_2
$$

Subject to constraints :

$$
\begin{cases} 2y_1 + 7y_2 \ge 5 \\ 3y_1 + 4y_2 \ge 4 \\ 8y_1 + 3y_2 \ge 9 \\ y_1 \ge 0, y_2 \le 0 \end{cases}
$$

 **وعليه فإن ظهور القيد رقم i بإشارة أكبر أو تساوي ≥ في نموذج التعظيم األولي )Max )يؤثر على المتغيرة رقم i فتكون أقل أو تساوي الصفر في نموذج التدنية الثنائي )0 ≥ yi(.**

**-2-3 الحالة الثانية: ظهور القيد )i )بإشارة )=( في نموذج Max:** سنقوم بتوضيح هذه الحالة، في المثال أدناه. **مثال :04** ليكن لدينا نموذج البرمجة الخطية التالي:

## **Max**  $Z = 120$   $x_1 + 240$   $x_2$

Subject to constraints:

$$
\begin{cases}\n2x_1 + 6x_2 \le 60 \\
3x_1 + 4x_2 = 50 \\
x_1 \ge 0, x_2 \ge 0\n\end{cases}
$$

# **الفصل الخامس النموذج المقابل )الثنائي( في طريقة السمبلكس وتحليل الحساسية**

 نالحظ أن القيد الثاني ال يحقق شرط الشكل النموذجي للنموذج أعاله كونه مكتوبا في صورة معادلة، لذا وجب تحويله إلى متراجحتين إحداهما أصغر أو تساوي واألخرى أكبر أو تساوي، فيصبح:

> $3x_1 + 4x_2 \le 50$  $3x_1 + 4x_2 \ge 50$

وبما أن المتراجحة الثانية تحقق هي الأخرى شرط الشكل النموذجي لنموذج التعظيم فيجب هي الأخرى تعديلها و ذلك بضرب طرفيها في (-1) لتصبح من الشكل:

 $-3x_1 - 4x_2 < -50$ 

 وبناء على ذلك يصبح الشكل النموذجي للنموذج األولي كما يلي: **Max**  $Z = 120 x_1 + 240 x_2$ 

Subject to constraints :

$$
\begin{cases}\n2x_1 + 6x_2 \le 60 \\
3x_1 + 4x_2 \le 50 \\
-3x_1 - 4x_2 \le -50 \\
x_1 \ge 0, x_2 \ge 0\n\end{cases}
$$

 وعليه يمكن استنتاج النموذج الثنائي للنموذج أعاله، فيكون كما يلي: **Min Z = 60 y1+50 y'<sup>2</sup> -50y''<sup>2</sup>**

Subject to constraints :

$$
\begin{cases}\n2y_1 + 3y_2 - 3y_3 \ge 120 \\
6y_1 + 4y_2 - 4y_3 \ge 240 \\
y_1 \ge 0, y' \ge 0, y'' \ge 0\n\end{cases}
$$

وبتعديله يصبح كما يلي:

**الفصل الخامس النموذج المقابل )الثنائي( في طريقة السمبلكس وتحليل الحساسية**

Min 
$$
Z = 60 y_1+50(y'_2-y''_2)
$$

Subject to constraints :

$$
\begin{cases}\n2y_1 + 3(y'2 - y''2) \ge 120 \\
6y_1 + 4(y_2 - y''2) \ge 240 \\
y_1 \ge 0, y'2 \ge 0, y''2 \ge 0\n\end{cases}
$$

ما يالحظ أن النموذج المقابل يحتوي على 3 متغيرات في حين أنه من المفروض وجود متغيرتين فقط باعتبار أن النموذج األصلي يحتوي على قيدين فقط، لذلك وجب علينا تعديل البرنامج المرافق و ذلك بـوضع: **)2''y2-'y=2y)**. فيصبح الشكل النهائي للنموذج المرافق كما يلي:

#### **Min**  $Z = 60 y_1 + 50y_2$

Subject to constraints :

$$
\begin{cases} 2y_1 + 3y_2 \ge 120 \\ 6y_1 + 4y_2 \ge 240 \\ y_1 \ge 0, y_2 \in \mathbb{R} \end{cases}
$$

ووفقا لذلك قد تكون:

 $y'_{2} > y''_{2}$  : إذا كانت  $y_{2} > 0$   $\blacktriangleright$  $y'_{2} < y''_{2}$  : إذا كانت  $y_{2} < 0$  $y'_{2} = y''_{2}$  :إذا كانت  $y_{2} = 0$   $\blacktriangleright$ 

 **و عليه فإن ظهور القيد رقم i بإشارة تساوي (=) في نموذج التعظيم األولي )Max )يؤثر على المتغيرة رقم i فتكون غير محددة اإلشارة )unrestricted )في نموذج التدنية الثنائي (R yi(.**

**-3-3 الحالة الثالثة: ظهور متغيرة j غير محددة اإلشارة )R xj( )unrestricted):** لتوضيح هذه الحالة، سنتناول المثال أدناه. **مثال :05** ليكن لدينا نموذج البرمجة الخطية التالي:

$$
Max Z = 11 x_1 + 32 x_2
$$

Subject to constraints :

$$
\begin{cases}\n2x_1 + 5x_2 \le 130 \\
4x_1 + 3x_2 \le 210 \\
7x_1 + 9x_2 \le 90 \\
x_1 \in R, x_2 \ge 0\n\end{cases}
$$

 ما يالحظ من النموذج أعاله أنه ليس في شكله النموذجي باعتبار أن المتغيرة األولى غير محددة اإلشارة لذا وجب تعديله، بتعويض المتغيرة األولى بفرق متغيرتين )**1''x – <sup>1</sup>'x** = **1x**)، ليصبح كما يلي:

**Max**  $Z = 11$   $(\mathbf{x'}_1 - \mathbf{x''_1}) + 32 \mathbf{x_2}$ Subject to constraints :  $2(x<sup>3</sup> - x<sup>3</sup>) + 5x<sub>2</sub> \le 130$  $4(x^3 - x^3) + 3x^2 \le 210$  $\bigcap$  7(**x**<sup>2</sup><sub>1</sub> -**x**<sup>2</sup><sup>2</sup><sub>1</sub>) +9**x**<sub>2</sub>  $\leq$  90 **i**  $\mathbf{x}^{\prime}$ **1** $\geq$ **0**,  $\mathbf{x}^{\prime}$ <sup> $\geq$ </sup> $\geq$ **1** $\geq$ **0**,  $\mathbf{x}$  $\geq$ **2** $\geq$ **0**  $\Leftrightarrow$  $\text{Max } Z = 11 \text{ x'}_1 - 11 \text{ x''}_1 + 32 \text{ x}_2$ Subject to constraints :  $2x^3$ **1 -**  $2x^3$ **<sup>1</sup> 1 5x2**  $\leq$  **130**  $4x^3$ **1 -**  $4x^3$ **1 +**  $3x_2 \le 210$  $\left[7x^3\right] \cdot 7x^{3} \cdot 1 + 9x^2 \leq 90$ **i**  $x^3 = 0, x^3 = 0, x^2 \ge 0$ 

فيصبح الشكل النهائي للنموذج المرافق كما يلي:

**Min W = 130 y1+210y2+90y3**

Subject to constraints :

$$
\begin{cases}\n2y_1 + 4y_2 + 7y_3 \ge 11 \\
-2y_1 - 4y_2 - 7y_3 \ge -11 \\
5y_1 + 3y_2 + 9y_3 \ge 32 \\
y_1 \ge 0, y_2 \ge 0, y_3 \ge 0\n\end{cases}
$$

سبق و أن تمت الإشارة إلى أن عدد متغيرات النموذج الأولى يجب أن تكون مساوية لعدد قيود النموذج المرافق، و هذا ما لا يحققه النموذج أعلاه، لذا وجب علينا تعديله بضرب القيد الثاني في (-1(، و ذلك بغية كتابة القيدين األول و الثاني في شكل مساواة، فيصبح الشكل النهائي للنموذج الثنائي كما يلي:

### **Min**  $W = 130 y_1 + 210y_2 + 90y_3$

Subject to constraints :

 $2y_1 + 4y_2 + 7y_3 \ge 11$  $2y_1 + 4y_2 + 7y_3 \le 11$  $5y_1 + 3y_2 + 9y_3 \ge 32$ **y1≥0, y2≥0, y3≥0**

**Min**  $W = 130 y_1 + 210y_2 + 90y_3$ 

Subject to constraints :

$$
\begin{cases} 2y_1 + 4y_2 + 7y_3 = 11 \\ 5y_1 + 3y_2 + 9y_3 \ge 32 \\ y_1 \ge 0, y_2 \ge 0, y_3 \ge 0 \end{cases}
$$

**وعليه فإن ظهور المتغيرة رقم j غير محددة اإلشارة (R yi (في نموذج التعظيم األولي )Max)، يؤثر على القيد رقم j فيظهر باإلشارة (=) في نموذج التدنية الثنائي.**

⇒

**-4-3 الحالة الرابعة: وجود متغيرة j أقل أو تساوي (0 ≥ xj):** لتوضيح هذه الحالة، سوف نتناولها في شكل مثال. **مثال :06** ليكن لدينا نموذج البرمجة الخطية التالي:

 $Max Z = 15x_1 + 13x_2 + 23x_3$ 

Subject to constraints :

 $4x_1 + 2x_2 + 8x_3 \le 210$  $3x_1 + 3x_2 + 5 x_3 \le 240$ **6x1 +7x2 + 6 x<sup>3</sup> ≤ 160 i**  $x_1 \le 0, x_2 \ge 0, x_3 \ge 0$ 

يالحظ أن النموذج أعاله غير مكتوب في شكله النموذجي باعتبار أن المتغيرة األولى أقل أو تساوي الصفر، ولذلك وجب تعديل النموذج بحيث نضع: **1'x - = 1x** فيصبح الشكل النموذجي كما يلي:

 $\text{Max } Z = -15 \times 1 + 13 \times 2 + 23 \times 3$ 

Subject to constraints :

$$
\begin{cases}\n-4 \times 1 + 2 \times 2 + 8 \times 3 \le 210 \\
-3 \times 1 + 3 \times 2 + 5 \times 3 \le 240 \\
-6 \times 1 + 7 \times 2 + 6 \times 3 \le 160 \\
\times 1 \ge 0, \times 2 \ge 0, \times 3 \ge 0\n\end{cases}
$$

**Min W** = 210  $v_1$ + 240  $v_2$  + 160  $v_3$ Subject to constraints :  $4y_1 + 3y_2 + 6y_3 \le 15$  $2y_1 + 3y_2 + 7y_3 \ge 13$ **8y<sup>1</sup> + 5y<sup>2</sup> + 6y<sup>3</sup> ≥ 23 y1≥0, y2≥0, y<sup>3</sup> ≥0** ⇒ **Min**  $W = 210 y_1 + 240 y_2 + 160 y_3$ Subject to constraints :  $-4y_1 - 3y_2 - 6y_3 \ge -15$  $2y_1 + 3y_2 + 7y_3 \ge 13$ **8y<sup>1</sup> + 5y<sup>2</sup> + 6y<sup>3</sup> ≥ 23 y1≥0, y2≥0, y<sup>3</sup> ≥0**

 **وعليه فإن ظهور المتغيرة رقم j بإشارة أقل أو تساوي الصفر (0 ≥x<sup>j</sup> (في نموذج التعظيم األولي )Max)، يؤثر على القيد رقم j فيظهر باإلشارة أقل أو تساوي (≤) في نموذج التدنية الثنائي.**

**-4 عالقة النموذج الثنائي بالنموذج األولي:**

و بناء عليه يصبح شكل النموذج المقابل كما يلي:

**-1-4 نظرية الثنائية القوية:** 

 إذا كان النموذج األولي P والنموذج الثنائي PD، حيث أن (n\**x* … 2\**x* <sup>1</sup>,\**x* (حل أساس مقبول للنموذج الأولى P، و  $\mathbf{p}^*$ ، و  $\mathbf{p}^*$   $\ldots$   $\mathbf{y}^*_1, \mathbf{y}^*_2, \ldots$   $\mathbf{y}^*_n$  ) لما النموذج الثنائي  $\mathbf{p}_D$ ، وحقق الحلان المقبو لان العلاقة:

$$
\sum_{j=1}^{n} C_j x_j^* = \sum_{i=1}^{m} b_i y_i^*
$$

$$
Z = W : \mathcal{G}^{\mathfrak{f}}
$$

فإن: الحلين المقبولين (x\*<sub>1</sub>, x\*<sub>2</sub> … x\*<sub>n</sub>) و (x\*<sub>1</sub>, x\*<sub>2</sub> … y\*m) هما حلين أمثلين للنموذجين األولي والثنائي على التوالي.

#### **-2-4 نظرية الثنائية الضعيفة:**

 $\rm\, (x'_1,\,x'_2\,$  إذا كان النموذج الأولي P والنموذج الثنائي  $\rm P_D$ ، حيث أنه من أجل أي حل أساس مقبول  $P_D$ ، للنموذج الأولى P، ومن أجل أي حل أساس مقبول (y′1, y′2 … y′m) للنموذج الثنائي  $\cdot \cdot \cdot$  Y فإن:

**أ- إذا كان النموذج األولي من نوع تعظيم Max:** قيمة دالة الهدف Z للنموذج األولي من أجل أي حل أساس مقبول تكون دائما **أصغر أو تساوي** قيمة دالة الهدف W للنموذج الثنائي، أي:  $\mathbf{Z}$  (x'1, x'2 … x'n)  $\leq W(y)$ <sup>1</sup>, y'2 … y'm)  $C_1x_1 + C_2x_2 + ... C_nx_n \leq b_1y_1 + b_2y_2 + ... b_mx_m$  $\sum C_j X'_j \leq \sum b_i y'_i$  $\mathbf{m}$  $i=1$  $\mathbf n$  $j=1$ **ب- إذا كان النموذج األولي من نوع تدنية Min:** قيمة دالة الهدف Z للنموذج األولي من أجل أي حل أساس مقبول تكون دائما **أكبر أو تساوي** قيمة دالة الهدف W للنموذج الثنائي، أي:  $\mathbf{Z}$  (x'1, x'2 … x'n)  $\geq W_{(v',1, v',2, ..., v', m)}$  $C_1x_1 + C_2x_2 + ... C_nx_n \geq b_1y_1 + b_2y_2 + ... b_mx_m$  $\sum C_j X'_j \geq \sum b_i y'_i$  $\mathbf{m}$  $i=1$  $\mathbf n$  $j=1$ 

**-3-4 نظرية الفجوات المكملة:** 

 ال تقتصر العالقة بين النموذجين األولي والثنائي على تساوي دالتي الهدف عند الحل األمثل، ولكنها تتعدى إلى استنتاج الحل الأمثل لأحد النموذجين انطلاقا من الحل الأمثل للنموذج الآخر الذي تم حله باستخدام طريقة السمبلكس، وهذا ما يمثل مضمون نظرية الفجوات المكملة، والتي مفادها ما يلي:

**S<sup>i</sup> y'i = 0 -أ**

y'i˃0 أي y'i≠ 0 فإن Si=0 :كانت إذا

 **أي أنه إذا كان القيد رقم i للنموذج األولي مشبعا، فإن المتغيرة رقم i) y<sup>i</sup> (للنموذج الثنائي أكبر من الصفر.**

 $\mathbf{S}_i \geq 0$  أي  $\mathbf{S}_i \neq 0$  أي  $\mathbf{S}_i \geq 0$  : $\mathbf{S}_i \neq 0$ 

**أي أنه إذا كان القيد رقم i للنموذج األولي غير مشبع، فإن المتغيرة رقم i) y<sup>i</sup> (للنموذج الثنائي تساوي الصفر.**

 $k_i$  $x^i = 0$  **-**

$$
x^2 + 6
$$
فاذا كانت: 0=ik  
$$
k_1 = 0
$$
ف
$$
k_2 = 0
$$
ف
$$
\sum_{i=1}^{\infty} k_i
$$
أي أنه إذا كان القيد رهم **ة** للتمودج التثاني مشبعا، فيان المتغيرة رهم **ة** (x<sub>i</sub>) للتمودج الأولي أكبر

 $x_i \geq 0$  إذا كانت: x'<sub>i</sub> =0 فإن ki≠ 0 أي yi

**أي أنه إذا كان القيد رقم i للنموذج الثنائي غير مشبع، فإن المتغيرة رقم i) x<sup>i</sup> (للنموذج الثنائي تساوي الصفر.**

وبغرض فهم محتوى هذه النظرية أكثر، سنتناولها في المثال أدناه: **مثال :07** ليكن نموذج البرمجة الخطية التالي:

**جدول رقم (1)** 

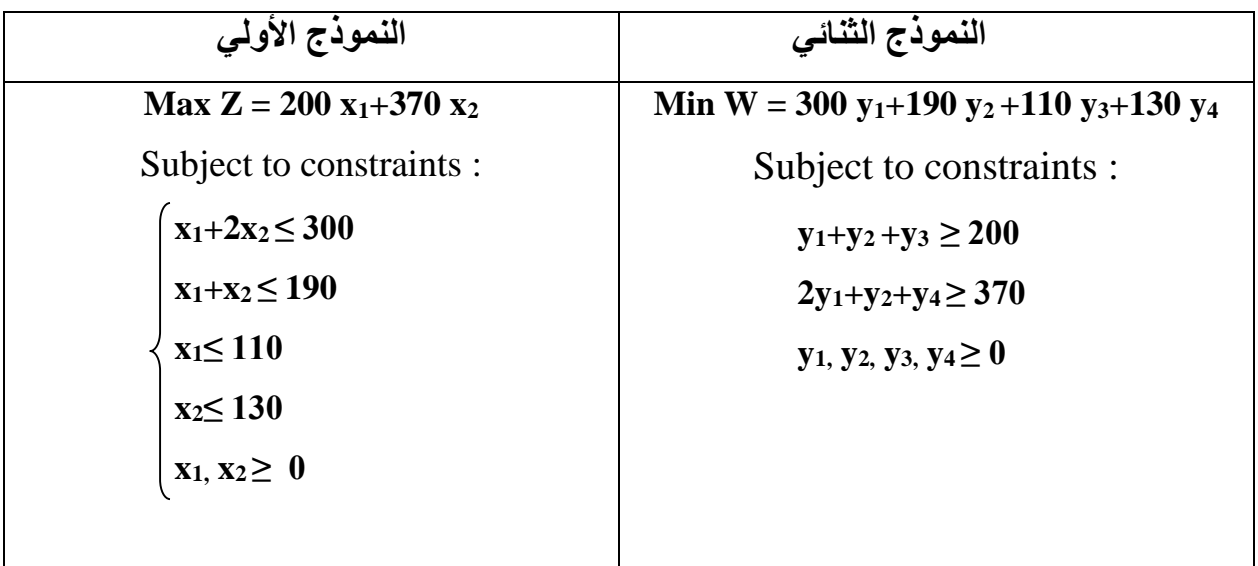

 $Z = 56700$  الحل الأمثل للنموذج الأولي هو:  $80 \times 1000 \times 1000$ ي، قيمة دالة الهدف:

والستنتاج الحل األمثل للنموذج الثنائي، نتبع الخطوات التالية:

**أ- كتابة النموذجين على الشكل المعياري:**

**جدول رقم (2)** 

| النموذج الأولى                        | النموذج الثنائى                                                                                                 |  |  |  |  |  |
|---------------------------------------|----------------------------------------------------------------------------------------------------|--|--|--|--|--|
| $Max Z = 200 x_1 + 370 x_2$           | Min W = 300 y <sub>1</sub> +190 y <sub>2</sub> +110 y <sub>3</sub> +130 y <sub>4</sub>                          |  |  |  |  |  |
| Subject to constraints :              | Subject to constraints :                                                                                        |  |  |  |  |  |
| $x_1+2x_2+S_1=300$                    |                                                                                                    |  |  |  |  |  |
| $x_1+x_2+S_2=190$                     |                                                                                                    |  |  |  |  |  |
| $x_1 + S_3 = 110$                     | $\begin{cases}\ny_1+y_2+y_3+k_1=200 \\ 2y_1+y_2+y_4+k_2=370 \\ y_1, y_2, y_3, y_4, k_1, k_2 \ge 0\n\end{cases}$ |  |  |  |  |  |
| $x_2 + S_4 = 130$                     |                                                                                                    |  |  |  |  |  |
| $x_1, x_2, S_1, S_2, S_3, S_4 \geq 0$ |                                                                                                    |  |  |  |  |  |
|                                       |                                                                                                    |  |  |  |  |  |
|                                       | ب- استنتاج قيم متغيرات الفجوة للنموذج الأولى:                                                                   |  |  |  |  |  |

 $S_1 = 300 - x_1 - 2x_2 = 300 - 80 - 2(110) \Rightarrow S_1 = 0$  $S_2 = 190 - x_1 - x_2 = 190 - 80 - 110 \Rightarrow S_2 = 0$  $S_3 = 110 - x_1 = 110 - 80 \Rightarrow S_3 = 30$  $S_4 = 130 - x_2 = 130 - 110 \Rightarrow S_4 = 20$ **جـ- استنتاج قيم متغيرات النموذج الثنائي و الحل األمثل الموافق له:**

الستنتاج قيم متغيرات النموذج الثنائي، نقوم باستخدام نظرية الفجوات المكملة، و التي تقوم على الشرطين:

\n
$$
\begin{aligned}\n & S_i y'_{i} = 0 & \Leftrightarrow \\
 & y_1 > 0 & \Leftrightarrow \\
 & y_2 > 0 & \Leftrightarrow \\
 & y_2 > 0 & \Leftrightarrow \\
 & y_3 > 0 & \Leftrightarrow \\
 & y_3 > 0 & \Leftrightarrow \\
 & S_3 > 0 & \Leftrightarrow \\
 & S_3 \neq 0 & \Leftrightarrow \\
 & S_3 \neq 0 & \Leftrightarrow \\
 & S_3 > 0 & \Leftrightarrow \\
 & S_3 \neq 0 & \Leftrightarrow \\
 & S_3 \neq 0 & \Leftrightarrow \\
 & S_3 > 0 & \Leftrightarrow \\
 & S_3 \neq 0 & \Leftrightarrow \\
 & S_3 \neq 0 & \Leftrightarrow \\
 & S_3 > 0 & \Leftrightarrow \\
 & S_3 > 0 & \Leftrightarrow \\
 & S_3 > 0 & \Leftrightarrow \\
 & S_3 > 0 & \Leftrightarrow \\
 & S_3 > 0 & \Leftrightarrow \\
 & S_3 > 0 & \Leftrightarrow \\
 & S_3 > 0 & \Leftrightarrow \\
 & S_3 > 0 & \Leftrightarrow \\
 & S_3 > 0 & \Leftrightarrow \\
 & S_3 > 0 & \Leftrightarrow \\
 & S_3 > 0 & \Leftrightarrow \\
 & S_3 > 0 & \Leftrightarrow \\
 & S_3 > 0 & \Leftrightarrow \\
 & S_3 > 0 & \Leftrightarrow \\
 & S_3 > 0 & \Leftrightarrow \\
 & S_3 > 0 & \Leftrightarrow \\
 & S_3 > 0 & \Leftrightarrow \\
 & S_3 > 0 & \Leftrightarrow \\
 & S_3 > 0 & \Leftrightarrow \\
 & S_3 > 0 & \Leftrightarrow \\
 & S_3 > 0 & \Leftrightarrow \\
 & S_3 > 0 & \Leftrightarrow \\
 & S_3 > 0
$$

 $k_2$ وبغية الحصول على قيم باقي المتغيرات  $y_1$  و  $y_2$  نقوم بتعويض: 0=2y، 0=4y، 0=2x، 0=2x، 0 المحصل عليها أعاله في القيود الوظيفية للنموذج الثنائي في شكله المعياري، فنجد:

> $\int y_1+y_2+0+0=200$  $2y_1+y_2+0+0=370$

نقوم بحل جملة المعادالت، فنحصل على: 170=1y و 30=2y، و بعد تعويض القيم المحصل عليها في دالة الهدف للنموذج الثنائي نحصل على: +130 (0) +110 (30) +190 (170) 300 = W  $(0) = 56700$ 

وبما أن قيم دوال الهدف للنموذجين الأولى والثنائي متساوية، فإن الحل المستنتج للنموذج الثنائي هو **الحل األمثل.**

**-5 قراءة قيم متغيرات النموذج الثنائي انطالقا من جدول الحل األمثل للنموذج األولي 7 :**

إضافة إلى نظرية الفجوات المكملة المستخدمة في استنتاج الحل الأمثل لأحد نماذج البرمجة الخطية اعتماداً على الأمثل للآخر ، هناك أيضا طريقة أخرى لذلك انطلاقا من جدول السمبلكس الحل الأمثل. نعلم أن الوصول للحل الأمثل يكون عند تحقق معيار الأمثلية للنموذج كما يلي:

> Max :  $C_i - Z_i \leq 0$ Min :  $C_i - Z_i \ge 0$

وتتم قراءة واستنتاج الحل الأمثل لنموذج البرمجة الخطية الآخر (الثنائي أو الأولى) كما يلي: **-1-5 قراءة قيم متغيرات القرار للنموذج الثنائي: أ-** إذا كان النموذج األولي على شكله النموذجي فإن: *y<sup>i</sup>* هي *Z<sup>j</sup>* لمتغيرة الفجوة *Si*؛ **ب-** إذا كان النموذج األولي ليس على شكله النموذجي فإن:

> القيد *i* أقل أو يساوي )≥( فإن: *Z<sup>j</sup> = yi*. القيد *i* أكبر أو يساوي )≥( فإن: .*+* القيد *i* بإشارة تساوي )=( فإن: *Z<sup>j</sup> = yi*.

**-2-5 قراءة قيم متغيرات الفجوة للنموذج الثنائي: أ-** إذا كان النموذج من الشكل )*Max* )فإن:*(j Z – <sup>j</sup> C(- = k<sup>i</sup>* ؛

**.** 

<sup>&</sup>lt;sup>7</sup> سهيلة عبد الله سعيد، (2007)، **"الأساليب الكمية وبحوث العمليات"**، الطبعة الأولى، دار الحامد للنشر، الأردن، ص 130.

**ب-** إذا النموذج من الشكل )*Min* )فإن: *(j Z – <sup>j</sup> C = (ki*. **مثال :08** ليكن نموذج البرمجة الخطية األولي التالي:

## **Max**  $Z = 40 x_1 + 60 x_2 - 20 x_3$

Subject to constraints:

$$
3x_1+6x_2 \le 300
$$
  

$$
4x_1+2x_2+x_3 \le 220
$$
  

$$
x_1+x_3 \le 100
$$
  

$$
x_1, x_2, x_3 \ge 0
$$

وجدول الحل الأمثل للنموذج أعلاه هو التالي:

| Cj                        |                  | 40       | 60                        | $-20$          | $\boldsymbol{0}$ | $\boldsymbol{0}$ | $\boldsymbol{0}$ | XB       |                       |
|---------------------------|------------------|----------|---------------------------|----------------|------------------|------------------|------------------|----------|-----------------------|
| B                         | VВ               | $X_1$    | $\mathbf{X}$ <sub>2</sub> | $\mathbf{X}$ 3 | $S_1$            | S <sub>2</sub>   | $S_3$            |          | $\boldsymbol{\Theta}$ |
| $\mathbf{X}$ <sub>2</sub> | 60               | 0        |                           | $-1/6$         | 2/9              | $-1/6$           | $\overline{0}$   | 30       |                       |
| $X_1$                     | 40               |          | $\theta$                  | 1/3            | $-1/9$           | 1/3              | $\theta$         | 40       |                       |
| S <sub>2</sub>            | $\boldsymbol{0}$ | $\theta$ | $\theta$                  | 7/6            | $-2/9$           | 1/6              |                  | 70       |                       |
| $\mathbf{F}_{\mathbf{j}}$ |                  | 40       | 60                        | 10/3           | 80/9             | 10/3             | $\overline{0}$   | $Z=3400$ |                       |
| $C_i$ - $F_i$             |                  | $\Omega$ | $\Omega$                  | $-50/3$        | $-80/9$          | $-10/3$          | $\theta$         |          |                       |

**جدول رقم )3(: جدول السمبلكس الذي يمثل الحل األمثل للمثال 08**

الحل الأمثل للنموذج الثنائي الموافق للنموذج الأولى أعلاه هو التالي: **أ- متغيرات القرار:** بما أن النموذج األولي على شكله النموذجي فإن: y<sup>i</sup> هي Z<sup>j</sup> لمتغيرة الفجوة Si، وعليه:

$$
y_1 = 80/9, \quad y_2 = 10/3, \quad y_3 = 0
$$
\n
$$
k_i = -(C_j - Z_j): \text{d}(\text{Max}) \text{ d}(\text{Max}) \text{ d}(\text{Max}) = \text{d}(\text{Max}) \text{ d}(\text{Max})
$$
\n
$$
k_1 = 0, \quad k_2 = 0, \quad k_3 = 50/3
$$

**-6 تحليل الحساسية (Sensitivity Analysis(:** تكمن أهمية تحليل الحساسية في أنه يعطي دراسة كاملة للتغيرات التي تطرأ على كل المتغيرات الداخلة في النموذج الرياضي بحيث يبقى لنا أكبر عائد أو أقل تكلفة وما هو مدى التغيرات في هذه المتغيرات فمثال إذا أنتجنا نوع من السلع وأردنا تسويق هذا المنتج فإن هناك عدة ظروف تلعب دورا
# **الفصل الخامس النموذج المقابل )الثنائي( في طريقة السمبلكس وتحليل الحساسية**

في تحديد سعر هذه السلعة. فما هو أقل مدى و أكبر مدى يمكن أن يأخذه سعر هذه السلعة بحيث يبقى الربح أفضل ما يمكن8<sub>.</sub> وسنعرض هذا الموضوع للحل الأمثل للنموذج الرياضي سواء كان هذا الحل بالطريقة البيانية أو بالطريقة المبسطة. يقصد بتحليل الحساسية معرفة مدى تأثر الحل األمثل بالتغيرات التي قد تطرأ على المعطيات التي **9** تم إعداد البرنامج الخطي على أساسها. و هذه التغيرات يمكن أن تكون: على معامالت متغيرات دالة الهدف )Cj). على قيم الطرف الأيمن للقيود (الموارد المتاحة) (bj).  $\lambda$  على استخدامات الموارد ( $a_{\rm ii}$ ). **-1-6 حالة تغير المعامالت** *C<sup>j</sup>* **لمتغيرات القرار** *xi***:** في هذه الحالة قد تكون متغيرة القرار، إما متغيرة خارج األساس، أو متغيرة أساس، لذا نمير بين حالتين هنا:

> **الحالة :01 تغير المعامل** *C<sup>j</sup>* **لمتغيرة القرار** *x<sup>i</sup>* **خارج األساس:** بغرض التعرف أكثر على هذه الحالة، سوف نأخذ المثال التالي:

> > **مثال :09** ليكن نموذج البرمجة الخطية التالي:

**Max**  $Z = 100$   $x_1 + 60$   $x_2 + 80$   $x_3$ 

Subject to constraints:

$$
\begin{cases}\n6x_1 + 3x_2 + 6x_3 \le 1200 \\
4x_1 + 4x_2 + 6x_3 \le 1000 \\
4x_1 + 12x_2 + 8x_3 \le 3800 \\
x_1, x_2, x_3 \ge 0\n\end{cases}
$$
\n
$$
\text{and } \begin{cases}\n12x_1 + 2x_2 + 8x_3 \le 3800 \\
x_1, x_2, x_3 \ge 0\n\end{cases}
$$

**8** فتحي حمدان، **مرجع سبق ذكره**، ص .145 **9** فتيحة بلجياللي، **مرجع سبق ذكره**، ص .76

**.** 

| C <sub>j</sub>            |     | <b>100</b>     | 60                        | 80             | $\boldsymbol{0}$ | $\boldsymbol{0}$ | $\boldsymbol{0}$ | <b>XB</b> | $\boldsymbol{\Theta}$ |
|---------------------------|-----|----------------|---------------------------|----------------|------------------|------------------|------------------|-----------|-----------------------|
| B                         | VB  | $X_1$          | $\mathbf{X}$ <sub>2</sub> | $\mathbf{X}$ 3 | $S_1$            | S <sub>2</sub>   | $S_3$            |           |                       |
| $X_1$                     | 100 |                | $\overline{0}$            | 1/2            | 1/3              | $-1/4$           | $\overline{0}$   | 150       |                       |
| X <sub>2</sub>            | 60  | $\overline{0}$ |                           | 1              | $-1/3$           | 1/2              | $\overline{0}$   | 100       |                       |
| $S_3$                     | 80  | $\overline{0}$ | $\overline{0}$            | $-6$           | 8/3              | $-5$             |                  | 2000      |                       |
| $\mathbf{F}_{\mathbf{j}}$ |     | 100            | 60                        | 110            | 40/3             | 5                | $\overline{0}$   |           | $Z = 21000$           |
| $C_j$ - $F_j$             |     | $\overline{0}$ | $\theta$                  | $-30$          | $-40/3$          | $-5$             | $\overline{0}$   |           |                       |

**جدول رقم )4(: جدول السمبلكس الذي يمثل الحل األمثل للمثال 09**

**'** قد يتغير معامل **3x** بمقدار )موجب أو سالب( يساوي 3ΔC فيصبح <sup>3</sup> <sup>3</sup>= C3+ ΔC3 :أن حيث C **'** C **'** أي: 3ΔC 80+= <sup>3</sup> C، وبتعويض القيمة الجديدة في جدول الحل األمثل نحصل على:

| <b>Cj</b>                 |                           | <b>100</b>     | 60                        | $80 +$         | $\boldsymbol{0}$ | $\boldsymbol{0}$ | $\boldsymbol{0}$ | <b>XB</b>   |                       |
|---------------------------|---------------------------|----------------|---------------------------|----------------|------------------|------------------|------------------|-------------|-----------------------|
|                           |                           |                |                           | $\Delta C_3$   |                  |                  |                  |             | $\boldsymbol{\Theta}$ |
| B                         | <b>VB</b>                 | $X_1$          | $\mathbf{X}$ <sub>2</sub> | $\mathbf{X}$ 3 | S <sub>1</sub>   | S <sub>2</sub>   | S <sub>3</sub>   |             |                       |
| $X_1$                     | 100                       | 1              | $\boldsymbol{0}$          | 1/2            | 1/3              | $-1/4$           | $\boldsymbol{0}$ | 150         |                       |
| $\mathbf{X}$ <sub>2</sub> | 60                        | $\overline{0}$ | $\mathbf{1}$              | 1              | $-1/3$           | 1/2              | $\overline{0}$   | 100         |                       |
| S <sub>3</sub>            | $\boldsymbol{0}$          | $\overline{0}$ | $\boldsymbol{0}$          | $-6$           | 8/3              | $-5$             | $\mathbf{1}$     | 2000        |                       |
|                           | $\mathbf{F}_{\mathbf{j}}$ |                | 60                        | 110            | 40/3             | 5                | $\boldsymbol{0}$ | $Z = 21000$ |                       |
| $C_j$ - $F_j$             |                           | $\overline{0}$ | $\overline{0}$            | $-30+$         | $-40/3$          | $-5$             | $\overline{0}$   |             |                       |
|                           |                           |                |                           | $\Delta C_3$   |                  |                  |                  |             |                       |

**جدول رقم )5(: جدول السمبلكس الذي يمثل الحل األمثل بعد تغير معامل 3x للمثال 09**

عند تغير معامل 3x3 فإن قيمة Cj - Zj تتغير فتصبح: 30+  $\Delta$ C3 ... ويبقى جدول الحل الأمثل إذا **′** تحقق شرط األمثلية لنموذج التعظيم 0 ≥ <sup>3</sup>Z – <sup>3</sup> :C

 $C_3 - Z_3 \leq 0 \Rightarrow -30 + \Delta C_3 \leq 0 \Rightarrow \Delta C_3 \leq 30$ 

# **الفصل الخامس النموذج المقابل )الثنائي( في طريقة السمبلكس وتحليل الحساسية**

أي أن الحل األمثل الذي يقدمه الجدول يبقى أمثال مادام مقدار التغير للمتغيرة **3x** أقل أو يساوي ،30 أما إذا تعدى هذه القيمة فإن الحل ال يبقى أمثال.

- لدينا: *30 ≥ 3ΔC*
- بإضافة القيمة 80 للطرفين نحصل على:

$$
\Delta C_3 + 80 \le 30 + 80
$$
  

$$
\Delta C_3 + 80 \le 110
$$

 $\mathbf{C'}_3$ خطم أن:  $\mathbf{C}_3 = 80+4$   $\mathbf{C}_3 = 80+4$   $\mathbf{C}_3$  :

 أي أن الحل المتوصل إليه يبقى أمثال ما دام معامل المتغيرة *3x* أقل أو يساوي ،110 أما إذا تعدى هذه القيمة فإنه ال يصبح حال أمثال.

- **إذا كان مقدار التغير أقل من :30** تصبح في هذه الحالة قيمة *3Z –* <sup>3</sup>'C سالبة، ما يحقق معيار األمثلية، وبالتالي يبقى الحل أمثال.
- C معدومة، ما **' إذا كان مقدار التغير مساويا تماما لــ :30** تصبح في هذه الحالة قيمة 3Z <sup>3</sup> يحقق معيار األمثلية، وبالتالي يبقى الحل أمثال.
- C موجبة، وهذا ما ال **' إذا كان مقدار التغير أكبر من :30** تصبح في هذه الحالة قيمة 3Z <sup>3</sup> يحقق شرط الأمثلية، مما يستوجب إنشاء جدول آخر لتحسين الحل مرة أخرى.

**الحالة :02 تغير المعامل C<sup>j</sup> لمتغيرة القرار x<sup>i</sup> كمتغيرة أساس:**

بأخذ المثال السابق، و بافتراض أن معامل متغيرة األساس **1x** قد تغير بمقدار )موجب أو سالب( **'** يساوي 1ΔC فيصبح 1'C حيث أن: 1ΔC <sup>1</sup>+C= <sup>1</sup> <sup>1</sup>=100+ ΔC1 :أي C **'** C، و بتعويض القيمة الجديدة في جدول الحل األمثل نحصل على:

|                           | Cj                        | $100 + \Delta C_1$ 60 |                           | 80                  | $\boldsymbol{0}$                                            | $\boldsymbol{0}$  | $\bf{0}$       | <b>XB</b>   | $\boldsymbol{\Theta}$ |
|---------------------------|---------------------------|-----------------------|---------------------------|---------------------|-------------------------------------------------------------|-------------------|----------------|-------------|-----------------------|
| B                         | <b>VB</b>                 | $\mathbf{x}_1$        | $\mathbf{X}$ <sub>2</sub> | $X_3$               | S <sub>1</sub>                                              | S <sub>2</sub>    | S <sub>3</sub> |             |                       |
| $X_1$                     | $100 + \Delta C_1$        |                       | $\theta$                  | 1/2                 | 1/3                                                         | $-1/4$            | $\theta$       | 150         |                       |
| $\mathbf{X}$ <sub>2</sub> | 60                        | $\overline{0}$        |                           | 1                   | $-1/3$                                                      | 1/2               | $\theta$       | 100         |                       |
| $S_3$                     | 00                        | $\overline{0}$        | $\overline{0}$            | -6                  | 8/3                                                         | $-5$              | 1              | 2000        |                       |
|                           | $\mathbf{F}_{\mathbf{j}}$ | $100 + \Delta C_1$    | 60                        |                     | $100+1/2\Delta C_1$ $40/3+1/3\Delta C_1$ 5-1/4 $\Delta C_1$ |                   | $\overline{0}$ | $Z = 21000$ |                       |
|                           | $C_j - F_j$               | $\overline{0}$        | $\theta$                  | $-30-1/2\Delta C_1$ | $-40/3 - 1/3\Delta C_1$                                     |                   | $\Omega$       |             |                       |
|                           |                           |                       |                           |                     |                                                             | $5+1/4\Delta C_1$ |                |             |                       |

**جدول رقم )6(: جدول السمبلكس الذي يمثل الحل األمثل بعد تغير معامل 1x للمثال 09**

يبقى الجدول أعاله جدول الحل األمثل إذا تحقق شرط األمثلية *0 ≥ Zj – C<sup>j</sup>* للمتغيرات خارج الأساس، أي:

 $-30-1/2\Delta C_1 \leq 0 \Rightarrow \Delta C_1 \geq -60$  $-40/3-1/3\Delta C_1 \leq 0 \Rightarrow \Delta C_1 \geq -40$  $-5+1/4\Delta C_1 \leq 0 \Rightarrow \Delta C_1 \leq 20$ مما سبق نستنتج أن: (20 *≥1ΔC≤* -40 (أي أن الحل يبقى أمثال ما دامت قيمة تغير معامل متغيرة الأساس  $x_I$  أقل أو تساوي 20، وأكبر أو تساوي (40-). لدينا: 20 *≥1ΔC≤* -40

ب(ضੋفة القيمة 100 للطرفين نحصل على:  
100 - 40 ≤ 100+ΔC₁ ≤ 20+100  
60 ≤ 100+ΔC₁ ≤ 120  
60 ≤ C'₁ ≤ 120  
120 وطية تكون: C'₁= 100+ ΔC₁  
أي أن الحل المتوصل إلى أمثلا ماحامل المتغيرة 
$$
\mathbf{x}_1
$$
أقل أو يساري و 120، أما إذا تعدى هاتين القيمين فانه لا يصبح حلا أمثلا.  
60-2- حالة تغير الطرف الأيمين فانه لا يصبح حلا أمثلا.

إذا تغير الطرف الأيمن للقيود الوظيفية (المتاح) في جدول الحل الأمثل، فإن ذلك سيؤدي إلى تغير قيم متغير ات الأساس. **مثال: تغير المورد األول 1b:** بأخذ نفس المثال السابق، وتبعا لقيم عمود المتغيرة 1S فإنه يمكن تفسير تلك القيم كما يلي: 1 : يمثل مقدار تغير (زيادة) قيمة متغيرة الأساس  $_{\rm X1}$  عند زيادة المتاح الأول  $_{\rm b1}$  بوحدة واحدة. $\frac{1}{3}$ 1  $\frac{1}{3}$ ج: يمثل مقدار تغير (انخفاض) قيمة متغيرة الأساس  $_{\rm X2}$  عند زيادة المتاح الأول  $_{\rm b1}$  بوحدة واحدة . 8 : يمثل مقدار تغير (زيادة) قيمة متغيرة الأساس 3<sub>3</sub> عند زيادة المتاح الأول <sub>1</sub>b بوحدة واحدة. $\frac{3}{3}$ عند تغير المورد الأول  $\rm b_1$  بمقدار  $\rm \Delta b_1$  فيصبح  $\rm b_1$  +  $\rm d_1$  فإن القيم الجديدة لمتغير ات الأساس تصبح عبارة عن القيم القديمة لمتغيرات الأساس مضافاً إليها مقدار التغير في المتاح مضروبا في مقدار تغير قيمة متغيرة الأساس، فتكون على النحو التالي: 1

$$
x_1 = 150 + \frac{1}{3} \Delta b_1
$$
  

$$
x_2 = 100 - \frac{1}{3} \Delta b_1
$$
  

$$
S_3 = 2000 + \frac{8}{3} \Delta b_1
$$

يبقى الحل أمثلا، إذا كانت القيم الجديدة لمتغير ات الأساس تحقق قيود عدم سلبية المتغير ات، أي:

$$
x_1 \ge 0 \Rightarrow 150 + \frac{1}{3} \Delta b_1 \ge 0 \Rightarrow \Delta b_1 \ge -450
$$
  

$$
x_2 \ge 0 \Rightarrow 100 - \frac{1}{3} \Delta b_1 \ge 0 \Rightarrow \Delta b_1 \le 300
$$
  

$$
S_3 \ge 0 \Rightarrow 2000 + \frac{8}{3} \Delta b_1 \ge 0 \Rightarrow \Delta b_1 \ge -750
$$
  

$$
-450 \le \Delta b_1 \le 300
$$

و هذا يعني أن الحل المتوصل إليه يبقى حال أمثال ما دام مقدار التغير في المورد األول أقل أو يساوي 300 و أكبر أو يساوي )-450(.  $50 \le \Delta b_1 \le 300$  لدينا: بإضافة القيمة 1200 للطرفين نحصل على:  $1200 - 300$ 

$$
1200 - 450 \le 1200 + \Delta b_1 \le 1200 + 300
$$
  

$$
750 \le 1200 + \Delta b_1 \le 1500
$$

**'** نعلم أن: 1Δb 1200+= <sup>1</sup> b، وعليه تكون: **1500 ≥ <sup>1</sup> ' 750 ≤ b** أي أن الحل المتوصل إليه يبقى أمثال ما دام مجال تغير المورد األول **1b** أقل أو يساوي ،1500 و أكبر أو يساوي 750، أما إذا تعدى هاتين القيمين فإنه لا يصبح حلا أمثلا. فمثلا:

- $\frac{1}{\alpha}\Delta{\sf b}_1$ ) إ**ذا كان مقدار التغير أقل من 300:** في هذه الحالة تصبح القيم الجديدة (ا 3 + 150) **أكبر تماما من الصفر**، أي أنها تحقق شرط عدم سلبية المتغيرات، و تتغير تبعا لذلك قيمة دالة الهدف.
- **إذا كان مقدار التغير مساويا لــ :300** في هذه الحالة تصبح القيمة الجديدة إلحدى متغيرات األساس **مساوية للصفر**، أي أنها تحقق شرط عدم سلبية المتغيرات، و تتغير تبعا لذلك قيمة دالة الهدف.
- **إذا كان مقدار التغير أكبر من :300** في هذه الحالة تصبح القيمة الجديدة إلحدى متغيرات األساس **أقل تماما من الصفر**، أي أنها **ال** تحقق شرط عدم سلبية المتغيرات، و بالتالي فإن الحل المتوصل إليه سيكون مرفوضا، مما يستوجب تحسين الحل مرة أخرى عن طريق تطبيق **الخوارزمية الثنائية للسمبلكس** )تحديد المتغيرة **الخارجة** أي سطر االرتكاز و التي توافق **أقل معامل سالب لــ bi**، و المتغيرة **الداخلة** أي عمود االرتكاز و التي توافق **أقل معامل سالب** في سطر االرتكاز، ثم عنصر االرتكاز و من ثَم تحسين الحل بطريقة السمبلكس العادية إلى أن نصل إلى شرط عدم سلبية المتغير ات و معيار الأمثلية سنو ضحها في المثال الموالي :

**بصفة عامة: للحصول على الحل األمثل الجديد عند تغير الطرف األيمن للقيود الوظيفة نقوم بتطبيق**  ${\bf X'}_{\bf i}~=~{\bf B^{-1}}\times{\bf b}_{\bf i}$  العلاقة التالية:

حيث:

: تمثل قيم الحل الجديد المراد الوصول إليه بعد تغير الموارد. ${\boldsymbol x'}_{\boldsymbol l}$  − : معكوس المصفوفة *B* وتمثل معامالت متغيرات الفجوة في جدول الحل األمثل. : تمثل قيم متغير ات الأساس في جدول الحل الأمثل.  $\bm{b}_i$ 

# **الفصل الخامس النموذج المقابل )الثنائي( في طريقة السمبلكس وتحليل الحساسية**

بالرجوع إلى المثال السابق، وبافتراض ارتفاع المورد األول إلى 1500 وحدة، وانخفاض المورد الثالث إلى 3700 وحدة، مع بقاء المورد الثاني ثابتا، فإنه يمكن إيجاد القيم الجديدة للحل في حالة تغير الموارد كما يلي:

$$
X'_{i} = \begin{pmatrix} x_{1} \\ x_{2} \\ s_{3} \end{pmatrix} = \begin{pmatrix} \frac{1}{3} & \frac{-1}{4} & 0 \\ \frac{-1}{3} & \frac{1}{2} & 0 \\ \frac{8}{3} & -5 & 1 \end{pmatrix} \times \begin{pmatrix} 1500 \\ 1000 \\ 3700 \end{pmatrix} = \begin{pmatrix} 250 \\ 0 \\ 2700 \end{pmatrix}
$$

وبتعويض القيم الجديدة في دالة الهدف نحصل على القيمة الجديدة لــ *25000=Z*، أي قيمة الحل قد ارتفعت، وأصبحت تمثل الحل األمثل الجديد.

**مالحظة:**

- إذا ارتفعت قيمة مورد ما، حيث أن هذا المورد لم يتم استخدامه كليا في جدول الحل األمثل، فإن **متغيرات األساس لن تتغير** مهما كان مقدار الزيادة، وإنما **يكون التغير )الزيادة( فقط على مستوى متغيرات الفجوة**؛
- إذا انخفضت قيمة مورد ما، أن هذا المورد لم يتم استخدامه كليا في جدول الحل األمثل، فإنه يجب أال يكون مقدار االنخفاض أقل مما تحتاجه المؤسسة إلنتاج قيم متغيرات القرار (متغير ات الأساس).

**-3-6 حالة إضافة قيد جديد:**

في هذه الحالة سوف نفترض إضافة قيد آخر جديد و ليكن:

 $20x_1 + 30x_2 + 40x_3 \le 5000 \implies 20x_1 + 30x_2 + 40x_3 + 54 = 5000$ تتم إضافة القيد الجديد على مستوى جدول الحل األمثل، فيصبح كما يلي:

| <b>Cj</b>      |             | 100              | 60               | 80    | $\boldsymbol{0}$ | $\boldsymbol{0}$ | $\boldsymbol{0}$ | $\boldsymbol{0}$ | <b>XB</b>   | θ |
|----------------|-------------|------------------|------------------|-------|------------------|------------------|------------------|------------------|-------------|---|
| B              | VB          | $X_1$            | $\mathbf{X}_2$   | $X_3$ | $S_1$            | S <sub>2</sub>   | $S_3$            | S <sub>4</sub>   |             |   |
| $X_1$          | 100         |                  | $\boldsymbol{0}$ | 1/2   | 1/3              | $-1/4$           | $\overline{0}$   | $\overline{0}$   | 150         |   |
| X <sub>2</sub> | 60          | $\boldsymbol{0}$ |                  |       | $-1/3$           | 1/2              | $\overline{0}$   | $\overline{0}$   | 100         |   |
| S <sub>3</sub> | $\theta$    | $\overline{0}$   | $\overline{0}$   | -6    | 8/3              | $-5$             |                  | $\overline{0}$   | 2000        |   |
| S <sub>4</sub> | $\theta$    | 20               | 30               | 40    | $\boldsymbol{0}$ | $\boldsymbol{0}$ | $\overline{0}$   |                  | 5000        |   |
|                | ${\bf F_j}$ | 100              | 60               | 110   | 40/3             | 5                | $\Omega$         | $\theta$         |             |   |
|                | $C_j - F_j$ | $\overline{0}$   | $\overline{0}$   | $-30$ | $-40/3$          | $-5$             | $\Omega$         | $\theta$         | $Z = 21000$ |   |

**جدول رقم )7(: جدول السمبلكس الذي يمثل الحل األمثل بعد إضافة قيد جديد للمثال 09**

عند تعويض قيم الحل الأمثل المتوصل إليه في الجدول أعلاه نحصل على:

20  $(150)+30(100) +40(0) +S_4= 5000 \Rightarrow S_4= -1000$ نالحظ أن قيمة متغيرة الفجوة الرابعة سالبة، ما يعني أن المورد الرابع غير كافي إلنتاج المنتجات الثلاث بالكميات (150، 100، 0) على التوالي، وبالتالي فإن قيمة الحل الأمثل سوف تتغير، ولاستنتاج الحل الآخر نقوم بما يلي:

تُضرب قيم السطر األول في القيمة )-20(، فنحصل على:

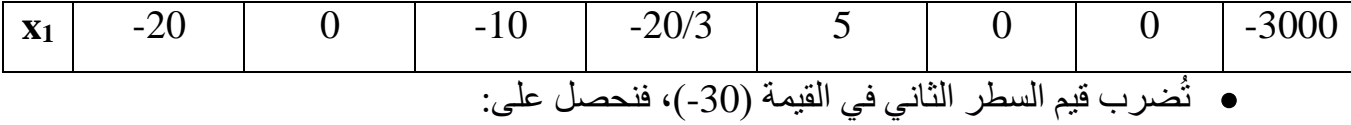

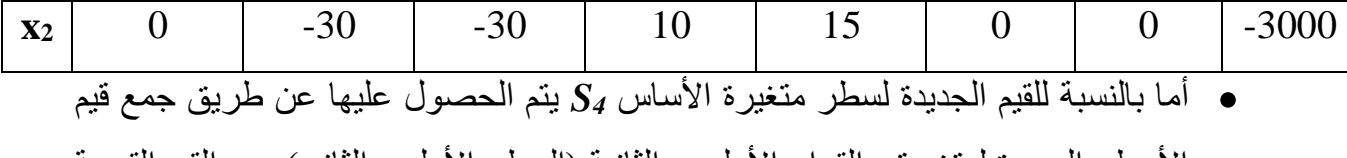

الاسطر الجديدة لمتغيرتي القرار الاولى و الثانية (السطر الاول و الثاني)، مع القيم القديمة لـــ *4S* فنحصل على:

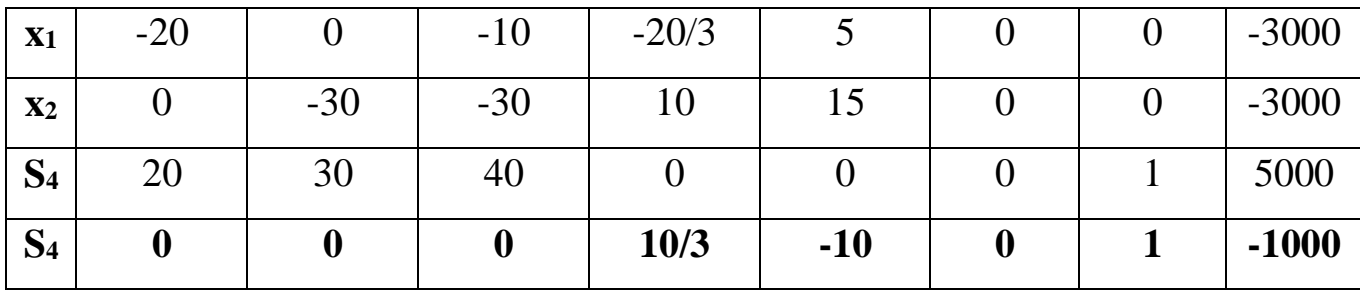

وبتعويض القيم الجديدة فقط لمتغيرة األساس*4S* في جدول الحل األمثل نحصل على:

| <b>Cj</b>                 |                  | <b>100</b>       | 60               | 80               | $\boldsymbol{0}$ | $\boldsymbol{0}$ | 0                | $\boldsymbol{0}$ | <b>XB</b>   |          |
|---------------------------|------------------|------------------|------------------|------------------|------------------|------------------|------------------|------------------|-------------|----------|
| B                         | <b>VB</b>        | $X_1$            | $\mathbf{x}_2$   | $\mathbf{X}$ 3   | $S_1$            | $S_2$            | $S_3$            | S <sub>4</sub>   |             | $\Theta$ |
| $X_1$                     | 100              |                  | 0                | 1/2              | 1/3              | $-1/4$           | $\overline{0}$   | $\theta$         | 150         |          |
| $\mathbf{X}$ <sub>2</sub> | 60               | $\overline{0}$   |                  |                  | $-1/3$           | 1/2              | $\overline{0}$   | 0                | 100         |          |
| $S_3$                     | $\boldsymbol{0}$ | $\overline{0}$   | 0                | -6               | 8/3              | $-5$             |                  | 0                | 2000        |          |
| S <sub>4</sub>            | $\boldsymbol{0}$ | $\boldsymbol{0}$ | $\boldsymbol{0}$ | $\boldsymbol{0}$ | 10/3             | $-10$            | $\boldsymbol{0}$ | 1                | $-1000$     |          |
| $\mathbf{F}_{\mathbf{j}}$ |                  | 100              | 60               | 110              | 40/3             | 5                | $\overline{0}$   | $\theta$         |             |          |
|                           | $C_j - F_j$      | 0                | $\boldsymbol{0}$ | $-30$            | $-40/3$          | $-5$             | $\overline{0}$   | 0                | $Z = 21000$ |          |

**جدول رقم )8(: جدول السمبلكس الذي يمثل الحل األمثل بعد إضافة قيد جديد للمثال 09**

الحل المتوصل إليه في الجدول أعاله غير مقبول، لذا وجب تحسينه عن طريق استخدام الخوارزمية الثنائية للسمبلكس بدءا بتحديد:

- المتغيرة الخارجة )سطر االرتكاز( والتي توافق أقل معامل سالب في عمود )XB )والتي تمثل في هذه الحالة **4S**.
- المتغيرة الداخلة والتي توافق أكبر قيمة بالقيمة المطلقة في سطر )**F<sup>j</sup> - Cj**)، والتي تمثل في هذه الحالة **2S**.
- عنصر االرتكاز أو )Pivot)، والذي يمثل القيمة الحمراء )10-( في الجدول والذي سنعتمد عليه إلجراء الحسابات الجديدة للجدول الموالي.

|                           |     | 100            | 60             | 80             |         |                |       | U              | <b>XB</b>   | $\theta$ |
|---------------------------|-----|----------------|----------------|----------------|---------|----------------|-------|----------------|-------------|----------|
| Ci                        |     |                |                |                |         |                |       |                |             |          |
| B                         | VB  | $\mathbf{x}_1$ | $\mathbf{x}_2$ | $\mathbf{X}$ 3 | $S_1$   | S <sub>2</sub> | $S_3$ | $\mathbf{D}$ 4 |             |          |
| $\mathbf{x}_1$            | 100 |                |                | 1/2            | 5/12    |                |       | $-1/40$        | 175         |          |
| $\mathbf{X}$ <sub>2</sub> | 60  |                |                |                | $-1/6$  | $-1/2$         | 0     | 1/20           | 50          |          |
| $S_3$                     | 0   |                |                | -6             |         |                |       | $-1/2$         | 2500        |          |
| S <sub>2</sub>            | 0   |                |                |                | $-1/3$  |                | 0     | $-1/10$        | 100         |          |
| $\mathbf{F}_i$            |     | 100            | 60             | 110            | 40/3    |                |       |                |             |          |
| $C_i$ - $F_i$             |     |                |                | $-30$          | $-40/3$ | $-5$           |       |                | $Z = 20500$ |          |

**جدول رقم )9(: جدول السمبلكس الذي يمثل الحل األمثل بعد إضافة قيد جديد للمثال 09**

وعليه فإن الحل المتوصل إليه هو **حل أمثل** )ألنه يحقق شروط عدم سلبية المتغيرات، ومعيار الأمثلية) والذي يمكن قراءته على النحو التالي:

### **x1= 175, x2 = 50, x3=0, S1= 0, S2 = 100, S3=2500, S4=0**

### **-4-6 حالة إضافة متغيرة جديدة:**

إن إضافة متغيرة جديد سيؤثر على أمثلية المسألة، حيث أنها ستضيف معامالت جديدة إلى دالة المهدف وقيود المسألة، و قد تكون متغيرة أساس لها دور في تحسين الحل (قيمة دالة الهدف)، أو متغير ة خار ج الأساس ليس لها القدر ة على تحسين قيمة الحل الأمثل.<sup>10</sup> ويبقى **الحل أمثال** طالما كانت *C<sup>j</sup>* للمتغيرة المضافة **تحقق شرط األمثلية** )سالبة في نموذج التعظيم، وموجبة في نموذج التدنية(، حيث يمكن حسابها وفق العالقة التالية**:**

 $\boldsymbol{C'}_j = \boldsymbol{C}_j - \boldsymbol{C_j}_{\textit{base}} \times \boldsymbol{B}^{-1} \times \boldsymbol{a}_i$ 

 **حيث:**

: معامل المتغيرة الجديدة في جدول الحل الأمثل  ${\cal C'}_j$ . معامل المتغيرة الجديدة في دالة الهدف  $\mathcal{C}_{\bm{j}}$ : معاملات متغيرات الأساس في دالة الهدف.  ${\cal C}_{j \: base}$  − : معكوس المصفوفة *B* و تمثل معامالت متغيرات الفجوة في جدول الحل األمثل. : معاملات المتغيرة الجديدة في القيود الوظيفية. $\boldsymbol{a}_t$ **الحالة :01** بأخذ نفس المثال السابق، نفرض أن المؤسسة تود إنتاج منتج آخر *4x*، يحقق ربحا قدره 55 وحدة، كما أن إنتاجه يتطلب 4,5 وحدات من المورد األول، ووحدتين من المورد الثاني و3 وحدات من المورد الثالث.

**Max**  $Z = 100 x_1 + 60 x_2 + 80 x_3 + 55 x_4$ 

Subject to constraints :

$$
\begin{cases}\n6x_1+3x_2+6x_3+4,5 \ x_4 \le 1200 \\
4x_1+4x_2+6x_3+2x_4 \le 1000 \\
4x_1+12x_2+8x_3+3 \ x_4 \le 3800 \\
x_1, x_2, x_3, x_4 \ge 0\n\end{cases}
$$

**10** سهيلة عبد هللا سعيد، **مرجع سبق ذكره،** ص .144

**.** 

بتطبيق العالقة أعاله نحصل على:

$$
C'_{4} = 55 - (100 \quad 60 \quad 0) \times \begin{pmatrix} \frac{1}{3} & \frac{-1}{4} & 0\\ -\frac{1}{3} & \frac{1}{2} & 0\\ \frac{8}{3} & -5 & 1 \end{pmatrix} \begin{pmatrix} 4, 5\\ 2\\ 3 \end{pmatrix}
$$
\n
$$
55 - 70 = -15 < 0
$$

بما أن قيمة Cj سالبة (تحقق شرط الأمثلية لنموذج التعظيم) فذلك يعني أن إنتاج هذا المنتج غير اقتصادي، أي أن إنتاج كل وحدة واحدة منه ستؤدي إلى تخفيض األرباح بمقدار 15 وحدة، ما يعني أنه عبارة عن **متغيرة خارج الأساس،** أي ليس لها أي تأثير على قيمة الحل الأمثل.

**جدول رقم )10(: جدول السمبلكس الذي يمثل الحل األمثل بعد إضافة متغيرة جديدة للمثال 09**

|                |                           | 100            | 60                        | 80    | 55     | $\boldsymbol{0}$ | 0              | 0              | <b>XB</b>   |   |
|----------------|---------------------------|----------------|---------------------------|-------|--------|------------------|----------------|----------------|-------------|---|
|                | <b>Cj</b>                 |                |                           |       |        |                  |                |                |             | θ |
| B              | VB                        | $X_1$          | $\mathbf{X}$ <sub>2</sub> | $X_3$ | X4     | $S_1$            | S <sub>2</sub> | $S_3$          |             |   |
| $X_1$          | 100                       |                | 0                         | 1/2   |        | 1/3              | $-1/4$         | 0              | 150         |   |
| $\mathbf{X}_2$ | 60                        | $\theta$       |                           |       | $-1/2$ | $-1/3$           | 1/2            | $\theta$       | 100         |   |
| S <sub>3</sub> | O                         | 0              |                           | -6    | -1     | 8/3              | $-5$           |                | 2000        |   |
|                | $\mathbf{F}_{\mathbf{j}}$ | 100            | 60                        | 110   | 70     | 40/3             | 5              | $\overline{0}$ |             |   |
|                | $C_j$ - $F_j$             | $\overline{0}$ | $\theta$                  | $-30$ | $-15$  | $-40/3$          | $-5$           | $\overline{0}$ | $Z = 21000$ |   |

**الحالة :02** بأخذ نفس المثال السابق، نفرض أن المؤسسة تود إنتاج منتج آخر 4x، يحقق ربحا قدره 50 وحدة، كما أن إنتاجه يتطلب 3 وحدات من المورد األول، وحدة واحدة من المورد الثاني و4 وحدات من المورد الثالث.

**Max Z = 100 x1+60 x2+80 x3+50 x<sup>4</sup>**

Subject to constraints :

$$
\begin{cases}\n6x_1+3x_2+6x_3+3 \ x_4 \le 1200 \\
4x_1+4x_2+6x_3+x_4 \le 1000 \\
4x_1+12x_2+8x_3+4 \ x_4 \le 3800 \\
x_1, x_2, x_3, x_4 \ge 0\n\end{cases}
$$

بتطبيق العالقة أعاله نحصل على:

$$
C'_{j} = 50 - (100 \quad 60 \quad 0) \times \begin{pmatrix} \frac{1}{3} & \frac{-1}{4} & 0\\ -\frac{1}{3} & \frac{1}{2} & 0\\ \frac{8}{3} & -5 & 1 \end{pmatrix} \begin{pmatrix} 3\\ 1\\ 4 \end{pmatrix}
$$
\n
$$
50 - 45 = 5 > 0
$$

 **جدول رقم )11(: جدول السمبلكس الذي يمثل الحل األمثل بعد إضافة متغيرة جديدة للمثال 09**

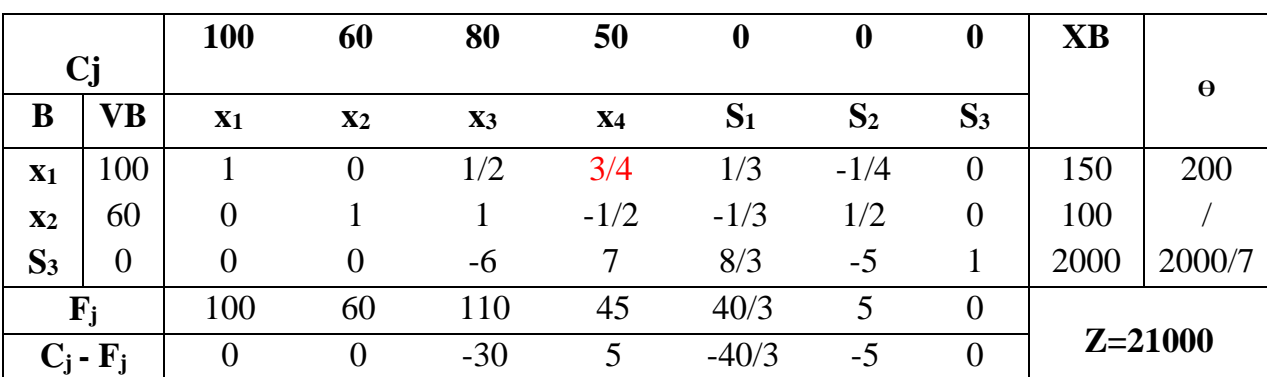

بما أن قيم السطر  $\rm (C_i$  -  $\rm F_i)$  ليست كلها أصغر أو تساوي (أي لا تحقق شرط الأمثلية لنموذج التعظيم)، الأمر الذي يستوجب تشكيل جدول سمبلكس آخر لتحسين الحل، المتغير الداخل هو (x4) والمتغير الخارج (x1) أما عنصر الارتكاز هو (3/4).

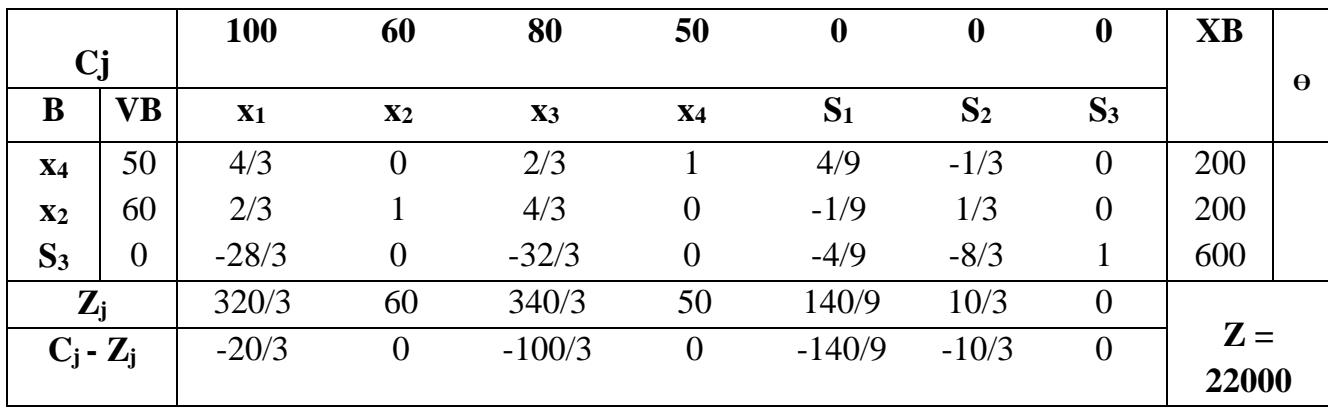

**جدول رقم )12(: جدول سمبلكس الحل األمثل بعد إضافة متغيرة جديدة للمثال 09**

وبما أن كل القيم أصغر أو تساوي الصفر، فإن هذا الجدول هو جدول الحل األمثل أما قيم المتغيرات  $($ x1=0,x2=200,x3=0, x4=200, s1=0,s2=0, s3=600, Z=22000) : $($ فهي:

**-1 مفهوم مسائل النقل:**

هو أسلوب رياضي يساعد في اتخاذ القرارات الخاصة بنقل حجم معين من مادة أو مواد من مصادر متعددة إلى مراكز متعددة بهدف سد احتياجات هذه المراكز بأقل تكلفة ممكنة. ومن فر ضيات هذا الأسلوب ما يلي:

- عدد المصادر اإلنتاجية )m).
	- عدد مراكز التوزيع )n).
- حجم المواد المعروضة = حجم الطلب عليها أي (الطلب=العرض).

#### **1-1 تعريف المشكلة:**

تعتبر مشكلة النقل من أهم المشاكل التي تناولتها أساليب بحوث العمليات بكفاءة. فتكلفة نقل سلعة معينة (أو خدمة ما) من مراكز إنتاجها (أو مراكز عرضها أو تصديرها) (Sources) إلى مراكز استهالكها )أو مراكز الطلب أو االستيراد( )Destination )جزء هام في التكلفة الكلية للسلعة وبالتالي من سعر بيع الوحدة أيضا. وتحديد أقل تكلفة للنقل يعتبر هدف هام لمتخذ القرار في المشاكل االقتصادية والتجارية لتأثيرها على التكلفة الكلية للسلعة.

وتتلخص مشكلة النقل في وجود عدد (m) من مراكز الإنتاج تقوم بإنتاج أو (عرض) نفس المنتج، ووجود عدد (n) من مراكز الاستهلاك أو (مراكز الطلب) ترغب في سد احتياجاتها من مراكز اإلنتاج المختلفة بحيث يكون إجمالي تكاليف النقل من جميع مراكز اإلنتاج إلى جميع مراكز االستهالك لهذه السلعة (أو الخدمة) أقل ما يمكن.

فإذا فرضنا أن الكميات المتاحة في مركز الإنتاج (i) تساوي (Si) بحيث (i=1,2,3,4,…m) كذلك إذا أشرنا إلى الكميات المطلوبة لمركز الاستهلاك (j) تساوي (Dj) بحيث (j=1,2,3,4,...n). كذلك إذا أشرنا لتكلفة نقل الوحدة الواحدة من السلعة من مركز الإنتاج (i) إلى مركز الاستهلاك (j) بالرمز )Cij )كما هو موضح بالجدول التالي:

فإذا فرضنا أن (Xij) تشير إلى الكمية المنقولة (عدد الوحدات) من مركز الإنتاج (i) إلى مركز الاستهلاك (j)، مع العلم أن (Xij)، بحيث (j=1,2,3,...m) و (j=1,2,3,...m) كما هو موضح بالجدول التالي:

| مركز<br>الاستهلاك   |                                       | $\overline{2}$  |   |     | . | $\mathbf n$     | الكميات<br>المتاحة             |
|---------------------|---------------------------------------|-----------------|---|-----|---|-----------------|--------------------------------|
|                     |                                       |                 |   |     |   |                 |                                |
| \مركز الانتاج       |                                       |                 |   |     |   |                 |                                |
|                     | <b>C11</b>                            | C12             |   | C1j | . | C1n             | S <sub>1</sub>                 |
| $\boldsymbol{2}$    | C <sub>21</sub>                       | C <sub>22</sub> |   | C2j | . | C2n             | S <sub>2</sub>                 |
| 3                   | $\bullet\bullet\bullet\bullet\bullet$ |                 | . |     | . |                 | $\bullet\bullet\bullet\bullet$ |
| $\cdots$            |                                       |                 | . |     | . |                 | $\cdots$                       |
|                     | Ci1                                   | Ci2             | . | Cij | . | Cin             | Si                             |
|                     | .                                     |                 | . | .   | . | .               | $\cdots$                       |
| $\mathbf{m}$        | Cm1                                   | Cm2             | . | Cmj |   | C <sub>mn</sub> | <b>Sm</b>                      |
|                     | D <sub>1</sub>                        | $\mathbf{D2}$   |   | Dj  |   | Dn              | ΣSi                            |
| الكميات<br>المطلوبة |                                       |                 |   |     |   |                 | $\sum$ Dj                      |
|                     |                                       |                 |   |     |   |                 |                                |

**جدول رقم (1)** 

ويمكن صياغة مشكلة النقل كنموذج برمجة خطية كما سبق توضيحه في الفصل الثاني:

### **2-1 طرق حل مشاكل النقل:**

هناك ثالث طرق تستعمل لحل مشاكل النقل، وعليه فإن درجة النتائج المتحصل عليها تتفاوت هذا من جهة ومن جهة أخرى، تختلف نماذج النقل باختيار المعيار المأخوذ بعين االعتبار وفيما يتعلق بموضوع توازنية مشكلة النقل، فإننا أمام نوعين رئيسيين:

- مشاكل النقل المتوازنة.
- مشاكل النقل غير المتوازنة.
- **I. نماذج النقل المتوازن:** يقصد بالنموذج المتوازن تساوي الكمية المعروضة مع الكميات  $(i=1...n)$  المطلوبة (Si=Dj) حيث  $j=1....m$  و **-1 طرق الحل المبدئي: 1-1طريقة الركن الشمال الغربي أو الزاوية الشمالية الغربية ) corner west North :)methods**

هي طريقة بسيطة قد لا تحقق الحل الأمثل في معظم الأحيان، أما الخطوات التي تعتمد عليها هذه الطريقة هي:

- اختيار أقصى أعلى وشمال الجدول لتكون نقطة بداية الحل.
	- اشباعها )أي نقل إليها( أدنى قيمة بين العرض والطلب.
- إنقاص القيمة المنقولة من مجموع العرض والطلب حسب الجهة المنقولة.

 حذف العمود أو الصف الذي قد تم اشباعه وذلك عندما يصل مجموع العرض في الصف أو مجموع المطلوب في العمود يساوي الصفر.

 تكرار الخطوات حتى الوصول إلى أن مجموع الصف يساوي الصفر وكذلك مجموع العمود يساوي الصفر.

**مثال :01**

شركة لديها ثلاث مصانع لإنتاج الاسمنت ولديها ثلاث مراكز للتوزيع على مختلف المناطق، والجدول التالي يحتوي على: كلفة شحن الوحدة الواحدة من مراكز اإلنتاج إلى مراكز التوزيع. √ طاقة الإنتاج الممكنة في كل مراكز الإنتاج (المصادر).

إمكانية التوزيع لكل مركز توزيع وهي معطاة في الجدول التالي:

| التوزيع        |    | Dist 1 |   | Dist 2 |    | Dist 3 | الطاقة                                                                   |
|----------------|----|--------|---|--------|----|--------|--------------------------------------------------------------------------|
| الانتاج        |    |        |   |        |    |        | الانتاجية                                                                |
| <b>P1</b>      | 10 |        | 4 |        | 11 |        | 70                                                                       |
| P <sub>2</sub> | 12 |        | 5 |        | 8  |        | 50                                                                       |
| P <sub>3</sub> | 9  |        |   |        | 6  |        | 30                                                                       |
| الطلب          |    | 40     |   | 50     |    | 60     |                                                                          |
|                |    |        |   |        |    |        | ا <b>لمطلوب:</b> حل هذه المسألة باستخدام طريقة الزاوية الشمالية الغربية؟ |

**جدول رقم )2(**

**جدول رقم (3)** 

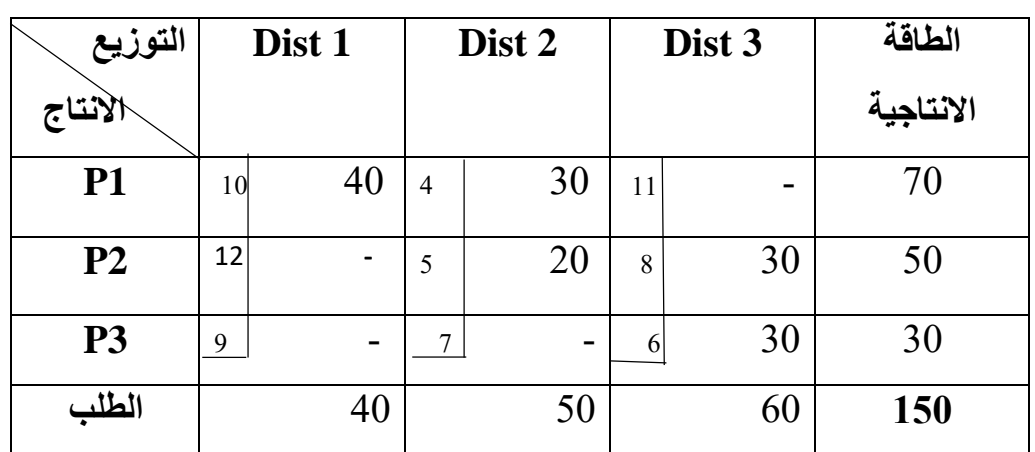

بعدما قمنا بحل مسالة النقل السابقة باستخدام الزاوية الشمالية الغربية بدءا من أعلى زاوية تقع في الجدول وهي الخانة )1Dist1P )التي تم تعبئتها بالقيمة 40 وحدة )ألن ما بين 70 و40 نختار أقل قيمة 40( وهكذا نكرر نفس الخطوات حتى نقوم بتعبئة جميع خانات الجدول. وبعد ذلك نقوم باحتساب الكلفة الكلية لمسالة النقل السابقة على الشكل التالي:

Total cost=  $(40*10) + (30*4) + (20*5) + (30*8) + (30*6)$ Total cost=1040 U.M

# **2-1 طريقة أقل التكاليف )methods cost Minimum):**

تحاول هذه الطريقة تجنب أي عيوب قد تظهر في النموذج السابق، وتقتصر هذه الطريقة على التركيز على اقل تكلفة واردة في جدول النقل ومن ثم تحديد جهتي العرض والطلب. أما الخطوات التي يجب احترامها هي:

- البحث عن أقل تكلفة كما وجدت في جدول النقل وتحديد الخلية الموجودة فيها هذه التكلفة.
- تخصيص هذه الخلية بأقل الكميتين من مجموع العرض ومجموع الطلب والتي تشكل هذه الخلية تقاطعا لهما.
- تعديل العرض والطلب في خاليا الجدول بعد كل عملية تخصيص معينة كما في طريقة الزاوية الشمالية الغربية )NWCM).
	- شطب العمود أو الصف الذي يتم تلبية احتياجاته من العرض والطلب.
- تعاد الخطوات السابقة لغاية الوصول إلى مجموع الصفوف ومجموع األعمدة يساوي إلى الصفر.
	- تحسب بعدها مجموع الكلف كما في الطريقة السابقة.

**مثال :02** إليك مسألة النقل التالية والمطلوب حلها باستخدام طريقة أقل تكلفة:

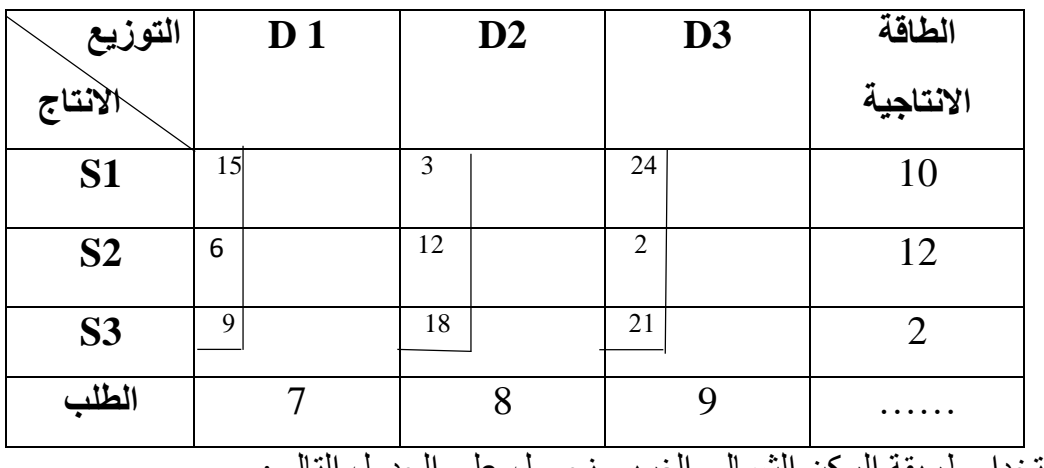

**جدول رقم )4(**

باستخدام طريقة الركن الشمالي الغربي نحصل على الجدول التالي:

**جدول رقم )5(**

| التوزيع        | D <sub>1</sub> |   |    | D2 |                | D <sub>3</sub> | الطاقة    |
|----------------|----------------|---|----|----|----------------|----------------|-----------|
| الانتاج        |                |   |    |    |                |                | الانتاجية |
| <b>S1</b>      | 15             | 7 | 3  | 3  | 24             |                | 10        |
| S <sub>2</sub> | 6              |   | 12 | 5  | $\overline{2}$ | 7              | 12        |
| S <sub>3</sub> | 9              | 2 | 18 |    | 21             | $\overline{2}$ |           |
| الطلب          |                |   |    |    |                |                | 24        |

Total cost=  $(7*15) + (2*9) + (3*3) + (5*12) + (7*2) + (2*21)$ 

Total cost= 230 UM

أما باستخدام طريقة أقل تكلفة لنفس المثال نحصل على الجدول التالي:

| التوزيع<br>الانتاج | D <sub>1</sub> |   |  |    | D2 |   |                | D <sub>3</sub> |   | الطاقة الانتاجية |
|--------------------|----------------|---|--|----|----|---|----------------|----------------|---|------------------|
| <b>S1</b>          | 15             | 2 |  | 3  | 8  |   | 24             |                |   | 10               |
| S <sub>2</sub>     | 6              | 3 |  | 12 |    |   | $\mathfrak{D}$ | 9              |   | 12               |
| S <sub>3</sub>     | 9              | 2 |  | 18 |    |   | 21             |                |   |                  |
| الطلب              |                |   |  |    |    | 8 |                |                | 9 | 24               |

**جدول رقم )6(**

Total cost=  $(15*2)$  +(3\*6) +(2\*9) +(8\*3) +(9\*2)

Total cost= 108 UM

لفهم أكثر لطريقة أقل التكاليف، نعيد حل المثال األول باستخدام طريقة أقل التكاليف، لنحصل على الجدول التالي:

| التوزيع        | Dist 1 |    |                | Dist 2                   |    | Dist 3 | الطاقة    |
|----------------|--------|----|----------------|--------------------------|----|--------|-----------|
| الانتاج        |        |    |                |                          |    |        | الانتاجية |
| <b>P1</b>      | 10     | 20 | $\overline{4}$ | 50                       | 11 |        | 70        |
| P <sub>2</sub> | 12     | 20 | 5              | $\overline{\phantom{a}}$ | 8  | 30     | 50        |
| P <sub>3</sub> | 9      | -  | 7              | -                        | 6  | 30     | 30        |
| الطلب          |        | 40 |                | 50                       |    | 60     | 150       |

**جدول رقم )7(**

Total cost=  $(10*20) + (12*20) + (50*4) + (30*8) + (30*6)$ 

Total cost= 1060 UM

**3-1طريقة فوجل التقريبية )Methods Approximation Vogel):** تعد أهم الطرق باعتبار ها تؤدي إلى الحل الأمثل في كثير من الحالات وتعتمد هذه الطريقة على:

 حساب الفرق بين أقل تكلفتين في كل صف وفي كل عمود، وتوضع هذه الفروق على جانبي الجدول.

 تحديد الصف أو العمود الذي يحتوي على أكبر فرق في التكلفة. اختيار الخلية ذات الكلفة األقل من ذلك الصف أو العمود. مقارنة احتياجات المركز في الخلية المختارة من الخطوة السابقة مباشرة مع ماهو متوفر في المصدر الأخذ القيمة الأقل. إعادة حسابات الفرق مرة أخرى لكل عمود وصف مكررين العملية السابقة إلى أن يتم تلبية احتياجات جميع مراكز الطلب من المصادر المتاحة. بعد أن يتم حساب )Xij )بوضع أقل القيمتين، يتم إنقاص هذه القيمة من مجموع الكميات المعروضة والمطلوبة من ذلك الصف والعمود، أي: يتم تعديل مجموع الصف ومجموع العمود بعد كل عملية نقل كمية لخلية ما. يتم شطب الصف أو العمود الذي يتم اشباعه.

**مثال :03** نعيد حل المثال الثاني باستخدام طريقة فوجل التقريبية:

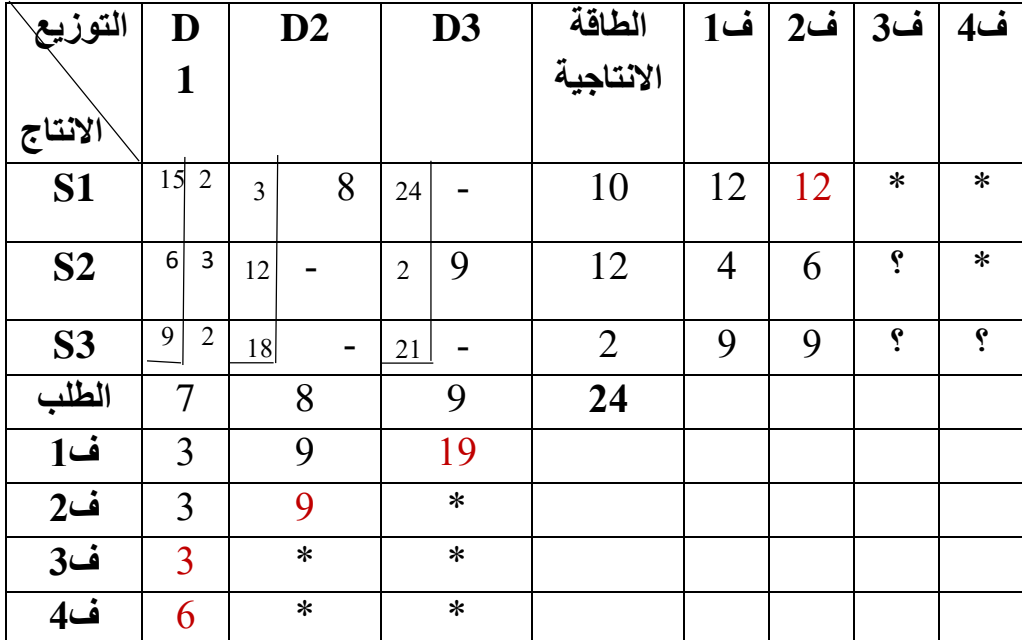

**جدول رقم )8(**

Total cost =  $(15*2)$  + $(6*3)$  + $(2*9)$  + $(8*3)$  + $(9*2)$ 

Total cost= 108

**مثال :04** فيما يلي جدول نقل إلحدى الشركات الصناعية التي تمتلك ثالث مصانع مع ثالث منافذ توزيع كما يلي:

**جدول رقم )9(**

| منافذ توزيع<br>مصانع | D <sub>1</sub> | D2    | D <sub>3</sub> | طاقة  |
|----------------------|----------------|-------|----------------|-------|
| <b>S1</b>            | 3              |       | 7              | 23000 |
| S <sub>2</sub>       | 4              | 4     | 5              | 7000  |
| S <sub>3</sub>       | 8              | 2     | 6              | 3000  |
| احتياجات             | 9000           | 14000 | 10000          |       |

**المطلوب:** اجراء توزيع مبدئي الستخدام الطرق الثالث: )الزاوية الشمالية الغربية، أقل التكاليف، طريقة فوجل)؟

**طريقة الزاوية الشمالية الغربية:**

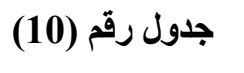

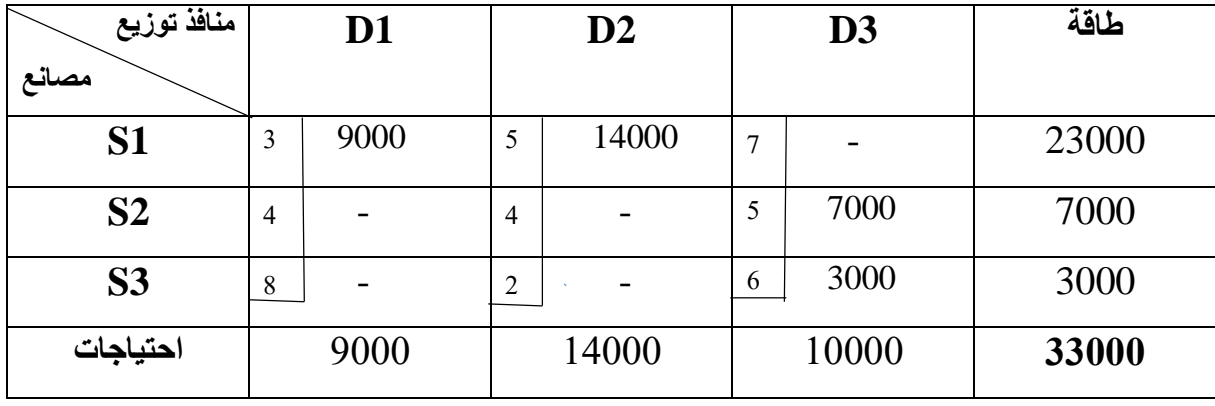

Total cost=  $(9000*3) + (14000*5) + (7000*5) + (3000*6)$ 

Total cost= 150000

**طريقة أقل التكاليف:**

**جدول رقم )11(**

| منافذ توزيع    | D <sub>1</sub> |      | $\mathbf{D2}$  |       |   | D <sub>3</sub> | طاقة  |
|----------------|----------------|------|----------------|-------|---|----------------|-------|
| مصانع          |                |      |                |       |   |                |       |
| <b>S1</b>      | 3              | 9000 | 5              | 4000  | 7 | 10000          | 23000 |
| S <sub>2</sub> | 4              |      | $\overline{4}$ | 7000  | 5 |                | 7000  |
| S <sub>3</sub> | 8              |      | $\overline{2}$ | 3000  | 6 |                | 3000  |
| احتياجات       |                | 9000 |                | 14000 |   | 10000          | 33000 |

Total cost=  $(9000*3) + (4000*5) + (10000*7) + (7000*4) + (3000*2)$ 

Total cost=151000

**طريقة فوجل التقريبية:**

| منافذ توزيع<br>مصانع |                | D <sub>1</sub> |                | D2    |   | D <sub>3</sub> | طاقة  | ف1               | ف2               | ف3             | ف4             |
|----------------------|----------------|----------------|----------------|-------|---|----------------|-------|------------------|------------------|----------------|----------------|
|                      |                |                |                |       |   |                |       |                  |                  |                |                |
| <b>S1</b>            | 3              | 9000           | 5              | 4000  | 7 | 10000          | 23000 | $\overline{2}$   | $\overline{2}$   | $\overline{2}$ | $\overline{2}$ |
| S <sub>2</sub>       | $\overline{4}$ |                | $\overline{4}$ | 7000  | 5 |                | 7000  | $\boldsymbol{0}$ | $\boldsymbol{0}$ |                | $\ast$         |
| S <sub>3</sub>       | 8              |                | $\overline{2}$ | 3000  | 6 |                | 3000  | 4                | ∗                | $\ast$         | $\ast$         |
| احتياجات             |                | 9000           |                | 14000 |   | 10000          | 33000 |                  |                  |                |                |
| ف1                   |                |                |                | 2     |   |                |       |                  |                  |                |                |
| $2 -$ ف              |                |                |                |       |   | $\overline{2}$ |       |                  |                  |                |                |
| $3 - 3$              |                | $\ast$         |                |       |   | $\overline{2}$ |       |                  |                  |                |                |
| ف4                   |                | ∗              |                | Ç     |   | è.             |       |                  |                  |                |                |

**جدول رقم )12(**

Total cost=  $(9000*3) + (4000*5) + (10000*7) + (7000*4) + (3000*2)$ 

Total cost=151000

**-2 طرق الوصول إلى الحل النهائي أو الحلول المثلى:**

لما كانت النتائج التي حصلنا عليها من الطرق الثلاث (NWCM, MC, Vogel) غير متفقة في كثير من الأحيان، كان لابد من ضرورة تقييم النتائج بحثا عن أمثلية الحلول التي توصلنا إليها، وهذا يعني أننا أمام دراسة لأثر الحلول المبدئية المقترحة والنظر في نتائج احداث تغيير في التوزيع ما يؤدي إلى تحريك وحدات من الخاليا المشغولة إلى الخاليا الفارغة وتأثير ذلك على تخفيض التكاليف وعدد الوحدات المنقولة إلا أن هذه الأخير ة لا يمكن أن تتم إلا بتوفر الشرط التالي:

عدد الخلايا الفار غة = (عدد الأعمدة+ عدد الصفوف) -1.

# **1-2 طريقة الحجر المتنقل )Methods stone Slipping):**

وتعتمد هذه الطريقة على الخطوات التالية:

- تحديد المسار المغلق لكل خلية أي تحديد الخاليا المتعلقة بالخلية الفارغة المطلوب حساب كلفتها غير المباشرة.
- وضع إشار ات بالتناوب على المسار بدءا من الخلية الفار غة المطلوب تقييمها بـ +-+-+-....
	- إن هذه اإلشارات تعني اإلضافة في حالة )+( والطرح في حالة )-(.
- إن القيمة المضافة أو المطروحة هي أصغر رقم موجود في الخاليا ذات اإلشارات السالبة.
	- حساب الكلف غير المباشرة لكل الخاليا الواقعة في المسار بعد وضع اإلشارات فيها.
	- النتيجة السالبة لخلية ما تعني أن اشغال هذه الخلية سوف يؤدي إلى تخفيض التكاليف.
- تحديد الخاليا التي يمكن النقل منها وهي: الخاليا ذات الكلف غير المباشرة السالبة )التي حصلنا عليها بالحساب) ولتحديدها يوجد أصغر رقم سالب، ومن ثم: يجمع إلى الكلف في الخاليا ذات التكاليف غير المباشرة الموجبة. يطرح من الكلف في الخاليا ذات التكاليف غير المباشرة السالبة وذلك في المسار الواحد.

**مثال :05** لدينا الجدول النهائي المحصل عليه بطريقة فوجل والمطلوب دراسة أثر أي تعديل يمكن أن يحصل بحيث يؤدي إلى وفر في تكاليف النقل.

**جدول رقم )13(**

| منافذ توزيع ا<br>مصانع |   | C1 |   | C <sub>2</sub> |                  | C <sub>3</sub> |   | C <sub>4</sub> | طاقة    |
|------------------------|---|----|---|----------------|------------------|----------------|---|----------------|---------|
| $R1$                   | 4 |    | 3 | 12             | 8                |                |   |                |         |
| $\mathbf{R2}$          | 8 |    | 6 |                | $\mathbf 3$<br>ر |                | 4 |                | $\circ$ |
| R3                     | 3 |    | 6 |                | لہ               |                | 6 |                |         |
| الطلب                  |   | 18 |   |                |                  | ⇁              |   |                |         |

Total cost= $(4*3) + (12*3) + (8*7) + (3*8) + (7*3) + (4*4)$ 

Total cost=165

- $-6=1- (3+4)$  = عدد الخلايا الفارغة =  $-6=1$
- (R1C3,R1C4,R2C2, R3C2, R3C3, R3C4( :الخاليا هذه تحديد
- تقييم الخاليا الفارغة وتكوين المسارات المغلقة: R1C3-R1C1-R2C1-R2C3 : الخلية (R1C3-R1C1-R2C1-R2C3):  $+8-4+8-3=+9$ R1C4-R1C1-R2C1-R2C3 : الخلية (R1C4-R1C1-R2C1):  $+7-4+8-4=+7$  $R2C2-R1C2-R1C1-R2C1$  : الخلية (R2C2): المسار المغلقة هو  $+6-3+4-8=1$  $R3C2-R1C2-R1C1-R3C1$  : الخلبة (R3C2): المعلقة هو  $+6-3+4-3=+4$

R3C3-R2C3-R2C1-R3C1 : الخلية (R3C3-R2C3-R2C1-R3C1):  $+5-3+8-3=+7$ 

R3C4-R2C4-R2C1-R3C1 : الخلية (R3C4-R2C4-R2C1-R3C1):  $+6-4+8-3=+7$ 

من النتائج نالحظ أن كل القيم موجبة ما عدى الخلية )2C2R )تساوي )1-( وهي سالبة وتعني أن نقل وحدة واحدة إليها سيؤدي إلى تخفيض التكاليف بوحدة واحدة (يوفر دينار واحد). أما الخلايا الموجبة كلها تؤدي إلى زيادة التكاليف يعني لا تحقق أي توفير (ما يفسر ه القيم الموجبة). بعدما حددنا الخلية التي يجب شغلها نقوم بتحديد الكمية المطلوب نقلها ومن أي خاليا ستنقل هذه الكمية.

> الكمية المنقولة تمثل أصغر رقم سالب في المسار المغلق ثم: نجمع هذه الكمية مع كميات الخاليا ذات الكلف الموجبة في نفس المسار. ونطرح هذه الكمية من كميات الخاليا ذات الكلف السالبة في نفس المسار. R2C2-R1C2-R1C1-R2C1 :هو المغلق والمسار( R2C2( هي المعنية الخلية  $+6-3+4-8=1$

الخلايا ذات الإشار ات السالبة هي (R1C1) و (R2C1) فالخلية (R1C1) تحمل الكمية (12) في جدول الحل المبدئي أما الخلية )1C2R )فتحمل الكمية )7( في جدول الحل المبدئي وعليه أصغر كمية هي (7) وهي الكمية المنقولة. أما جدول مسألة النقل الجديد فيأخذ الشكل التالي:

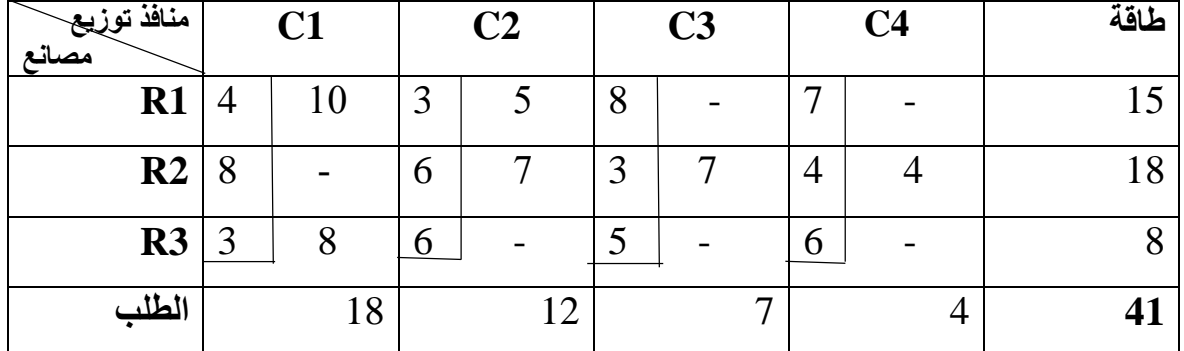

**جدول رقم )14(**

Total cost=  $(4*10) + (5*3) + (6*7) + (3*7) + (8*3) + (4*4)$ 

Total cost=158

بعد إيجاد الجدول الجديد بعد التعديل، نعيد نفس الخطوات السابقة حتى تصبح كل قيم الخاليا الفارغة موجبة (أي كلفها غير المباشرة موجبة).  $6=1$ - (3+4) نبحث من جديد عن الخلايا الفار غة: (4+3)

- (R1C3,R1C4,R2C1, R3C2, R3C3, R3C4( :هي الفارغة الخاليا
	- تقييم الخاليا الفارغة وتكوين المسارات المغلقة:  $R1C3-R1C2-R2C2-R2C3$  : الخلية (R1C3): المسار المغلقة هو  $+8-3+6-3=+8$ R1C4-R1C2-R2C2-R2C4:هو المغلق المسار :(R1C4( الخلية  $+7-3+6-4=+6$ R2C1-R1C1-R1C2-R2C2: هو :R2C1-R1C1-R1C2-R2C2  $+8-4+3-6=+1$ R3C2-R1C2-R1C1-R3C1 : الخلية (R3C2-R1C2-R1C1-R3C1):  $+6-3+4-3=+4$

R3C3-R2C3-R2C2-R1C2-R1C1-R3C1 : الخلية (R3C3-R2C3-R2C2-R1C2-R1C1  $+5-3+6-3+4-3=+6$ 

R3C4-R2C4-R2C2-R1C2-R1C1-R3C1 :هو المغلقة المسار :(R3C4( الخلية  $+6-4+6-3+4-3=+6$ 

كل النتائج موجبة ما يعني أن شغر أي خلية من هاته الخاليا ال يجدي أي نفع وال يؤدي إلى تخفيض التكاليف والجدول السابق هو جدول الحل الأمثل الذي يحقق اجمالي تكاليف تقدر بـ 158 وحدة نقدية.

مالحظة: نتيجة معدومة تعني وجود أكثر من مسار ويؤدي إلى نفس النتيجة بمعنى ال يحسن الحل وإنما التكلفة تبقى كما هي.

# **2-2 طريقة التوزيع المعدلة )Methods distribution Modified):**

تعتبر طريقة التوزيع المعدلة مثلها مثل طريقة الحجر المتنقل حيث تهدف إلى التحقق من األمثلية. أي إذا ما كانت النتائج المحصل عليها سابقا من احدى الطرق الثالث ) ,NWCM Vogel ,MC )نتائج مثالية أو البد من تحسين الحل والذي يسمح لنا بذلك هو تطبيق هاته الطريقة.

تعتمد هذه الطر يقة على خلق معادلات للخلايا المشغولة لا الفار غة وفق الصيغة التالية: قيمة الصف+ قيمة العمو د= -كلفة نقل الو حدة الو احدة (الكلف هي الأر قام الموجودة في أعلى يسار خلايا الجدول).

#### UCij=ROWi+COLj

حيث: UCij: كلفة نقل الوحدة من الصف )i )إلى العمود )j). . الصف  $\rm{ROWi}$ .)j( العمود :COLj **مثال :06** نأخذ المثال التالي ونقوم بإيجاد الحل المبدئي بطريقة الركن الشمالي الغربي:

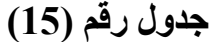

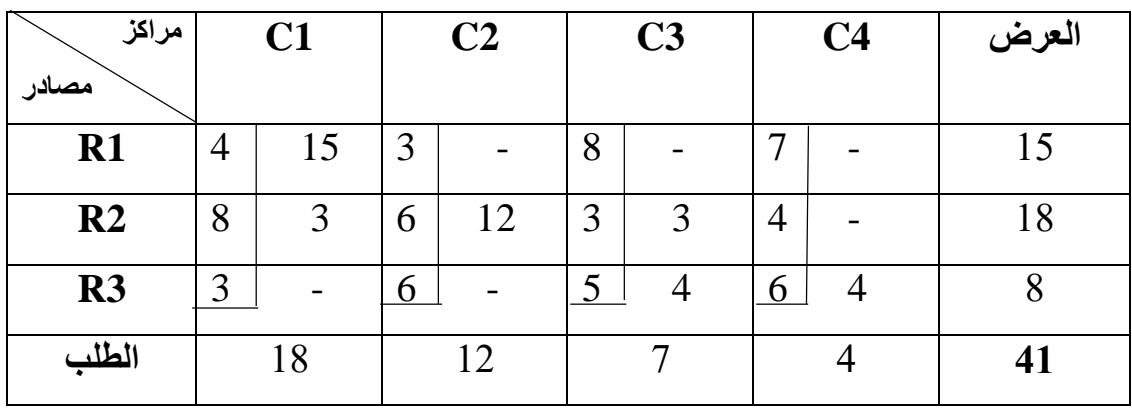

Total cost=  $(4*15) + (6*12) + (3*8) + (3*3) + (4*5) + (4*6)$ 

Total cost=209

الخطوة الأولى في طريقة التوزيع المعدلة هو التأكد من أن: عدد الخلايا المشغولة= (عدد الصفوف+ عدد الأعمدة) -1، والمثال هي (4+3)-1= 6 الخطوة الثانية هي تحديد معادلات الخلايا المشغولة، لدينا 6 معادلات لأن لدينا 6 خلايا مشغولة وهي كما يلي:

> $R1+C1=-4$  $R2+C1=8$  $R2 + C2 = -6$  $R2+C3=3$  $R3+C3=5$  $R3 + C4 = -6$

من المعادالت السابقة نالحظ أنه لدينا 7 متغيرات )3C3,R4,C1,R1,C2,R2,C )مما يستلزم افتراض قيمة أحدهما يساوي الصفر لضرورة الحل وعليه بافتراض )1C )يساوي الصفر فإن حل المعادالت كما يلي:

> $C1=0, R1=-4$ C1=0, R2= $-8-0=$  $-8$  $R2+C2=6$ ,  $C2=-6+8=+2$  $R2+C3=-3, C3=-3+8=+5$  $R3 + C3 = -5.R3 = -10$

R3+C4=-6,C4=4 اآلن إليجاد قيم الخاليا فير المشغولة )الفارغة( نتبع القانون التالي: قيمة الخلية الفارغة = ) قيمة الصف + قيمة العمود(- كلفة نقل الوحدة الواحدة. أما الخاليا الفارغة للمثال السابق هي:

R1C2, R1C3, R1C4, R2C4, R3C1, R3C2

- $R1C2=R1+C2-(-U12)$  $R1C2=-4+2+3=+1$
- R1C3= R1+C3-(-U13)  $R1C3=4+5+8=+9$
- $R1C4 = R1 + C4 (-U14)$  $R1C4=4+4+7=+7$
- R2C4= R2+C4-(-U24)  $R2C4=-8+4+4=0$
- R3C1= R3+C1-(-U31)  $R3C1 = -10+0+3= -7$
- R3C2= R3+C2-(-U32)

 $R3C2=-10+2+6=-2$ 

النتيجة المعدومة تعني وجود أكثر من مسار لنفس الخلية يؤدي إلى نفس النتيجة. أما القيم السالبة فتعني أن هناك حل أمثل آخر يحقق لنا وفر يقدر بـ 7 وحدات إذا قمنا بمأل الخلية )1C3R )و2 وحدات إذا قمنا بمأل الخلية )2C3R )وعليه نختار الخلية )1C3R )التي تحقق لنا أكبر وفر.

```
اآلن نقوم بتحديد المسار المغلق لهذه الخلية )1C3R):
```
#### R3C1-R2C1-R2C3-R3C3

 $+3-8+3-5=-7$ 

نختار أصغر رقم في الخلية السالبة وهو (3 وحدات) وهو الرقم المطلوب نقله إلى الخلية )1C3R )ويصبح الجدول الجديد كما يلي:

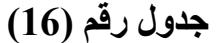

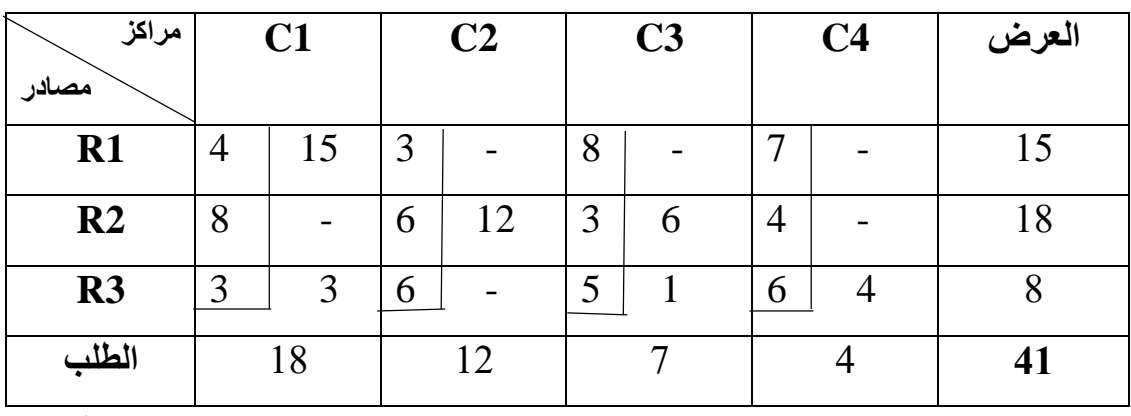

Total cost=  $(4*15) + (6*12) + (3*6) + (3*3) + (1*5) + (4*6)$ 

Total cost=188

نعيد الخطوات السابقة من جديد على النحو التالي: عدد الخلايا المشغولة= (عدد الصفوف+ عدد الأعمدة) -1، والمثال هي (4+3)-1= 6 وبعد ذلك نقوم بتحديد معادالت الخاليا المشغولة، لدينا 6 معادالت ألن لدينا 6 خاليا مشغولة وهي كما يلي:

> $R1+C1= -4$  $R2+C2=-6$  $R2+C3=3$  $R3+C1=-3$  $R3+C3=5$  $R3+C4=6$

من المعادالت السابقة نالحظ أنه لدينا 7 متغيرات )3C3,R4,C1,R1,C2,R2,C )مما يستلزم افتراض قيمة أحدهما يساوي الصفر لضرورة الحل وعليه بافتراض )1C )يساوي الصفر فإن حل المعادالت كما يلي:

> $C1=0$ ,  $R1=-4$  $R2+C2=-6, C2=-6+1=-5$  $R2+C3=-3, R2=-3+2=-1$  $R3 + C1 = -3$ ,  $R3 = -3 + 0 = -3$  $R3+C3=-5$ ,  $C3=-5+3=-2$

R3+C4=-6, C4=-6+3=-3 اآلن إليجاد قيم الخاليا فير المشغولة )الفارغة( نتبع القانون التالي: قيمة الخلية الفارغة = )قيمة الصف + قيمة العمود( - كلفة نقل الوحدة الواحدة. أما الخاليا الفارغة للمثال السابق هي:

R1C2, R1C3, R1C4, R2C1, R2C4, R3C2

- $R1C2=R1+C2-(-U12)$  $R1C2=-4-5+3=-6$
- R1C3= R1+C3-(-U13)  $R1C3 = -4-2+8=+2$
- $R1C4 = R1 + C4 (-U14)$  $R1C4=-4-3+7=0$
- R2C4= R2+C4-(-U24)  $R2C4=-1-3+4=0$
- R3C1= R3+C1-(-U31)  $R3C1=-3+0+3=0$
- R3C2= R3+C2-(-U32)

 $R3C2=-3-5+6=-2$ 

النتيجة المعدومة تعني وجود أكثر من مسار لنفس الخلية يؤدي إلى نفس النتيجة. أما القيم السالبة فتعني أن هناك حل أمثل آخر يحقق لنا وفر يقدر بـ 6 وحدات إذا قمنا بمأل الخلية )2C1R )و2 وحدات إذا قمنا بمأل الخلية )2C3R )وعليه نختار الخلية )2C1R )التي تحقق لنا أكبر وفر.

اآلن نقوم بتحديد المسار المغلق لهذه الخلية )2C1R):

#### R1C2-R2C2-R2C3-R3C3-R3C1-R1C1

 $+3-6+3-5+3-4=6$ 

نختار أصغر رقم في الخلية السالبة وهو (1 وحدات) وهو الرقم المطلوب نقله إلى الخلية )2C1R )ويصبح الجدول الجديد كما يلي:

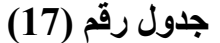

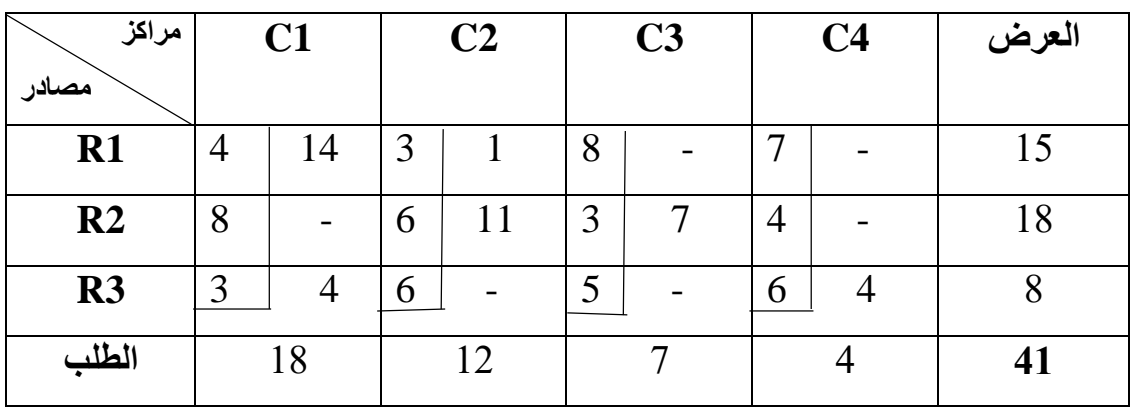

Total cost=  $(4*14) + (1*3) + (11*6) + (3*7) + (4*3) + (4*6)$ 

Total cost=182

نعيد الخطوات السابقة مرة أخرى على النحو التالي: عدد الخلايا المشغولة= (عدد الصفوف+ عدد الأعمدة) -1، والمثال هي (4+3)-1= 6 وبعد ذلك نقوم بتحديد معادالت الخاليا المشغولة، لدينا 6 معادالت ألن لدينا 6 خاليا مشغولة وهي كما يلي:

> $R1+C1=-4$  $R1+C2=-3$  $R2 + C2 = -6$  $R2+C3=-3$  $R3+C1=-3$  $R3+C4=6$

من المعادالت السابقة نالحظ أنه لدينا 7 متغيرات )3C3,R4,C1,R1,C2,R2,C )مما يستلزم افتراض قيمة أحدهما يساوي الصفر لضرورة الحل وعليه بافتراض )1C )يساوي الصفر فإن حل المعادالت كما يلي:

> $C1=0, R1=-4$  $R1+C2=-3, C2=-3+4=1$  $R2+C2= -6$ ,  $R2=-6-1=-7$  $R2+C3=-3$ ,  $C3=-3+7=+4$  $R3 + C1 = -3$ ,  $R3 = -3 - 0 = -3$

R3+C4=-6, C4=-6+3=-3 اآلن إليجاد قيم الخاليا فير المشغولة )الفارغة( نتبع القانون التالي: قيمة الخلية الفارغة = )قيمة الصف + قيمة العمود( - كلفة نقل الوحدة الواحدة. أما الخاليا الفارغة للمثال السابق هي:

R1C3, R1C4, R2C1, R2C4, R3C2, R3C3

- $R1C3=R1+C3-(-U13)$  $R1C3 = -4+4+3=+3$
- $R1C4 = R1 + C3 (-U14)$  $R1C4=-4-3+8=+1$
- R2C1= R2+C1-(-U21)  $R2C1=-7+0+7=0$
- R2C4= R2+C4-(-U24)  $R2C4=-7-3+4=6$
- R3C2= R3+C2-(-U32)  $R3C2=-3+1+3=+1$
- R3C3= R3+C2-(-U33)

 $R3C3=-3+1+6=+4$ 

النتيجة المعدومة تعني وجود أكثر من مسار لنفس الخلية يؤدي إلى نفس النتيجة. أما القيم السالبة فتعني أن هناك حل أمثل آخر يحقق لنا وفر يقدر بـ 6 وحدات إذا قمنا بمأل الخلية  $(R2C4)$ 

الآن نقوم بتحديد المسار المغلق لهذه الخلية (R2C4):

#### R2C4-R3C4-R3C1-R1C1-R1C2-R2C2

 $+4-6+3-4+3-6=6$ 

نختار أصغر رقم في الخلية السالبة وهو (4 وحدات) وهو الرقم المطلوب نقله إلى الخلية )4C2R )ويصبح الجدول الجديد كما يلي:

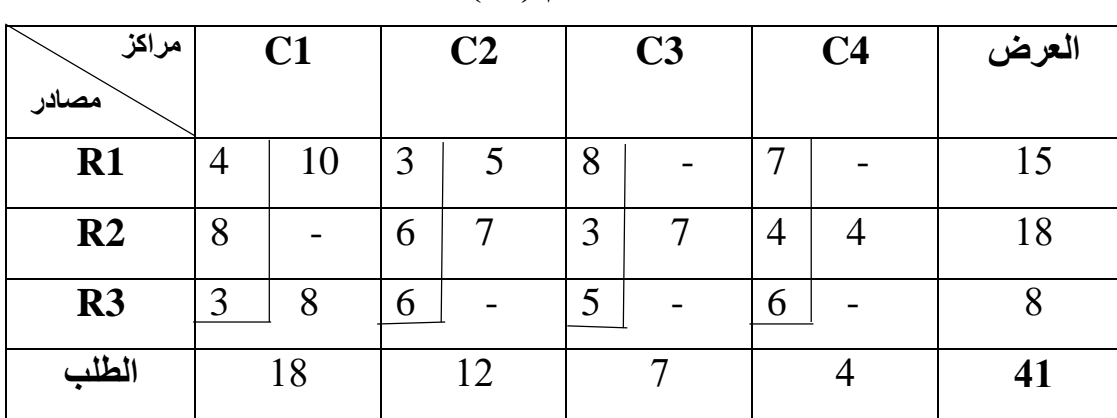

**جدول رقم )18(**

Total cost= $(3*5) + (8*3) + (10*4) + (6*7) + (7*3) + (4*4)$ 

Total cost=158

نعيد الخطوات السابقة مرة أخرى على النحو التالي: عدد الخلايا المشغولة= (عدد الصفوف+ عدد الأعمدة) -1، والمثال هي (4+3)-1= 6 وبعد ذلك نقوم بتحديد معادالت الخاليا المشغولة، لدينا 6 معادالت ألن لدينا 6 خاليا مشغولة وهي كما يلي:

> $R1+C1= -4$  $R1+C2=-3$  $R2 + C2 = -6$  $R2+C3=-3$  $R2+C4= -4$  $R3+C1=-3$

من المعادالت السابقة نالحظ أنه لدينا 7 متغيرات )3C3,R4,C1,R1,C2,R2,C )مما يستلزم افتراض قيمة أحدهما يساوي الصفر لضرورة الحل وعليه بافتراض )1C )يساوي الصفر فإن حل المعادالت كما يلي:

> $C1=0$ ,  $R1=-4$  $R1+C2=-3$ ,  $C2=-3+4=1$  $R2+C2=-6$ ,  $R2=-6-1=-7$  $R2+C3=-3, C3=-3+7=+4$  $R2+C4=-4$ ,  $R2=-7$ ,  $C4=-4+7=+3$

R3+C4=-6, R3=-6+3=-3 اآلن إليجاد قيم الخاليا فير المشغولة )الفارغة( نتبع القانون التالي: قيمة الخلية الفارغة = )قيمة الصف + قيمة العمود( - كلفة نقل الوحدة الواحدة. أما الخاليا الفارغة للمثال السابق هي:

R1C3, R1C4, R2C1, R3C2, R3C3, R3C4

- $R1C3=R1+C3-(-U13)$  $R1C3 = -4+4+3=+3$
- $R1C4 = R1 + C4 (-U14)$  $R1C4=4+3+8=+7$
- R2C1= R2+C1-(-U21)  $R2C1=-7+0+7=0$
- R3C2= R3+C2-(-U32)  $R3C2=-3+1+4=+2$
- R3C3= R3+C3-(-U33)  $R3C3 = -3+4+3=+4$
- R3C4= R3+C4-(-U34)

 $R3C4=-3+3+6=+6$ 

وبما أن كل القيم موجبة فهذا يعني أنه ال يوجد أي تحسين للحل وبأن الجدول السابق الذي تكلفته (182) هو جدول الحل الأمثل و (182) هي الكلفة المثالية.

**II. نماذج النقل غير المتوازن:** نموذج غير متوازن هو النموذج الذي يختلف فيه مجموع العرض والطلب، ولحل هذا النموذج البد أوال من موازنة هذا النموذج وبحدها يتم اتباع إحدى الطرق الثالث السابق ذكرها أعاله.

**مثال :07**

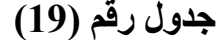

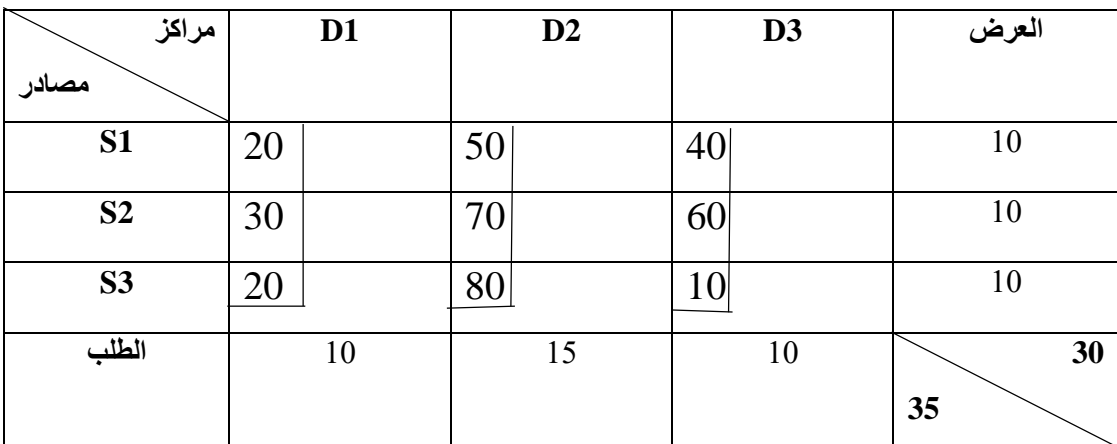

نلاحظ أن مجموع العرض يساوي (30) ومجموع الطلب (35) وعليه في هذه الحالة لابد من إضافة مصدر وهمي (S4) حيث تكاليف النقل من هذا المصدر إلى المراكز الثلاث هي معدومة وعليه يصبح الجدول كما يلي:

**جدول رقم )20(**

| مراكز          | D <sub>1</sub> | D2 | D <sub>3</sub> | العرض |
|----------------|----------------|----|----------------|-------|
| مصادر          |                |    |                |       |
| <b>S1</b>      | 20             | 50 | 40             | 10    |
| S <sub>2</sub> | 30             | 70 | 60             | 10    |
| S <sub>3</sub> | 20             | 80 | 10             | 10    |
| <b>S4</b>      |                | 0  | 0              | 5     |
| الطلب          | 10             | 15 | 10             | 35    |

أما إذا كان العرض أكبر من الطلب ففي هذه الحالة نضيف مركز وهمي كما هو مبين في الجدول التالي:

| مراكز<br>مصادر | D <sub>1</sub> | D2 | D <sub>3</sub> | العرض    |
|----------------|----------------|----|----------------|----------|
| <b>S1</b>      | 20             | 50 | 40             | 10       |
| S <sub>2</sub> | 30             | 70 | 60             | 10       |
| S <sub>3</sub> | 20             | 80 | 10             | 15       |
| الطلب          | 10             | 10 | 10             | 35<br>30 |

**جدول رقم )21(**

وبعد إضافة المركز الوهمي يصبح جدول النقل كما يلي:

| مراكز          | D <sub>1</sub> | $\mathbf{D2}$ | D <sub>3</sub>  | D <sub>4</sub> | العرض |
|----------------|----------------|---------------|-----------------|----------------|-------|
| مصادر          |                |               |                 |                |       |
| S <sub>1</sub> | 20             | 50            | 40              | $\theta$       | 10    |
| S <sub>2</sub> | 30             | 70            | 60              | O              | 15    |
| S <sub>3</sub> | 20             | 80            | 10 <sup>1</sup> |                | 10    |
| الطلب          | 10             | 10            | 10              | 5              | 35    |

**جدول رقم )22(**
### **تمارين مقترحة:**

#### **التمرين :01**

تقوم مؤسسة بإنتاج منتوجين )1P )و )2P )باستعمال مواد أولية )A )و )B).

- انتاج وحدة واحدة من )1P )يتطلب استهالك 4 وحدات من )A )ووحدتين من المادة )B).
- انتاج وحدة واحدة من )2P )يتطلب استهالك 5 وحدات من )A )و3 وحدات من المادة )B).
	- انتاج وحدة واحدة من )1P )يتطلب 3 ساعات.
		- انتاج وحدة واحدة من )2P )يتطلب 4 ساعات.

المؤسسة تستعمل 60 عامال يعملون 8 ساعات يوميا، ربح الوحدة الواحدة من )1P )هو 40 ون، ربح الوحدة من )2P )هو 50 ون.

تسعى المؤسسة إلى:

- استهالك على األكثر 600 وحدة من المادة )A).
- تخصيص مبلغ مالي ال يزيد على 700 ون لشراء المادة )B )علما بأن سعر شراء الوحدة من المادة (B) يقدر بـ 2 ون.
	- انتاج على األقل 80 وحدة يوميا من )1P).

**المطلوب:** كتابة البرنامج الخطي لهذا المسألة والذي يهدف إلى تعظيم الربح اإلجمالي؟ **التمرين :02**

يعمل مدير اطعام في إحدى الثكنات العسكرية على إعداد وجبات الطعام المتعلقة بالجنود وفق نظام طبي خاص مؤلف من نوعين من الطعام، يدخل في تركيبة كل منها ثالث مقومات غذائية أساسية )C,B,A )ويتوجب على الجندي أن يحصل على 1000 وحدة يوميا على األقل من )A)، و 2000 وحدة يوميا على الأقل من (B)، و 1500 وحدة يوميا على الأقل من (C)، يحتوي كل كيلو غرام من النوع الأول من الطعام على 100 وحدة من (A) و 250 وحدة من (B) و 200 وحدة من (C)، يسعى المدير إلى إيجاد طريقة يستطيع بواسطتها اعداد وجبة الطعام الطبية الخاصبة ذات الكلفة الأقل والتي تناسب احتياجات الجندي اليومية مع العلم أن كلفة الكيلوغرام الواحد من النوع األول من الطعام تعادل 6 ون، أما كلفة الكيلوغرام من النوع الثاني من الطعام تعادل 8 ون.

تنتج احدى شركات الأدوات المنز لية نوعين من الثلاجات، ثلاجات ذات حجم عادي، و ثلاجات ذات حجم كبير وتتم عملية الصنع في ثالث مراحل: مرحلة التجميع، مرحلة الطالء، ثم مرحلة الرقابة على الجودة، أما الوقت الالزم إلنهاء كل مرحلة من مراحل التصنيع فقد تم تحديدها في الجدول التالي:

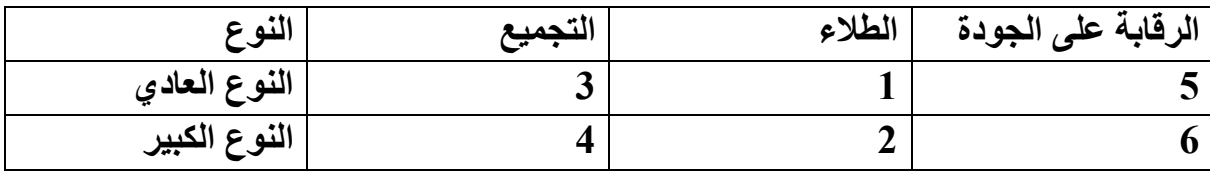

إذا كان الوقت المتاح أسبوعيا للقيام بكل مرحلة من المراحل يبلغ 4000 ساعة لمرحلة التجميع، و1900 ساعة لمرحلة الطالء، و900 ساعة لمرحلة الرقابة على الجودة، وتتوقع الشركة أن تبيع أسبو عيا على الأقل ما يعادل 300 ثلاجة من الحجم العادي و180 ثلاجة على الأقل من الحجم الكبير . بناءا على هذه المعلومات فإن مدير اإلنتاج يرغب في تحديد الكمية الواجب انتاجها أسبوعيا من كل نوع من الثالجات بحيث تحقق الشركة أكبر ربح مع العلم أن ربح الشركة من كل نوع هو 50 ون. **المطلوب:** أوجد النموذج الرياضي للبرمجة الخطية؟

**التمرين :04**

يقوم مصنع بإنتاج نوعين من المواد، ويقوم بإنتاج كل منهما في مرحلتين: المرحلة األولى آلية والمرحلة الثانية يدوية، تبلغ الطاقة المحدودة والمتاحة في المرحلة األولى 320 ساعة وفي المرحلة الثانية 340 ساعة، تباع الوحدة من (A) بـ 18 ون والوحدة من (B) بـ 25 ون، تبلغ تكاليف انتاج وحدة واحدة من (A) بـ 13 ون ومن المادة (B) بـ 19 ون، يتطلب انتاج وحدة واحدة من (A) إلى 3 ساعات آلية وساعة واحدة يدوية بينما يتطلب انتاج )B )إلى ساعتين آلية و 4 ساعات يدوية. **المطلوب:** البحث عن أفضل تشكيلة إنتاجية تؤدي إلى تعظيم األرباح باستعمال الطريقة البيانية؟

تقوم مؤسسة للإعلام الآلي بصناعة نوعين من أجهزة الإعلام الآلي ()، يمر انتاج الأجهزة بمرحلتين: مرحلة الصنع االلكتروني والتي تتطلب 30 ساعة، ومرحلة التركيب النهائي والتي تتطلب 70 ساعة.

يتطلب الجهاز من النوع األول 1.5 ساعة في مرحلة الصنع االلكترونية وساعة واحدة في مرحلة التركيب النهائي، بينما يتطلب النوع الثاني 30 دقيقة في مرحلة الصنع االلكتروني وإلى ساعتين في مرحلة التركيب، مع العلم أن ربح المؤسسة من كل جهاز من النوع األول هو 250 ون ويقدر ربح المؤسسة من كل جهاز من النوع الثاني 180 ون.

المطلوب: إيجاد عدد الأجهزة الواجب انتاجه من كلا النوعين وذلك لتحقيق أكبر ربح ممكن باستعمال الطريقة البيانية؟

**التمرين :06**

إليك الجدول التالي لمؤسسة متخصصة في صناعة الطاوالت والكراسي:

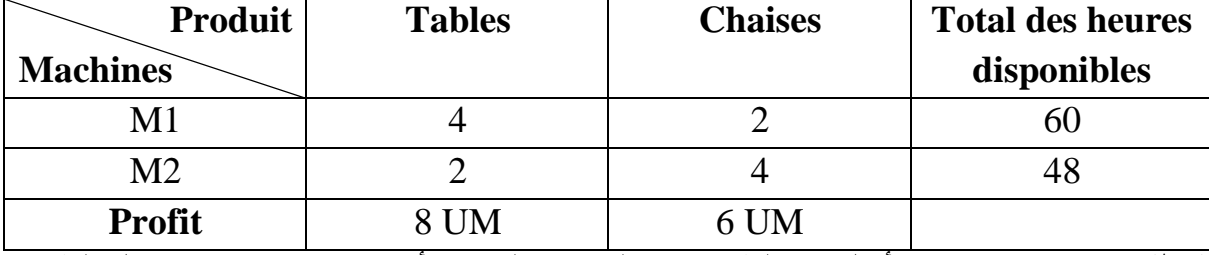

**المطلوب:** إيجاد اإلنتاج األمثل من الطاوالت والكراسي لتحقيق أكبر ربح ممكن باستعمال الطريقة البيانية؟

#### **التمرين :07**

قرر صانع حلويات صناعة شكولاطة وذلك من خلال نوعين (النوع الأول، النوع الثاني)، وهذا باحترام المقادير المتوفرة، التي تتكون من 18 كلغ من الكاكاو، و8 كلغ من جوز الهند، و14 كلغ من الحليب.

> النوع األول يحتاج إلى 1 كلغ من الكاكاو، و1 كلغ من جوز الهند، و2 كلغ من الحليب. النوع الثاني يحتاج إلى 3 كلغ من الكاكاو، و1 كلغ من جوز الهند، و1 كلغ من الحليب.

عند بيع النوع الأول يتحصل هذا المنتج على ربح قدره 20 ون ويتحصل على ربح قدره 30 ون عند بيع النوع الثاني.

**المطلوب:**

- ماهي الكميات الواجب انتاجها من النوعين حتى يتحصل هذا المنتج على أكبر ربح ممكن باستعمال الطريقة البيانية؟
	- أعطي تفسيرا اقتصاديا للنتائج المتحصل عليها؟

**التمرين :08**

# **Min Z= 8x1+6x<sup>2</sup>**

Subject to constraints:

$$
\sqrt{\frac{x_1 \le 4}{3x_1 + 8x_2 \le 24}}
$$
\n
$$
2x_1 + 1x_2 \ge 6
$$
\n
$$
x_1, x_2 \ge 0
$$
\nIndugy:  $l! \neq l$  (i.e.,  $l!$ 

**التمرين :09**

### **Min**  $Z = 6x_1 + 4x_2$

$$
\begin{cases} 2x_1 + x_2 \ge 3 \\ x_1 + 2x_2 \ge 2 \\ x_1, x_2 \ge 0 \\ x_1, x_2 \ge 0 \end{cases}
$$

لديك البرامج الخطية التالية والمطلوب تحويلها إلى الشكل العياري وتشكيل مصفوفة القيود:

**Min Z= 10x1+12x2+x<sup>3</sup>**

Subject to constraints:

$$
\begin{cases}\n3x_1 + 3x_2 + x_3 \ge 120 \\
3x_1 + 5x_2 + 2x_3 \ge 180 \\
x_1, x_2, x_3 \ge 0\n\end{cases}
$$

**Max Z= 50x1+40x<sup>2</sup>**

Subject to constraints:

$$
2x_1+5x_2 \le 20
$$
  
8x\_1+5x\_2 \le 40  
5x\_1+5x\_2 \le 30  
x\_1, x\_2 \ge 0

**Max Z= 20x1+60x<sup>2</sup>**

$$
x_1 + x_2 \le 110
$$
  

$$
x_1 + 2x_2 \le 200
$$
  

$$
x_1 \ge 40
$$
  

$$
x_2 \ge 20
$$
  

$$
x_1, x_2 \ge 0
$$

# **Max Z= 6x1+2x2+2x3+3x4**

Subject to constraints:

$$
X_{2+X3} \le 500
$$
  

$$
x_{4} \le 700
$$
  

$$
5x_{1+2}x_{2+3}x_{3+4}x_{4} \ge 2000
$$
  

$$
x_{1}, x_{2} \ge 0
$$

### **التمرين :11**

إليك البرامج الخطية التالية والمطلوب حلها بطريقة السمبلكس:

**Max Z= 20x1+30x<sup>2</sup>**

Subject to constraints:

$$
x_1 + 3x_2 \le 18
$$
  

$$
x_1 + x_2 \le 08
$$
  

$$
2x_1 + x_2 \le 14
$$
  

$$
x_1, x_2 \ge 0
$$

# **Max Z= 800x1+600x<sup>2</sup>**

$$
6x_1 + 4x_2 \le 36
$$
  

$$
2x_1 + 3x_2 \le 24
$$
  

$$
x_1, x_2 \ge 0
$$

$$
Max Z = 9x_1 + 9x_2 + 6X_3
$$

Subject to constraints:

$$
x_1 + x_2 + x3 = 12
$$
  

$$
x_2 \ge 06
$$
  

$$
x_3 \le 05
$$
  

$$
x_1, x_2, x_3 \ge 0
$$

$$
Min Z=3x_1+8x_2
$$

Subject to constraints:

$$
\begin{cases}\nx_1 + x_2 \le 200 \\
x_1 \le 80 \\
x_2 \ge 60 \\
x_1, x_2 \ge 0\n\end{cases}
$$

**التمرين :12**

لتكن نماذج البرمجة الخطية التالية:

# **Max Z= 10 x1+15 x<sup>2</sup>** Subject to constraints:

**Max Z= 20 x1+15 x2 +18 x<sup>3</sup>**

$$
\begin{cases} 2x_1 + 4x_2 \le 40 \\ 6x_1 + 2x_2 \le 60 \\ x_1 \ge 0, x_2 \ge 0 \end{cases}
$$
  

$$
\begin{cases} 5x_1 + 10x_2 + 4x_3 \le 80 \\ 15x_1 + 12x_2 + 5x_3 \le 120 \\ 7x_1 + 21x_2 + 3x_3 \le 84 \\ x_1 \ge 0, x_2 \ge 0, x_3 \ge 0 \\ x_1 = 0, x_2 = 0, x_3 = 20 \end{cases}
$$
  
and  $x_1 \ge 0, x_2 \ge 0, x_3 \ge 0$   
 $x_1 = 0, x_2 = 0, x_3 = 20$ 

**المطلوب: -**1 أوجد النماذج الثنائية للنماذج األصلية، و العكس؟ **Min**  $W = 30 y_1 + 24 y_2 + 18y_3$ Subject to constraints:  $5y_1 + 2y_2 + y_3 \ge 80$ **3y<sup>1</sup> + 3y2+ 3y<sup>3</sup> ≥ 84 y1≥0, y2≥0, y3≥0 Min W= 4200y1+2250y<sup>2</sup> +2600y3+4200y<sup>4</sup>** Subject to constraints:  $3y_1 + y_2 + 2y_3 + y_4 \ge 66$  $\begin{cases} 4y_1 + 3y_2 + 2y_3 \ge 84 \end{cases}$ **y1≥0, y2≥0, y3≥0, y4≥0 y1=18, y2=0, y3=6, y4=0:األمثل الحل y1=13, y2=0, y3=15:األمثل الحل**

-2 باستخدام نظرية الفجوة المكملة، وانطالقا من الحلول المثلى للنماذج األولية أوجد الحلول المثلى للنماذج الثنائية والعكس.

ا**لتمرين 13:** ليكن نموذج البرمجة الخطية التالي:

# **Max Z=5x1+3x2+6x<sup>3</sup>**

Subject to constraints:

$$
\begin{cases}\nx_1+2x_2+x_3 \le 30 \\
2 x_1+x_2+3x_3 \le 48 \\
x_1+x_2+2x_3 \le 32 \\
x_1 \ge 0, x_2 \ge 0, x_3 \ge 0\n\end{cases}
$$

**المطلوب:**

-1 تطبيق طريقة السمبلكس أعطى لنا الجدول التالي:

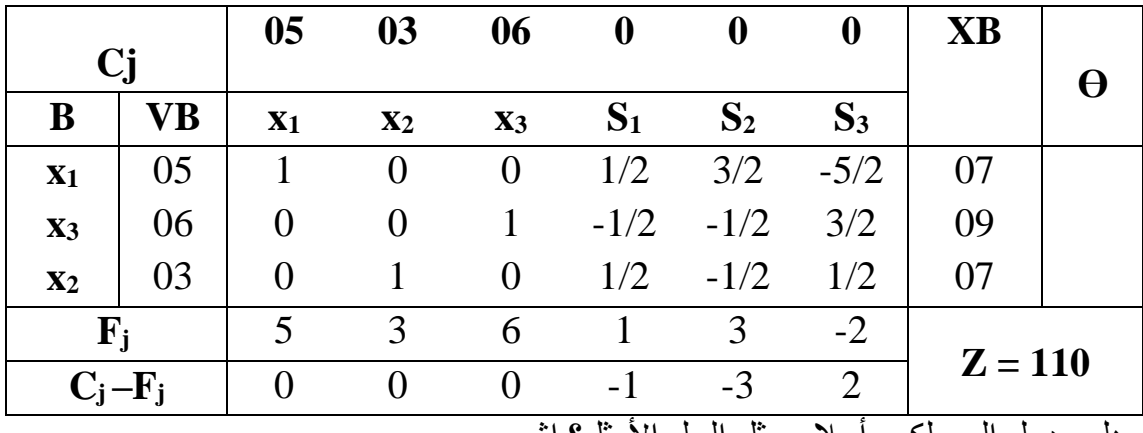

هل جدول السمبلكس اعلاه يمثل الحل الامثل؟ اشر ح.

- **-2** أوجد جدول الحل األمثل؛
- ِّكل نموذج البرمجة الخطية الثنائي للنموذج األولي أعاله؛ **-3** ش

**-4** انطالقا من جدول سمبلكس الحل األمثل المتوصل إليه، قم بقراءة الحل األمثل للنموذج الثنائي الموافق للنموذج الأصلي.

**التمرين :14**

يتم نقل بضاعة من 3 مصادر إلى 4 مراكز، الكمية المتوفرة في المصدر )1A )تساوي 220 وحدة، الكمية المتوفرة في المصدر )2A )تساوي 400 وحدة، والكمية المتوفرة في المصدر )3A )تساوي 540 وحدة.

االحتياج في المركز )1b )يساوي 120 وحدة، االحتياج في المركز )2b )يساوي 300 وحدة، واالحتياج في المركز )3b )يساوي 240 وحدة، واالحتياج في المركز )4b )يساوي 500 وحدة.

تكاليف نقل الوحدة الواحدة من البضاعة هي:

- 70 ون من )1A )إلى )1b)، 50 ون من )1A )إلى )2b)، 50 ون من )1A )إلى )3b)، 40 ون من (A1) إلى (b4).
- 20 ون من )2A )إلى )1b)، 35 ون من )2A )إلى )2b)، 40 ون من )2A )إلى )3b)، 50 ون من (A2) إلى (b4).
- 10 ون من )3A )إلى )1b)، 30 ون من )3A )إلى )2b)، 20 ون من )3A )إلى )3b)، 15 ون من (A3) إلى (b4).

المطلوب: ايجاد الحل الأساسي باستعمال طريقة الركن الشمالي الغربي.

#### **التمرين :15**

أوجد الحل الأساسي للجدول التالي باستعمال طريقة الركن الشمالي الغربي:

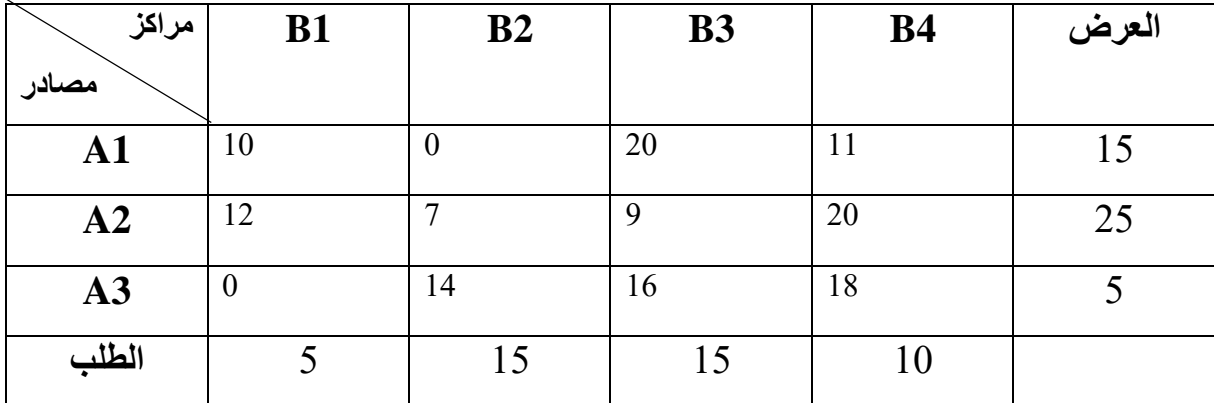

### **التمرين :16**

شركة تنتج منتوج معين في معاملها الثالثة الموزعة في وهران، سعيدة وباتنة، ومن ثم تسلمه إلى مراكزها الثلاثة الموزعة في الوسط، الشرق، والغرب. أوجد الحل الأساسي باستعمال طريقة أقل تكلفة.

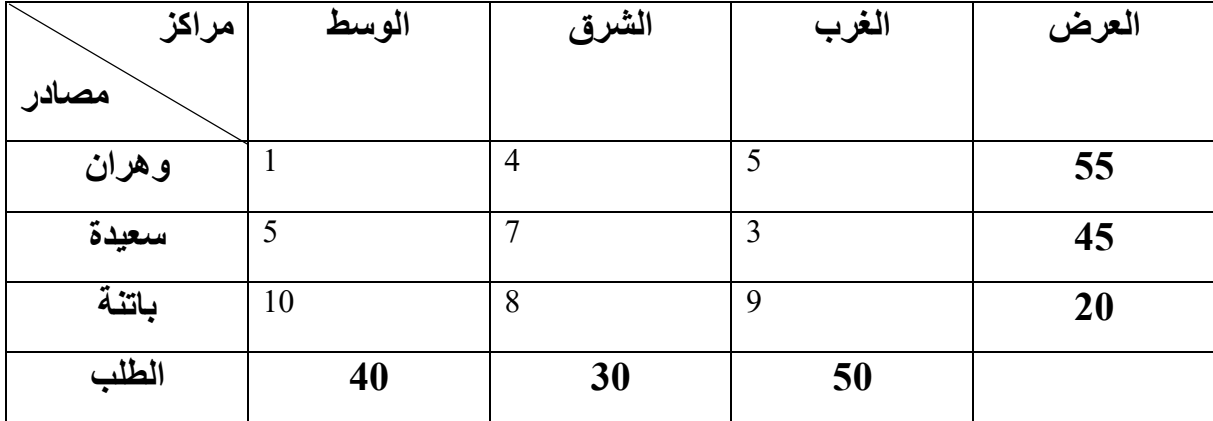

**التمرين :17**

- أوجد الحل األساسي للجدول التالي باستعمال طريقة أقل تكلفة؟ - قم باختبار المثالية للحل المبدئي باستخدام طريقة الحجر المتنقل؟

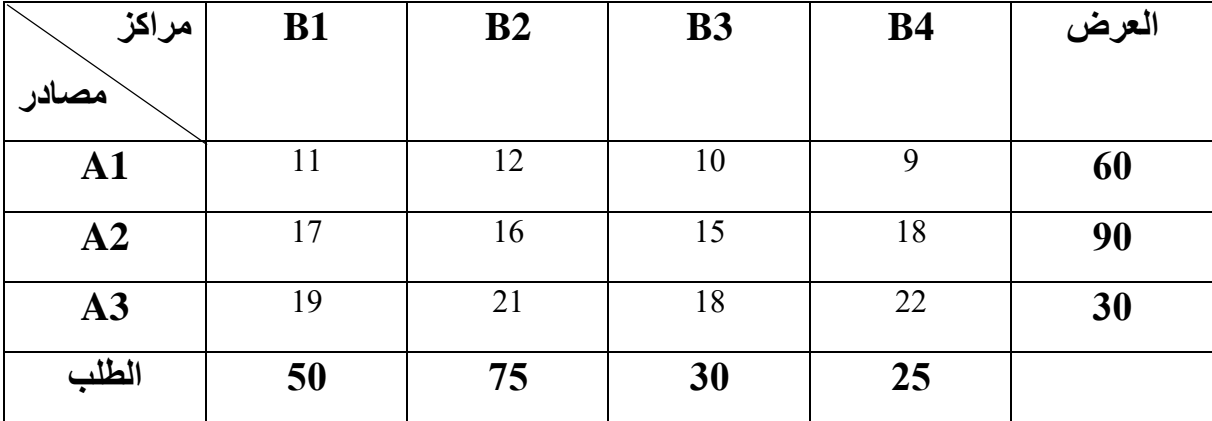

- أوجد الحل األساسي للجدول التالي باستعمال طريقة فوجل التقريبية؟
- هل يمثل هذا الحل المبدئي حال أمثال، تأكد باستخدام طريقة التوزيع المعدلة؟

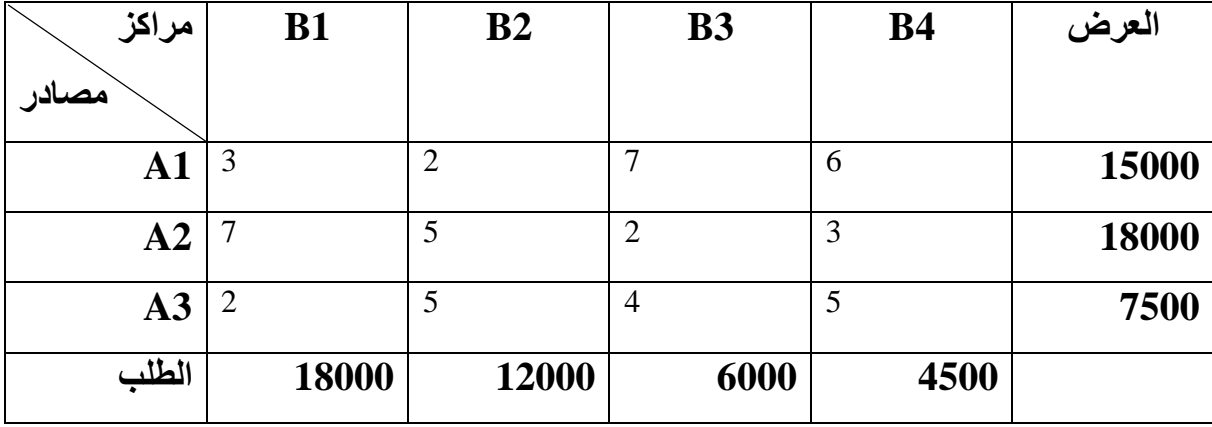

**التمرين :19**

أوجد الحل المبدئي للجدول التالي باستعمال طريقة فوجل:

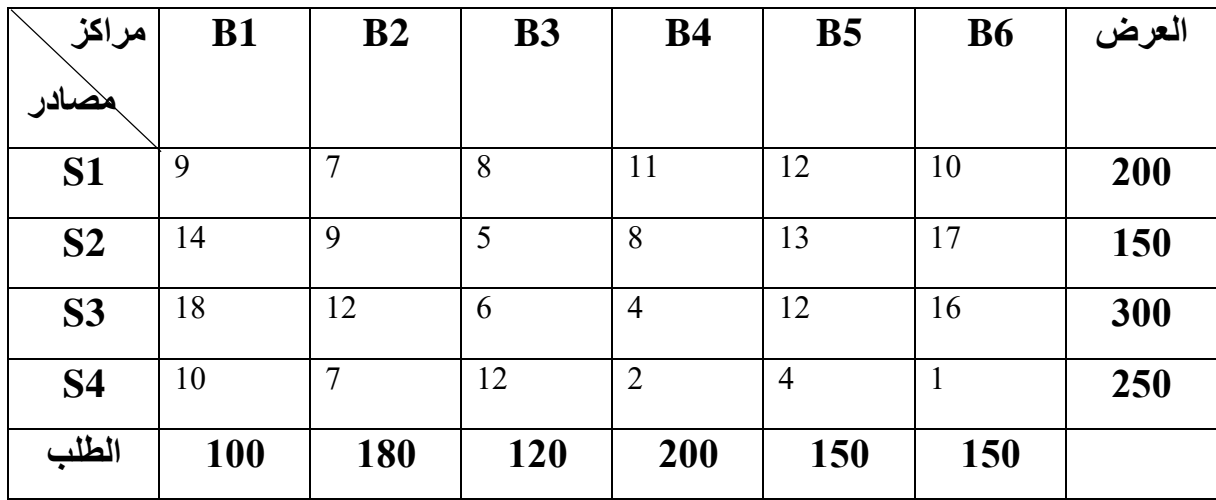

**الفصل السادس مسائل النقل**

#### **قائمة المراجع**

- -1 أبو القاسم مسعود الشيخ، )2014(، " **بحوث العمليات"**، الطبعة الثانية، المجموعة العربية للتدريب والنشر، القاهرة، مصر.
	- **-2** السيد، ناجي، )2000(، **"المبادئ والقرارات األساسية"،** دار النهضة العربية، القاهرة، مصر.
		- -3 بقه جي، صباح الدين، يوسف جمال، )2000(، **"بحوث العمليات"،** جامعة دمشق.
	- **-4** بوقرة، رابح، )2009(، **"بحوث العمليات"،** مؤسسة شباب الجامعة للنشر، اإلسكندرية، مصر.
- 5- سهيلة عبد الله سعيد، (2007)، **"الأساليب الكمية وبحوث العمليات"**، الطبعة الأولى، دار الحامد للنشر ، الأر دن.
- **-6** صالح العامري وعواطف الحداد، )2009(، **"تطبيقات بحوث العمليات"**، الطبعة األولى، اثراء للنشر والتوزيع، األردن.
- **-7** عفاف علي حسن الدش، )2012(، **"بحوث العمليات واتخاذ القرارات )األساليب-التطبيق-استخدام حزم البرامج الجاهزة"،** الطبعة الثانية، مكتبة عين شمس للنشر، القاهرة، مصر.
- **-8** علي العالونة و محمود عبيدات وعبد الكريم عواد، )2005**(،"بحوث العمليات في العلوم التجارية"،** الطبعة األولى، دار يزيد للنشر والتوزيع،. عمان، األردن.
- **-9** فتحي، حمدان، )2010(، **"بحوث العمليات مع تطبيقات باستخدام الحاسوب"،** الطبعة األولى، دار وائل للنشر ، الأردن.
- **-10** فتيحة بلجياللي، مطبوعة بعنوان: **محاضرات في مقياس رياضيات المؤسسة**، جامعة ابن خلدون، تيارت، .2018-2017
	- -11 محمد راتول، )2006(، "**بحوث العمليات"،** ديوان المطبوعات الجامعية، الجزائر، الطبعة الثانية.
	- -12 محمود الجنابي، )2010(، **"األحدث في بحوث العمليات"،** الطبعة األولى، دار الحامد للنشر والتوزيع الأردن.
- **-13** محمود الفياض وعيسى قدادة، )2007(، **"بحوث العمليات"،** اليازوري للنشر والتوزيع، الأر دن.
- **-14** مراد عوض، )2010(، **"األساليب الكمية في اتخاذ القرارات اإلدارية بحوث العمليات"،** الطبعة الأولى، دار البداية للنشر والتوزيع.
- **-15** منعم زمزير الموسوي، )2010(، "**بحوث العمليات-مدخل علمي التخاذ القرارات-"،** الطبعة الأولى، دار وائل للنشر، عمان، الأردن.
- **-16** موفق محمود الكبيسي، )1999(، **"بحوث العمليات تطبيقات وخوارزميات"**، دار الحامد للنشر والتوزيع، عمان، الأردن.
- **-17** نعيم نصير، )2005(، **"األساليب الكمية وبحوث العمليات في اإلدارة"،** عالم الكتب الحديث للنشر والتوزيع، الأردن.